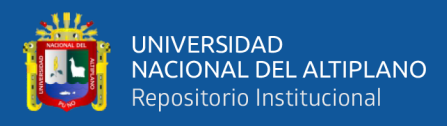

# **UNIVERSIDAD NACIONAL DEL ALTIPLANO FACULTAD DE INGENIERÍA ESTADÍSTICA E INFORMÁTICA ESCUELA PROFESIONAL DE INGENIERÍA ESTADÍSTICA E INFORMÁTICA**

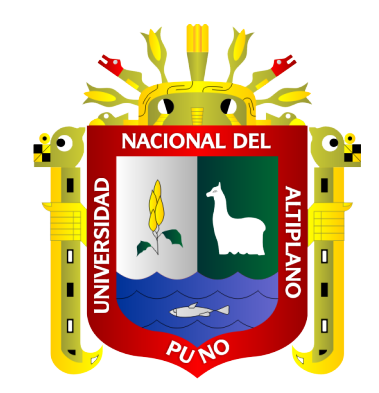

# **MODELOS UNIVARIANTES ETS DE SERIES DE TIEMPO PARA PRONOSTICAR LA PRODUCCIÓN ANUAL DE PAPA Y MAÍZ DEL PERÚ DE 1961 AL 2019.**

## **TESIS**

# **PRESENTADA POR:**

# **Bach. SERGIO SEBASTIAN ROMERO AGUIRRE**

# **PARA OPTAR EL TÍTULO PROFESIONAL DE:**

# **INGENIERO ESTADÍSTICO E INFORMÁTICO**

**PUNO - PERÚ**

**2023**

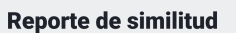

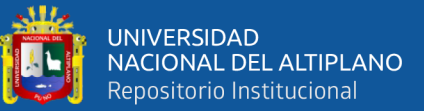

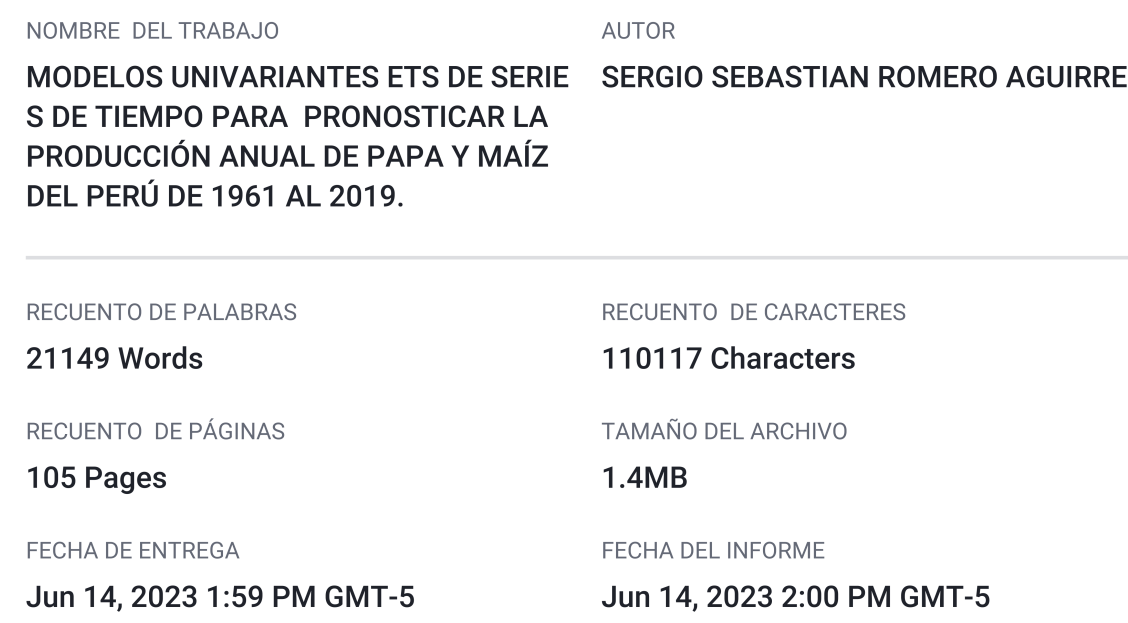

#### ● 8% de similitud general

El total combinado de todas las coincidencias, incluidas las fuentes superpuestas, para cada base c

- 7% Base de datos de Internet
- · Base de datos de Crossref
- · 4% Base de datos de trabajos entregados

#### • Excluir del Reporte de Similitud

- · Material bibliográfico
- Material citado
- · Bloques de texto excluidos manualmente

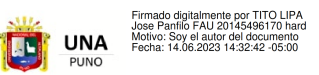

- · 2% Base de datos de publicaciones · Base de datos de contenido publicado de Crossr
	-
- Material citado

Firmado digitalmente por HUATA<br>PANCA Percy FAU 20145496170 s<br>Motivo: Soy el autor del documento<br>Fecha: 14.06.2023 14:09:39 -05:00

· Coincidencia baja (menos de 15 palabras)

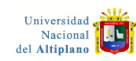

Resumen

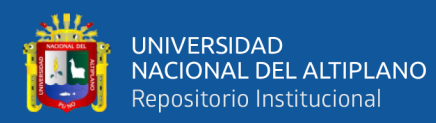

### **DEDICATORIA**

<span id="page-2-0"></span>*Dedico esta tesis con profundo amor y gratitud a mis padres, quienes han sido mi mayor inspiración y guía a lo largo de mi vida. Siempre velaron por mi educación, bienestar y salud, y su apoyo incondicional ha sido fundamental en mi camino académico. En particular, quiero agradecer a mi madre, cuyo constante apoyo y aliento me han impulsado a superar obstáculos y perseguir mis sueños. Su amor y sacrificio son invaluables, y le debo gran parte de mis logros.*

*A mi familia, les dedico un agradecimiento sincero. Su presencia constante, su apoyo inquebrantable y su confianza en mí han sido una fuente de fortaleza. Su aliento y palabras de aliento me han motivado en los momentos difíciles y han compartido mis alegrías en los triunfos alcanzados. Les estaré eternamente agradecido por todo el amor y el respaldo que me han brindado.*

*A mis padres y a mi familia, les dedico esta tesis como una muestra de mi profundo reconocimiento y gratitud. Sin ustedes, nada de esto hubiera sido posible. Su amor, apoyo y sacrificio son la base sólida sobre la cual he construido mi educación y mi futuro. Gracias por estar siempre a mi lado y por ser mi mayor fuente de inspiración.*

### *Sergio Sebastian Romero Aguirre*

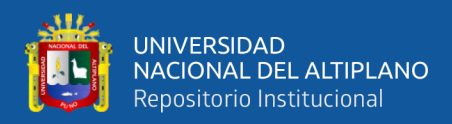

*.*

## **AGRADECIMIENTOS**

<span id="page-3-0"></span>*Me gustaría expresar mi profundo agradecimiento a las personas que han sido fundamentales en mi camino académico y en el desarrollo de este trabajo de investigación:*

*En primer lugar, quiero agradecer a mi familia por su apoyo incondicional a lo largo de mi trayectoria. Su constante aliento y comprensión han sido fundamentales para alcanzar mis metas.*

*Agradezco sinceramente a mis docentes de la universidad por su dedicación y las valiosas enseñanzas que me han brindado. Su conocimiento y experiencia han sido una inspiración constante en mi formación académica.*

*Un agradecimiento especial quiero dirigirlo a mi director de tesis, el D.Sc. Percy Huata Panca, por su guía experta y sus invaluables aportes. Su visión y orientación fueron cruciales para el desarrollo exitoso de este trabajo.*

*También quiero expresar mi gratitud al jurado calificador presidido por el Dr. Samuel D. Pérez Quispe, la Dra. Teresa P. Alvarez Rozas y al M.Sc. Raul Oscar Cabrera Mendoza. Sus comentarios y sugerencias constructivas contribuyeron significativamente a la mejora de esta investigación.*

*A todos ellos, les estoy sinceramente agradecido por su apoyo, dedicación y por ser parte fundamental de mi crecimiento académico y profesional.*

*Sergio Sebastian Romero Aguirre*

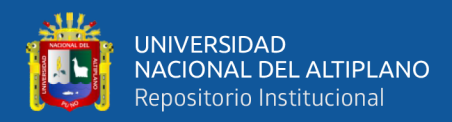

# **ÍNDICE GENERAL**

### <span id="page-4-0"></span>**[DEDICATORIA](#page-2-0)**

**[AGRADECIMIENTOS](#page-3-0)**

### **[ÍNDICE GENERAL](#page-4-0)**

**[ÍNDICE DE FIGURAS](#page-7-0)**

### **[ÍNDICE DE TABLAS](#page-9-0)**

### **[ÍNDICE DE ACRÓNIMOS](#page-10-0)**

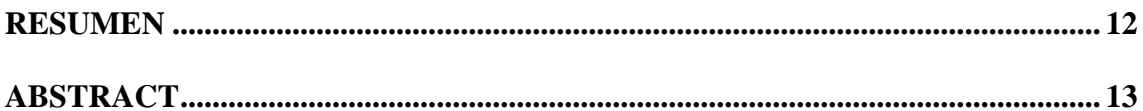

### **[CAPITULO I](#page-13-0)**

### **[INTRODUCCIÓN](#page-13-1)**

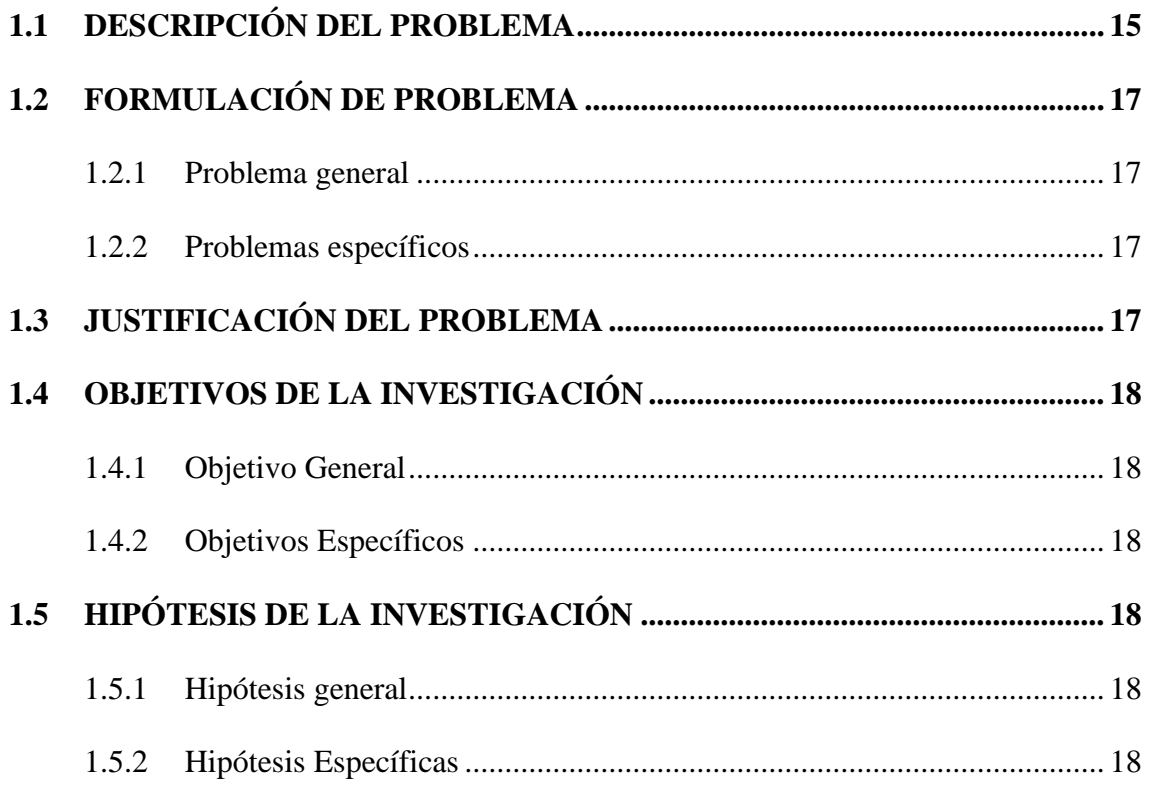

### **[CAPITULO II](#page-19-0)**

### **[REVISIÓN DE LITERATURA](#page-19-1)**

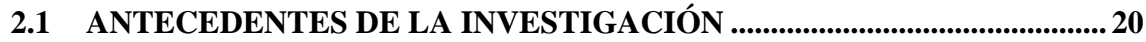

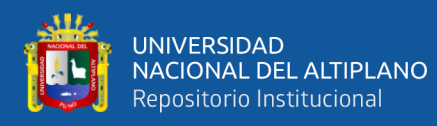

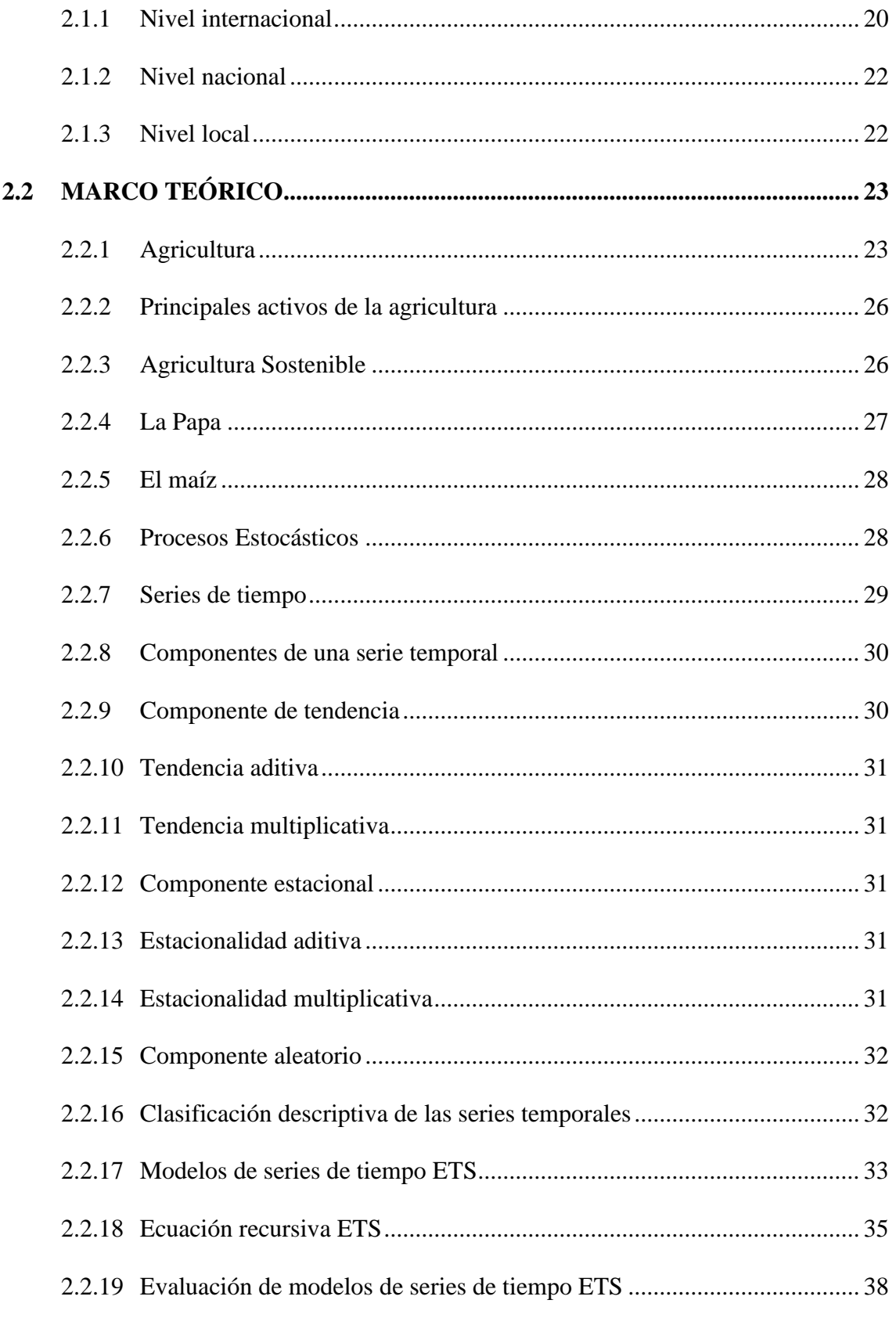

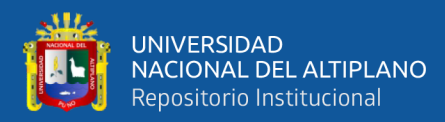

### **CAPITULO III**

### **MATERIALES Y MÉTODOS**

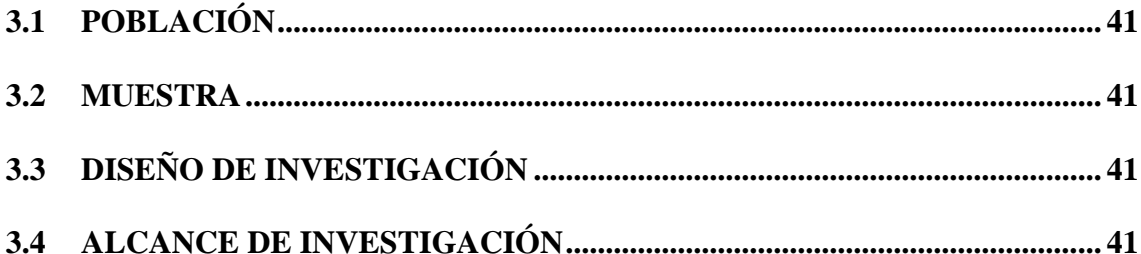

### **CAPITULO IV**

### RESULTADOS Y DISCUSIÓN

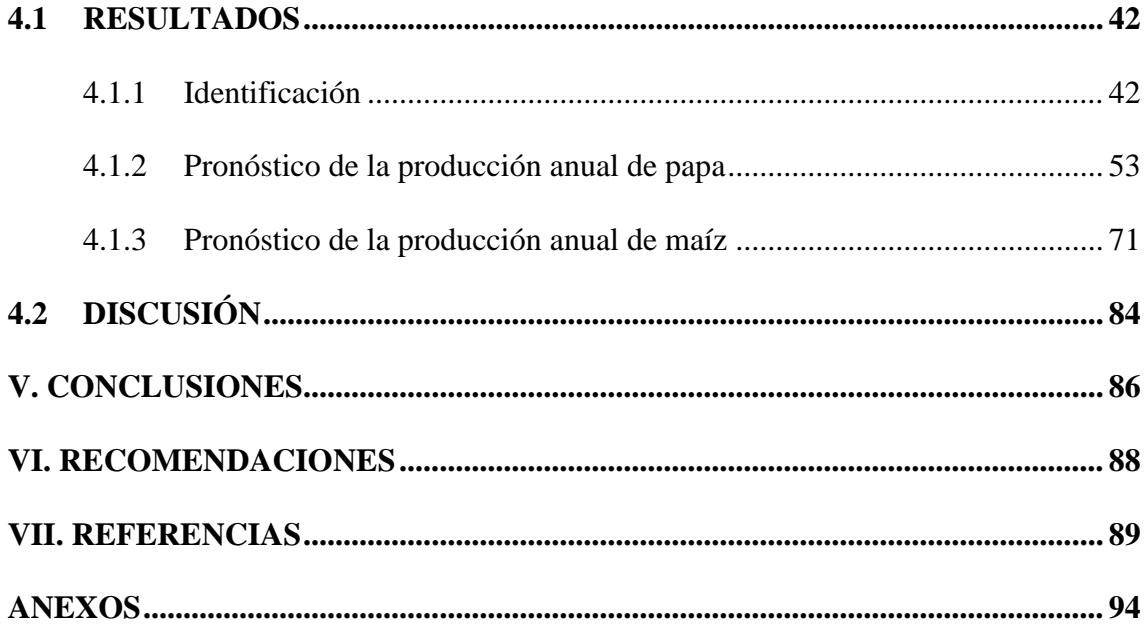

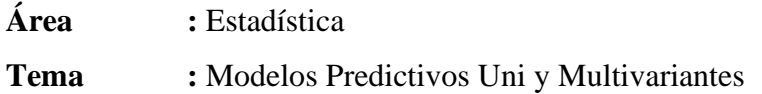

FECHA DE SUSTENTACIÓN: 19 de junio de 2023

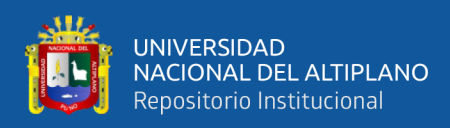

# **ÍNDICE DE FIGURAS**

<span id="page-7-0"></span>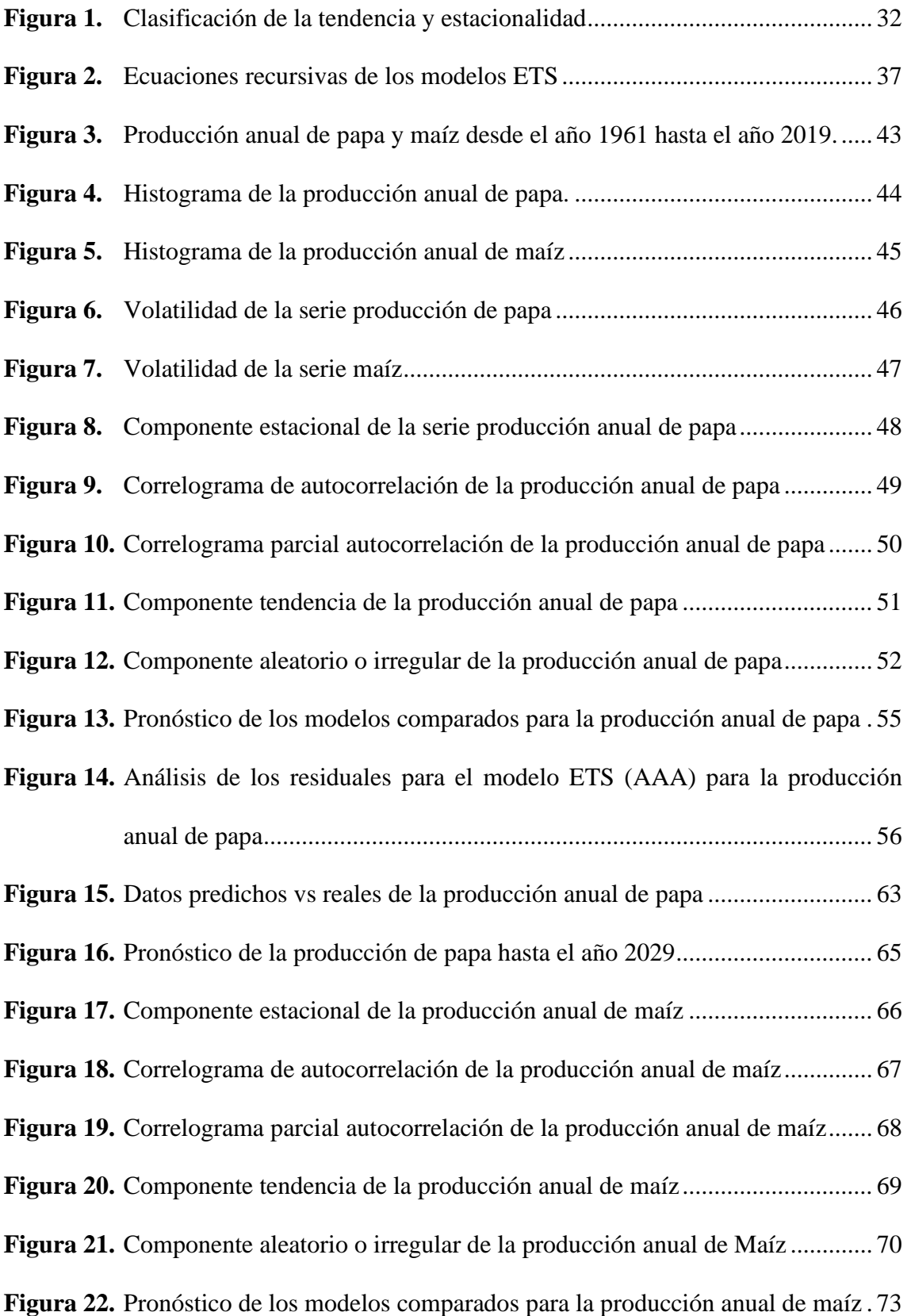

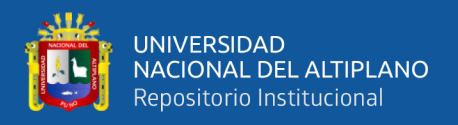

.

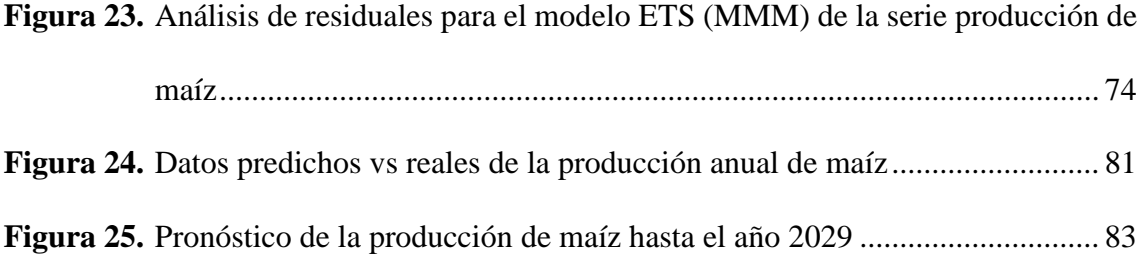

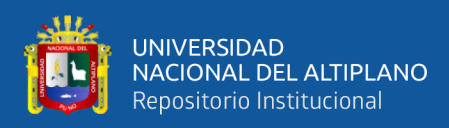

# **ÍNDICE DE TABLAS**

<span id="page-9-0"></span>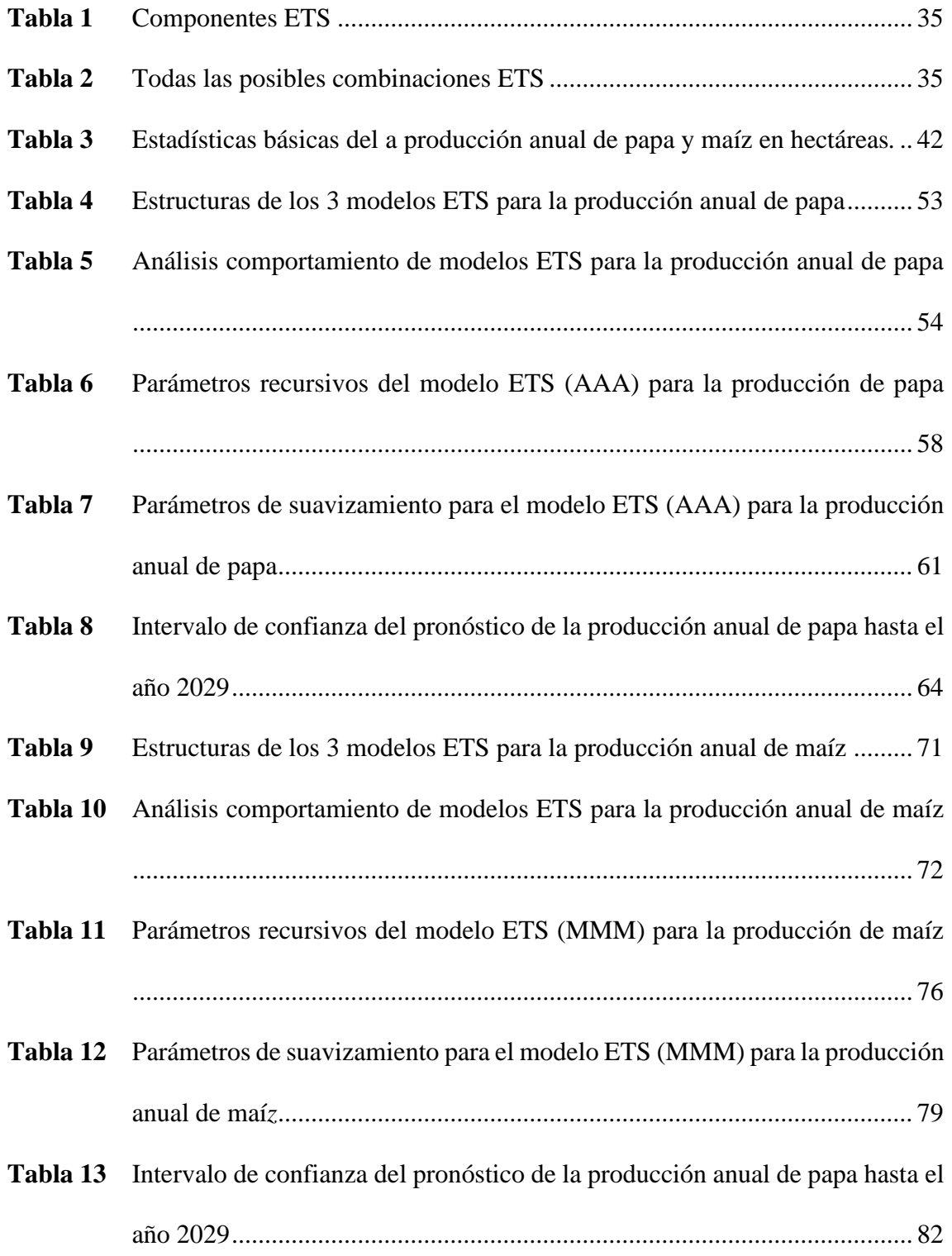

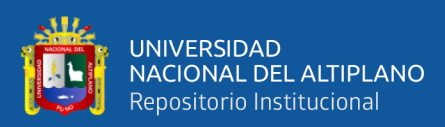

# **ÍNDICE DE ACRÓNIMOS**

<span id="page-10-0"></span>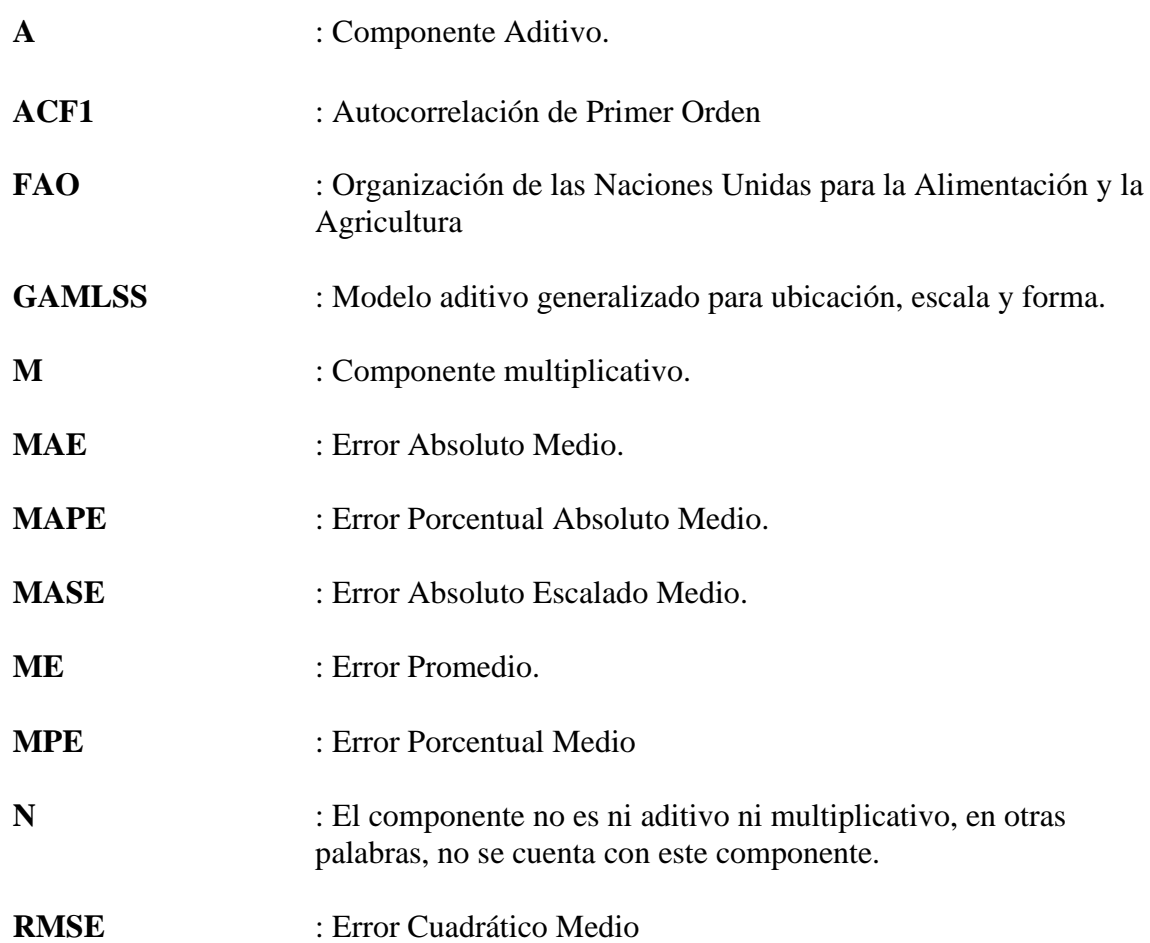

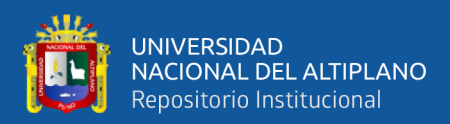

### **RESUMEN**

<span id="page-11-0"></span>Este trabajo de investigación se realizó con el objetivo de desarrollar modelos univariantes ETS de series de tiempo que permitió pronosticar la producción anual de papa y maíz del Perú del año 1961 al 2019. La población es conformada por los registros de FAOSTAT en la producción anual de papa y maíz del Perú, en hectáreas desde el año 1961 hasta el 2019. La muestra es igual a la población, la metodología empleada comprende una investigación es de tipo cuantitativo de corte longitudinal, de alcance descriptivo – predictivo. Concluyendo que el pronóstico para la producción anual de papa en el Perú según el modelo ETS (AAA) aditivo en el error, aditivo en la tendencia y aditivo en la estacionalidad, estos pronósticos son generados a partir de los datos extraídos de la plataforma virtual de la Organización de las Naciones Unidas para la Alimentación y la Agricultura (FAO siglas en inglés) desde el año 1961 hasta el año 2019, mediante el software R versión 4.2.1, la librería forecast versión 8.17.0. Se realizó el pronóstico que indica un incremento en la producción anual de papa: Para los años 2026 de 5 713 662.9 (ha), 2027 de 5 830 713.5 (ha), 2028 de 6 037 286 (ha) y 2029 de 6 202 667.8 (ha). Respecto a la producción anual de maíz según el modelo ETS (MMM) multiplicativo en el error, multiplicativo en la tendencia y multiplicativo en la estacionalidad, los pronósticos para los años 2026 de 1 802 057.424 (ha), 2027 de 1 736 488.212 (ha), 2028 1 712 211.932 (ha), 2029 de 1 776 593.766 (ha).

**Palabras Clave:** Modelo univariante, serie de tiempo, papa, maíz, ETS

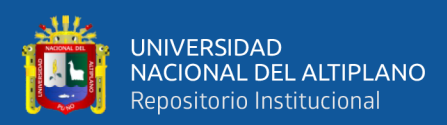

### **ABSTRACT**

<span id="page-12-0"></span>This This research work was carried out with the objective of developing univariate ETS time series models that allowed forecasting the annual production of potato and corn in Peru from 1961 to 2019. The population is conformed by the FAOSTAT records on the annual production of potato and corn in Peru, in hectares from 1961 to 2019. The sample is equal to the population, the methodology used comprises a quantitative research of longitudinal type, with a descriptive-predictive scope. Concluding that the forecast for the annual potato production in Peru according to the ETS model (AAA) additive in the error, additive in the trend and additive in the seasonality, these forecasts are generated from data extracted from the virtual platform of the Food and Agriculture Organization of the United Nations (FAO) from 1961 to 2019, using the R software version 4.2.1, the forecast library version 8.17.0. The forecast was made indicating an increase in the annual potato production: For the years 2026 of 5 713 662.9 (ha), 2027 of 5 830 713.5 (ha), 2028 of 6 037 286 (ha) and 2029 of 6 202 667.8 (ha). Regarding the annual corn production according to the ETS model (MMM) multiplicative in error, multiplicative in trend and multiplicative in seasonality, the forecasts for the years 2026 of 1 802 057,424 (ha), 2027 of 1 736 488,212 (ha), 2028 1 712 211,932 (ha), 2029 of 1 776 593,766 (ha).

**Key words:** Univariate model, time series, potato, maize, ETS

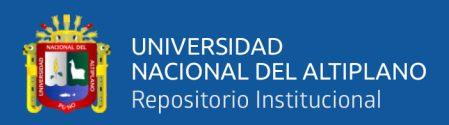

### **CAPITULO I**

## **INTRODUCCIÓN**

<span id="page-13-1"></span><span id="page-13-0"></span>La agricultura fue y es una de las principales actividades humanas, muchas de las actividades de los gobiernos nacionales se enfocan en satisfacer las demandas de productos agrícolas que crecen debido al incremento sistemático de la población, la producción de papa y maíz son uno de los principales productos agrícolas del Perú estrechamente relacionados con el crecimiento económico en zonas rurales, la sostenibilidad ambiental, la reducción de la pobreza, la seguridad alimentaria nacional.

Las circunstancias presentes y las expectativas futuras acerca del curso de la producción de papa y maíz potenciado la revaloración de los recursos naturales, la producción de los productos agrícolas varia por estaciones. En la actualidad el Perú se encuentra bajo diversos problemas de provisión de alimentos, los pronósticos son inciertos y constantemente se requieren implementaciones de métodos, técnicas y formas de pronosticar la producción de papa y maíz.

Las nuevas tecnologías aplicadas al tratamiento de información, reconocen actualmente un importante esfuerzo de la investigación aplicada a la agricultura. La investigación agraria en la era moderna se apoya hoy en un gran número de herramientas estadísticas, o con un fuerte componente estadístico. Muchas de estas técnicas fueron originadas o recibieron un fuerte impulso ante la necesidad de estudiar la evolución de un cultivo a través del tiempo.

El presente trabajo de investigación se presenta bajo la siguiente estructura:

**Capítulo I:** Descripción del problema, formulación del problema, justificación de esta, como también se muestran los objetivos e hipótesis de investigación.

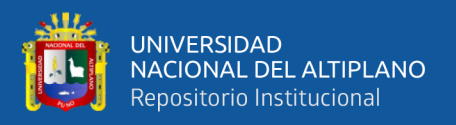

**Capítulo II:** Fundamentos teóricos y/o bases teóricas de la investigación, conceptos básicos y antecedentes.

**Capítulo III:** Materiales y métodos, donde se detalla la población y muestra, diseño, alcance de la investigación, técnicas e instrumentos de recolección de datos, metodología estadística utilizada.

**Capítulo IV:** Resultados y la discusión, posteriormente se presentan las conclusiones y recomendaciones.

Finalmente se presentó, la bibliografía y anexos en los que se detalla la base de datos y el código fuente desarrollado en R.

### <span id="page-14-0"></span>**1.1 DESCRIPCIÓN DEL PROBLEMA**

La papa es el cuarto producto alimenticio más consumido en el mundo, con una producción de 320 millones de toneladas cada año (Romero Perdomo, 2022), el maíz es actualmente uno de los principales alimentos que se consumen en el mundo y se utiliza como materia prima para elaboración de diversos productos como son los edulcorantes, almidón industrial y alimentario (Tovar & Colonia, 2013).

La información sobre la producción agrícola de un país es importante, ya que permite efectuar una planificación administrativa a medida de acuerdo a la producción que dicho país tenga. En la mayoría de los países más desarrollados se obtienen con antelación a la finalización de las campañas, estimaciones fiables de las producciones para los cultivos más importantes, mediante muestreos y estudios necesarios (Olivera, 2022).

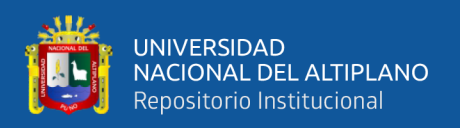

Indudablemente el estudio de la producción de los cultivos de la papa y el maíz son importantes en el Perú por que permiten al estado peruano prever las políticas de acuerdo a la demanda de la producción de estos cultivos. Sin embargo, debido a la coyuntura social, cultural, económica y ambiental que distingue a cada región productora, no hay muchos estudios que intenten comprender la dinámica de los sistemas de producción de papa y su comportamiento a través del tiempo (Paravicini, 2022).

La producción anual de papa y maíz son uno de los principales indicadores agrícolas respecto a la economía de la producción agrícola nacional que permite tomar medidas respecto a los intereses del gobierno de turno en el estado peruano (Guillermo et al., 2022).

Además, se requieren iniciativas gubernamentales para fomentar la industrialización de la agricultura de los cultivos con el fin de apoyar las exportaciones mundiales de los mismos. Es necesaria la intervención estatal para fomentar la industrialización del cultivo de papa y maíz por parte de esas familias campesinas. Es crucial facilitar el acceso a opciones de micro financiación que permitan la inclusión de las nuevas tecnologías necesarias para cumplir los estándares mundiales de comercio de la papa y, en consecuencia, hacer crecer el alcance de la industria de la papa y el maíz (Olivera, 2022).

Las series de tiempo, especialmente la familia de modelos ETS son una herramienta potente que permite modelar series de tiempo univariantes, pronosticar a futuro el comportamiento de variables de distintos sectores, la agricultura no es ajena a esto, por ello son una alternativa para pronosticar y modelar la producción anual de papa y maíz en el Perú (Triana, 2022).

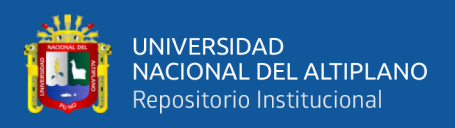

Así mejorar la industria agrícola en beneficio de la economía nacional desarrollando estrategias según la producción de papa y maíz en el Perú.

### <span id="page-16-1"></span><span id="page-16-0"></span>**1.2 FORMULACIÓN DE PROBLEMA**

### **1.2.1 Problema general**

• ¿Cuál serán los mejores modelos de univariantes ETS de series de tiempo que nos permita pronosticar la producción anual de papa y maíz del Perú del año 1961 al 2019?

### **1.2.2 Problemas específicos**

- <span id="page-16-2"></span>• ¿Cuáles serán las principales características de las series de tiempo de la producción anual de papa y maíz en el Perú del año 1961 al 2019?
- ¿Cuáles serán los patrones de comportamiento futuros de la producción anual de papa y maíz del Perú con datos desde el año 1961 al 2019 utilizando los mejores modelos de univariantes ETS?

### <span id="page-16-3"></span>**1.3 JUSTIFICACIÓN DEL PROBLEMA**

Se desarrolla el presente trabajo de investigación por la falta de trabajos de investigación enfocados a la producción anual de productos agrícolas, desde un punto de vista de la ingeniería estadística e informática utilizando tecnologías modernas para el tratamiento de la información.

Beneficia respecto a la toma decisiones en base a pronósticos confiables de la producción anual de papa y maíz, así como proveer un soporte metodológico y un marco conceptual para el análisis de variables de carácter agrícola.

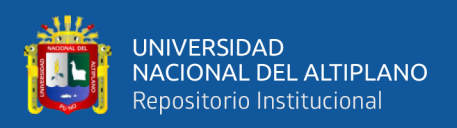

Los resultados de este trabajo de investigación aportan conocimiento e información respecto a la producción anual de papa y maíz utilizando modelos ETS para la toma de decisiones respecto a las políticas de la producción agrícola, así también como un antecedente a futuros trabajos de investigación.

## <span id="page-17-1"></span><span id="page-17-0"></span>**1.4 OBJETIVOS DE LA INVESTIGACIÓN**

### **1.4.1 Objetivo General**

• Desarrollar modelos univariantes ETS de series de tiempo que nos permita pronosticar la producción anual de papa y maíz del Perú del año 1961 al 2019.

### **1.4.2 Objetivos Específicos**

- <span id="page-17-2"></span>• Realizar un diagnóstico para series de tiempo de la producción anual de papa y maíz en el Perú del año 1961 al 2019.
- Descubrir patrones de comportamiento futuros de la producción anual de papa y maíz del Perú del año 1961 al 2019 utilizando los mejores modelos de univariantes ETS.

### <span id="page-17-4"></span><span id="page-17-3"></span>**1.5 HIPÓTESIS DE LA INVESTIGACIÓN**

### **1.5.1 Hipótesis general**

• Los modelos univariantes ETS de series de tiempo nos permiten pronosticar la producción anual de papa y maíz del Perú.

### **1.5.2 Hipótesis Específicas**

<span id="page-17-5"></span>• Es posible determinar el comportamiento para series de tiempo de la producción anual de papa y maíz en el Perú del año 1961 al 2019.

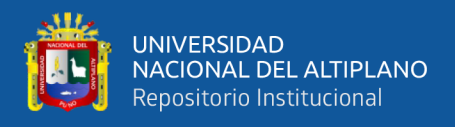

• Los comportamientos futuros de la producción anual de papa y maíz del Perú del año 1961 al 2019 utilizando los mejores modelos de univariantes ETS son de tendencia positiva.

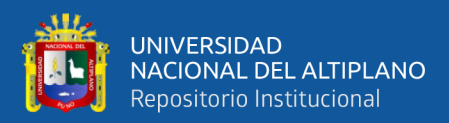

## **CAPITULO II**

### **REVISIÓN DE LITERATURA**

#### <span id="page-19-3"></span><span id="page-19-2"></span><span id="page-19-1"></span><span id="page-19-0"></span>**2.1 ANTECEDENTES DE LA INVESTIGACIÓN**

#### **2.1.1 Nivel internacional**

(Alcântara, 2018) los modelos GAMLSS se presentan como una poderosa herramienta en el ajuste de estos datos, ya que asiste al investigador en etapas de modelado que muchas veces se realizan de manera intuitiva además de modelar no solo la media, sino también la dispersión. Asimetría y curtosis, abriendo posibilidades para lograr buenos ajustes sin necesidad de excluir observaciones de las bases de datos.

(López et al., 2019) los modelos propuestos proporcionan un predictor para los precios de maíz en México y constituyen una herramienta útil en la planeación y toma de decisiones referentes al proceso productivo y comercialización de maíz y productos relacionados. Se pretende que los resultados anteriores permitan hacer un análisis de las políticas ya implementadas referentes al mercado de maíz en México, para finalmente proponer nuevas acciones.

(Lopez & Herrera, 2017) afirma el análisis de las estadísticas cafeteras reportadas por la Organización Internacional del Café permite identificar comportamientos diferenciados en los países productores de este grano. Tendencias crecientes en los principales países productores, como Brasil, Vietnam e Indonesia y en algunos países hispanoamericanos, como Honduras, Nicaragua y Perú.

(Aballay Leiva, 2018) concluye que el mejor modelo estadístico es capaz de predecir la demanda de electricidad para un Departamento de Industrias, Universidad Técnica Federico Santa María con un MAPE de 1,66 % durante un año dentro del set de

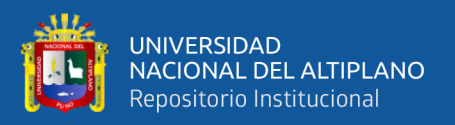

evaluación. Ningún modelo basado en AI pudo superar rendimiento del mejor modelo estadístico (DSHW).

(Nicolalde, 2017) tomó la Regresión Lineal como método cuantitativo para pronosticar la demanda de materias primas en la empresa Nilotex SCC consiguiendo disminuir los costos de stock en el inventario de materia prima en un 19.08% al aplicar el stock sugerido basado en el pronóstico.

(Castillo et al., 2020) se puede hacer una aproximación a la predicción de oferta de los productos agrícolas mediante dos modelos, el primero constituye una regresión lineal múltiple el cual agrupa la mitad de los productos y los restantes con el método de promedio móvil. Las predicciones arrojadas por estos modelos permiten concluir que se puede modelar la oferta con estas técnicas a pesar de que los indicadores no sean los más aceptables.

(Ríos et al., 2021) se procedió a comparar los indicadores de los cuatro modelos, llegando a la conclusión de que los modelos ARIMA Y ARIMAX generan las mejores predicciones respecto del precio de la papa criolla en el departamento de Cundinamarca.

(Parada, 2020) en conclusión, de los modelos construidos se escoge el SARIMAX debido a que el criterio de información bayesiano (BIC) es menor a otros modelos y, se depura la base de datos de los rubros, donde se identifica los fertilizantes, la protección al cultivo y la recolección como los costos que más influyen en la fijación del precio promedio del arroz Paddy.

(Hick et al., 2020) se realizó el análisis geoestadístico a partir del modelo exponencial el cual presentó los mejores y elevados valores de estructuración espacial. Los MVs de dichas VFe mostraron una importante variación espacial indicando una

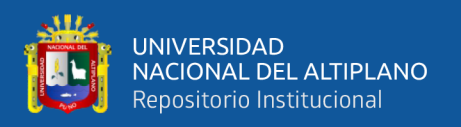

importante primariedad generalizada con valores bajos de FRe y por otra parte confirman la existencia de un área bien delimitada en la parte central y superior (Cieneguillas) con valores elevados de FRe y un proceso de estandarización. Mediante el análisis geoestadístico se pudo observar de manera eficiente y clara la variación espacial que presentan las tropas de llamas estudiadas.

(Valles et al., 2021) los productores de papa del cantón San Pedro de Huaca, se encuentran en dificultades con lo referente a las variaciones del precio del producto, en la localidad no existe un ente de regulación que permita estandarizar y así evitar que existan pérdidas en las temporadas altas de cosecha debido a que el precio está regido de con base en la ley de oferta y demanda. Las causas de la baja producción de las papas son básicamente propias de la naturaleza, entre las principales se encuentran los cambios climáticos y la propagación de plagas y enfermedades. Por otra parte, las consecuencias que produce dicho fenómeno afectan a la economía de los agricultores, tales como: embargos, retraso en el pago de préstamos, mora, ingreso a la central de riesgos.

### **2.1.2 Nivel nacional**

<span id="page-21-0"></span>(Ruiz & Natalia, 2018) la técnica Cuadrática es el modelo que mejor se adecua para realizar el pronóstico del comportamiento de las exportaciones e importaciones de los productos maderables. En el pronóstico para las exportaciones e importaciones del sector madera se evidencia un incremento gradual, por el contrario, existe un decrecimiento en el sector papel con mayor notoriedad en las exportaciones.

#### **2.1.3 Nivel local**

<span id="page-21-1"></span>(Calla, 2019) se llegó a determinar la tendencia de la serie histórica de las ventas de cemento la que tiene un comportamiento muy irregular, es decir una tendencia ascendente muy leve hasta la mitad de la serie, luego en el resto de la serie presenta una

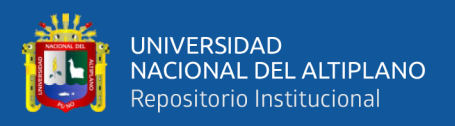

tendencia ascendente muy pronunciada e irregular, mostrando periodos estacionales, es decir presenta mucha varianza en los datos.

(Vargas, 2019) se identificó, estimó y validó el modelo que mejor se ajusta a la serie historia de niveles medios de agua mensual del lago Titicaca, el cual es un modelo ARIMA multiplicativo (1, 1,0) (0, 1,1). Se obtuvieron los pronósticos de la serie histórica de los niveles medios de agua mensual del lago Titicaca, con el modelo estimado para los periodos de 24, 60, 120 y 240.

(Mamani, 2019) se llega a la conclusión de que el modelo univariante integrado multiplicativo ARIMA (0,1, 1) (0,1, 1) tuvo un mejor ajuste, respecto a la serie histórica de las ventas mensuales de los productos de electrohogar en tiendas peruanas S.A. Oechsle Huancayo, durante el periodo mayo 2009 – octubre 2017.

### <span id="page-22-1"></span><span id="page-22-0"></span>**2.2 MARCO TEÓRICO**

### **2.2.1 Agricultura**

La agricultura es una fuente de crecimiento para la economía nacional, al crear oportunidades de inversión para el sector privado e impulsar en gran medida las industrias relacionadas con la agricultura y la economía rural no agrícola es beneficiada por esta. Dos tercios del valor agregado de la agricultura se generan en los países en desarrollo. En los países agrícolas, la actividad es responsable, en promedio, del 29% del producto interno bruto (PIB) y emplea al 65% de la población económicamente activa Mundial (2008).

La producción agrícola es importante para la seguridad alimentaria, puesto que es una fuente de ingresos para la mayoría de la población rural pobre. (Kolmans & Vásquez, 1996).

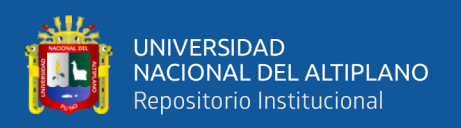

Se entiende como las actividades humanas con el propósito de obtener productos consumibles, involucrando el cultivo de la tierra y el tratamiento del suelo. (Condiza et al., 1998).

El sector agrícola puede trabajar en coordinación con otros sectores para generar mayor crecimiento, reducir la pobreza y lograr la sostenibilidad del medio ambiente.

La agricultura contribuye al desarrollo en su calidad de actividad económica, como medio de subsistencia y como proveedora de servicios ambientales, todo lo cual convierte al sector en una herramienta singular para el desarrollo.

"Las comunidades campesinas del Altiplano practican una agricultura de subsistencia, mixta y diversificada, el cultivo de la papa de gran adaptación en la zona andina constituye un elemento muy importante en la dieta alimentaria de las familias, también existe una estrecha relación con el cultivo tomando una connotación cultural, ya que se viene practicando desde hace tiempos del incario es por eso que aunque en la actualidad la inversión para su producción este altamente afectada por los factores climáticos, los cuales limitan la producción y podrían ocasionar perdidas en la inversión las familias continúan realizando la producción de este cultivo ya sea como actividad económica o medio de subsistencia"(Gutiérrez et al., 2018).

A pesar los esfuerzos de los gobiernos de turno en la industrialización de la agricultura, un elevado porcentaje de agricultores en los países altiplánicos apenas son pequeños productores con sistemas de producción de subsistencia y comercialización rudimentarios, puesto que los agricultores están ubicados sobre los 3500 y 4200 metros sobre el nivel del mar han desarrollado métodos de producción de papa con una reducida mecanización del suelo y técnicas de fertilización y fitosanitarias

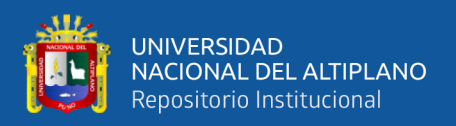

que involucran un uso restringido de fertilizantes químicos y plaguicidas (Altieri, 1995).

(Shimizu & Scott, 2016) mientras la oferta y demanda de alimentos han crecido notablemente en el Perú en las últimas décadas, el sistema de producción tradicional está demorando en adaptarse a los cambios.

(Campos et al., 2017) la agricultura de productos orgánicos se practica en varios países del mundo, siendo Perú uno de los países más importantes en América Latina siendo el que más exporta estos productos. La importancia económica y social de la agricultura sustentable en el Perú va en aumento debido a la demanda de productos orgánicos en los últimos años.

"La creciente destrucción del medio ambiente, ocasiona la contaminación, disminución de la capa de ozono, la degradación de los suelos, la perdida de la biodiversidad entre otros tiene un efecto de responsabilidad y concientización a que el consumidor sea más exigente en relación a los atributos de calidad y seguridad de los productos agrícolas con la preservación del medio ambiente". (Campos et al., 2017).

El mundo rural se caracteriza por la heterogeneidad. La heterogeneidad económica y social es una característica distintiva de las zonas rurales. Propietarios de grandes explotaciones comerciales coexisten con pequeños agricultores. Esta diversidad se observa también dentro de este último grupo. Los pequeños agricultores comerciales llevan los excedentes de su producción a los mercados de alimentos y participan de los beneficios de la expansión de mercados para la nueva agricultura de alto valor.

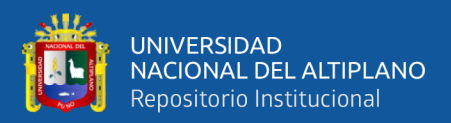

### **2.2.2 Principales activos de la agricultura**

<span id="page-25-0"></span>(Ploeg, 2014) los activos que cuenta un hogar son factores determinantes de la capacidad de sus miembros de participar en los mercados agrícolas, garantizar los medios de vida en la agricultura de subsistencia, competir como emprendedores en la economía rural no agrícola y encontrar empleo en puestos calificados y son los siguientes:

- La tierra
- El agua
- El capital humano.
- **Educación**

La educación es a menudo el activo más valioso con el que cuentan los pobres de estas zonas para aprovechar las oportunidades que les brinda la nueva agricultura, obtener empleos calificados, emprender actividades comerciales en la economía rural no agrícola y migrar con éxito. No obstante, los niveles educativos de las zonas rurales suelen ser abrumadoramente bajos en todo el mundo.

### **2.2.3 Agricultura Sostenible**

<span id="page-25-1"></span>La Agricultura Sostenible cobra especial interés en la actualidad ya que este tipo de manejo de los agros ecosistemas influye en beneficios para el hombre, así como para el balance ecológico y agroecológico. Para fortalecer los sistemas agrícolas sostenibles se requiere del conocimiento fundamental de los diversos componentes que lo integran y que pueden ser determinantes en la funcionalidad de los mismos. Los manejos de sistemas agrícolas orientados a la sostenibilidad no solo favorecen a la producción, sino también el impacto de la actividad microbiana del suelo como elemento de regulación que facilita los nutrimentos al agro ecosistemas sostenibles.(Cerrato & Alarcón, 2001).

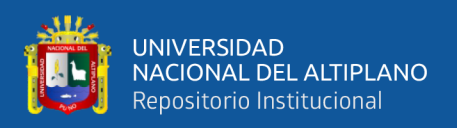

La creciente escasez de productos agrícolas y la acumulación de conflictos mundiales, el desarrollo agrícola, la vulnerabilidad de los sistemas agrícolas al cambio climático y la protección ambiental están ahora estrechamente relacionados, también es posible encauzar la agricultura para que brinde más servicios ambientales. La solución no consiste en desacelerar el desarrollo agrícola, sino en buscar sistemas de producción más sostenibles. También resulta esencial la adaptación al cambio climático, que afectará en mayor medida a los agricultores pobres. Y este impacto será, además, injusto, porque la contribución de los pobres a las causas que generan este fenómeno ha sido mínima.

#### **2.2.4 La Papa**

<span id="page-26-0"></span>Según (Tirado M. et al., 2018) "la papa (Solanum tuberosum L.) es el cultivo alimenticio no cereal más consumido del mundo y está clasificado como el cuarto cultivo más importante después del arroz, el trigo y el maíz" (p. 1).

Es un alimento de alto valor nutricional, tiene 1.87 g de proteínas, minerales y aproximadamente un 0.1% de grasas. Contiene un gran número de vitaminas, como vitamina C, tiamina, niacina y riboflavina. Para la nutrición humana, tiene calcio, potasio, fósforo y magnesio(Cuintaco & Ándres, 2019).

De acuerdo con las pistas arqueológicas encontradas en varios lugares de la geografía peruana, se tiene comprensión que los primeros hallazgos de cultivo de la papa están registrados de 8 000 años a.C. y su propagación por el mundo se dio luego de la invasión española entre los años 1532 y 1572, así fue como la papa llegó a Europa y Asia a principios del siglo XVII (Santos M, 2011).

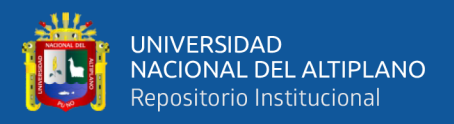

#### **2.2.5 El maíz**

<span id="page-27-0"></span>El maíz (Zea mays L.) es un cultivo no perecedero que tiene raíces mesoamericanas. Se domesticó hace unos 12.000 años en el eje neovolcánico de México, y se transportó a Europa en el siglo XVI donde se dio a conocer a nivel mundial este cultivo ha salvado a muchas culturas de la hambruna (López et al., 2019).

Es uno de los cultivos alimentarios más importantes del mundo, por la materia prima que produce para la agroindustria y el consumo humano(Bonilla & Singaña, 2019).

Es uno de los tres cereales que más se plantan en el mundo, junto con el trigo y el arroz. Según datos de la FAO, es el cereal más cultivado del mundo.

(Almeida & Mendoza, 2021) gracias a los importantes avances mundiales en genética molecular, ingeniería genética y bioinformática, existe un gran potencial para la aplicación de la biotecnología en el maíz con el fin de crear nuevas variedades e híbridos resistentes a las tensiones bióticas y abióticas y adaptados al cambio climático. Como alternativa para erradicar la pobreza de forma sostenible, se puede lograr un aumento de la productividad mediante el uso de estrategias sostenibles para minimizar los efectos ambientales adversos y el apoyo de herramientas biotecnológicas. Estas estrategias son tan cruciales para aumentar la seguridad alimentaria y el crecimiento económico. También se pueden lograr avances significativos, como la biofortificación de los cultivos, la mejora de la calidad del grano y los productos finales de valor añadido.

### **2.2.6 Procesos Estocásticos**

<span id="page-27-1"></span>Según (Larios & Álvarez, 2014) un proceso estocástico se define como una secuencia de datos que evolucionan en el tiempo. Las series temporales son caso particular de los procesos estocásticos.

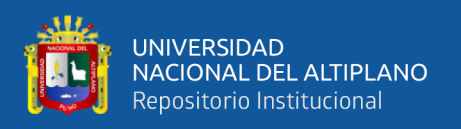

(Ramirez, 2007) un proceso estocástico se dice que es estacionario cuando media y su varianza se mantienen constantes en el tiempo t y si el valor de la covarianza entre dos periodos depende solamente de la distancia o rezago entre los dos periodos de tiempo.

#### **2.2.7 Series de tiempo**

<span id="page-28-0"></span>(Botero & Cano 2008) definen una serie tiempo como la secuencia de observaciones, medidos en momentos determinados del tiempo, ordenados cronológicamente y, espaciados entre sí uniformemente. El principal objetivo de una serie de tiempo  $Y_t$ , donde t =1, 2, 3, 4..., en es su análisis en el tiempo para hacer pronósticos futuros.

(Abril, 2021) es extremadamente difícil presentar una descripción breve del campo de las series de tiempo. La dificultad se basa en el hecho de que la materia es por sí misma muy compleja, siendo una rama de la estadística, pero con su metodología y su propio vocabulario peculiar. De cualquier manera, es un área profundamente fascinante que envuelve ideas de física, matemática y estadística, cubriendo un campo inmenso de aplicaciones, desde la neurofisiología hasta la astrofísica pasando por todas las ciencias sociales. Una vez que las ideas fundamentales se han entendido, la materia ofrece infinitas posibilidades para el desarrollo del ingenio tanto de aspectos teórico como prácticos.

(Sarmiento, 2008) argumenta que hay dos aspectos en el estudio de las series de tiempo: el análisis y el modelado.

El objetivo del análisis es resumir las propiedades de una serie y remarcar sus características salientes (Juárez et al., 2016).

La principal razón para modelar una serie de tiempo es para permitir la predicción de sus valores futuros (Juárez et al., 2016).

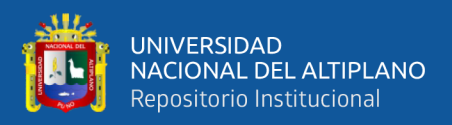

#### **2.2.8 Componentes de una serie temporal**

<span id="page-29-0"></span>Las series de tiempo se basan en la suposición de que los valores que toma la variable  $Y_t$  es la consecuencia de tres componentes, que se muestran a continuación (Cardoso & Cruz, 2016).

 $Y_t = T_t + E_t + I_t$ , serie tiempo Aditiva en el que  $Y_t$  está en función de los componentes  $T_t$ ,  $E_t$ ,  $I_t$  de forma aritmética.

 $Y_t = T_t * E_t * I_t$ , serie tiempo Multiplicativa en el que  $Y_t$  está en función de los componentes  $T_t$ ,  $E_t$ ,  $I_t$  de forma geométrica.

 $Y_t$ : es el valor de la serie en el tiempo t

Los componentes  $T_t$  y  $E_t$  son determinísticos, mientras que la última  $I_t$  es aleatorio.

El modelo de agregación será aditivo si las variaciones de los valores de la variable por encima y por debajo de la tendencia presentan un patrón coherente a lo largo del tiempo. El modelo multiplicativo, en cambio, se utiliza cuando la amplitud de estas fluctuaciones cambia junto con la tendencia. (Ponce & Jhimy, 2017).

Usualmente se presentan con mayor frecuencia los modelos multiplicativos comparados con los modelos aditivos.

### **2.2.9 Componente de tendencia**

<span id="page-29-1"></span>Tt: Componente tendencia que se produce en la relación al nivel medio, o el cambio a largo plazo de la media. La tendencia se identifica con un movimiento suave de la serie a largo plazo (Castro & Carvajal, 2010).

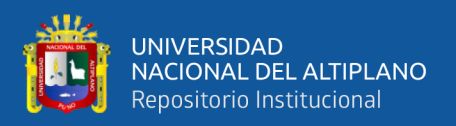

### **2.2.10 Tendencia aditiva**

<span id="page-30-0"></span>Cuando la tendencia incrementa de manera constante respecto al tiempo, de manera que los incrementos no tienden a crecer exponencialmente (Jofipasi & Chesilia, 2018).

### **2.2.11 Tendencia multiplicativa**

<span id="page-30-1"></span>Cuando la tendencia decrece y crece de manera irregular en el tiempo, como si existiera una variación que hace que la serie de tiempo fluctúe bruscamente (Jofipasi & Chesilia, 2018).

### **2.2.12 Componente estacional**

<span id="page-30-2"></span>Et: Es la variación periódica y predecible de la misma con un periodo inferior o igual a un año en de cierto período (semestral, mensual, etc.) estos efectos relativamente sencillos de comprender y se pueden medir explícitamente (Castro & Carvajal, 2010).

### <span id="page-30-3"></span>**2.2.13 Estacionalidad aditiva**

Cuando la variación periódica se mantiene constante alrededor de su promedio.

### **2.2.14 Estacionalidad multiplicativa**

<span id="page-30-4"></span>Usualmente se presentan con mayor frecuencia los factores estacionales multiplicativos comparados con los aditivos, ya que aquí es donde suele haber un comportamiento multiplicativo que fluctúa bruscamente (Castro & Carvajal, 2010).

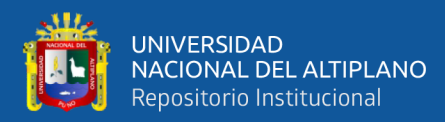

|                             | No efecto estacional | Estacionalidad Aditiva | Estacionalidad multiplicativa |
|-----------------------------|----------------------|------------------------|-------------------------------|
| А<br>No efecto<br>tendencia | numberfully          |                        |                               |
| B<br>Tendencia<br>aditiva   | Assort               |                        |                               |
| Tendencia<br>multiplicativa | Popolar C<br>mand    |                        |                               |

<span id="page-31-2"></span>**Figura 1.** Clasificación de la tendencia y estacionalidad. *Nota.* La figura presenta una clasificación de los diferentes tipos de tendencia y estacionalidad en un análisis de series de tiempo. Fuente – (Ponce, 2017) según Pegel.

En la **Figura 01** se muestra la clasificación de Pegel de los componentes de tendencia y estacionalidad, donde se observa el comportamiento de las series gráficamente si es aditivo o multiplicativo.

#### **2.2.15 Componente aleatorio**

<span id="page-31-0"></span>It: Esta componente no responde a ningún patrón de comportamiento en una serie de tiempo, es el resultado de factores fortuitos completamente aleatorios, si fluctúan poco son aditivos, y si su fluctuación es extrema se dice que el componente aleatorio es multiplicativo (Olorunfemi & Somto, 2022).

#### **2.2.16 Clasificación descriptiva de las series temporales**

<span id="page-31-1"></span>Desde un punto de vista descriptivo y su comportamiento las series temporales se pueden clasificar en estacionarias y no estacionarias (Castro & Carvajal, 2010).

a) Series de tiempo estacionarias.

Una serie es estacionaria cuando es estable a través del tiempo, es decir, cuando la media y varianza son constantes en el tiempo. Esto se refleja gráficamente en que los valores de la serie tienden a oscilar alrededor de una media constante y la variabilidad

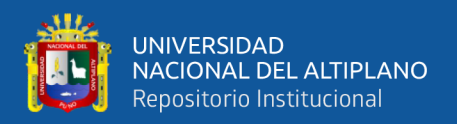

con respecto a esa media también permanece constante en el tiempo (Castro & Carvajal, 2010).

b) Series de tiempo no estacionarias

Son aquellas series en las cuales la tendencia y/o variabilidad cambian en el tiempo. Los cambios en la media determinan una tendencia a crecer o decrecer a largo plazo, por lo que la serie no oscila alrededor de un valor constante (Castro & Carvajal, 2010).

#### **2.2.17 Modelos de series de tiempo ETS**

<span id="page-32-0"></span>Un modelo estadístico es un proceso de generación de datos estocástico (o aleatorio) que puede producir una distribución de pronóstico completa.

Cada modelo consiste en una ecuación de medición que describe los datos observados y algunas ecuaciones de estado que describen cómo los componentes o estados no observados (error, tendencia, estacional) cambian con el tiempo. Por lo tanto, estos se conocen como modelos de espacio de estado.

Para cada método existen dos modelos: uno con errores aditivos y otro con errores multiplicativos. Los pronósticos puntuales producidos por los modelos son idénticos si utilizan los mismos valores de parámetros de suavizado. Sin embargo, generarán diferentes intervalos de predicción (Olorunfemi & Somto, 2022).

Con el fin distinguir entre un modelo con errores aditivos y uno con errores multiplicativos (y también para distinguir los modelos de los métodos), se añade una tercera letra a la clasificación

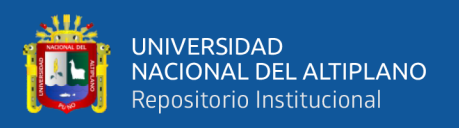

Los modelos ETS son una familia de modelos de series de tiempo con un modelo de espacio de estado subyacente que consta de un componente de nivel, un componente de tendencia (T), un componente estacional (S) y un término de error (E).

Según (Chatfield, 2000.). Un método de pronóstico univariado es definidas de la siguiente manera: Sean  $x_1, x_2, ..., x_n$  observaciones en una serie de tiempo única y desea pronosticar para  $x_n + h$  para  $h = 1, 2, ..., k$ . Entonces el procedimiento para calcular un pronóstico puntual,  $x_n(h)$ , que se basa únicamente en valores pasados y presentes de la serie dada (y posiblemente aumentado con una función del tiempo, p. ej. una tendencia lineal) es un llamado método de pronóstico univariado. El uso de un método de pronóstico univariado es apropiado si hay una gran cantidad datos para pronosticar.

Los modelos ETS son una familia de modelos de series de tiempo con un modelo de espacio de estados subyacente que consta de un componente de nivel, un componente de tendencia (T), un componente estacional (S) y un término de error (E).

El método ETS (Error, Trend, Seasonal) es un método de aproximación para pronosticar series de tiempo univariadas. Este modelo ETS se centra en los componentes estacionales y de tendencia. La flexibilidad del modelo ETS radica en su capacidad de tendencia y componentes estacionales de diferentes posibilidades, aditivo o multiplicativo (Jofipasi, 2018).

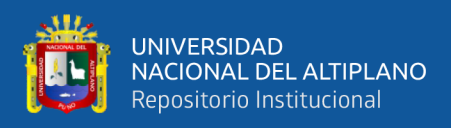

Los componentes son los siguientes:

### <span id="page-34-1"></span>**Tabla 1**

*Componentes ETS*

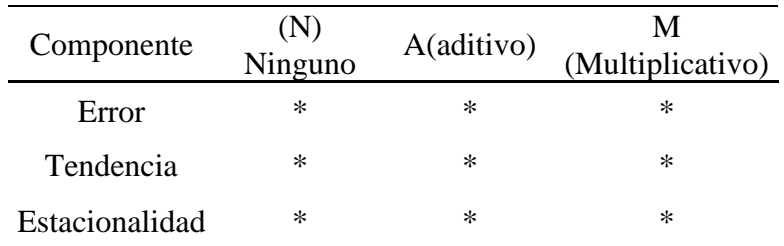

*Nota.* La tabla presenta una clasificación de los diferentes componentes en los modelos ETS (Error, Tendencia y Estacionalidad). Fuente: (Hyndman & Athanasopoulos, 2018)

Modelos ETS y sus componentes que pueden ser desarrollados teniendo en cuenta

el comportamiento de la serie temporal y son de los siguientes:

#### <span id="page-34-2"></span>**Tabla 2**

*Todas las posibles combinaciones ETS*

| Modelo        | Modelo        |  |
|---------------|---------------|--|
| ETS(M,M,N)    | EST(A,M,A)    |  |
| ETS (M,A,N)   | ETS(A,N,A)    |  |
| ETS (M, A, M) | ETS(M,N,M)    |  |
| ETS (A, M, N) | ETS (M,N,A)   |  |
| ETS (A,N,N)   | ETS (M,N,N)   |  |
| ETS (A, A, M) | ETS(M, M, A)  |  |
| ETS(M,M,M)    | ETS (A, A, A) |  |
| ETS (A,N,M)   |               |  |
| ETS (A, A, N) |               |  |
| ETS(A,M,M)    |               |  |

*Nota.* La tabla presenta las diversas combinaciones en los modelos ETS (Error, Tendencia y Estacionalidad). Fuente: (Hyndman & Athanasopoulos, 2018)

### **2.2.18 Ecuación recursiva ETS**

<span id="page-34-0"></span>La familia de modelos ETS son una implementación moderna de del método de suavizado exponencial simple: Si reordenamos la ecuación de suavizado para el nivel, obtenemos la forma de "corrección de errores": donde es el residuo en el tiempo los errores de los datos de entrenamiento conducen al ajuste del nivel estimado a lo largo del

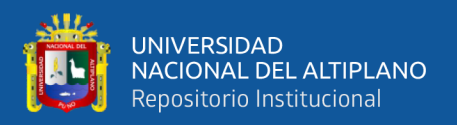

proceso de suavizado para. Por ejemplo, si el error en el momento es negativo, entonces y por tanto el nivel en el momento tiene sido sobreestimado (Hyndman & Athanasopoulos, 2018).

El nuevo nivel es entonces el nivel anterior ajustado hacia abajo. Cuanto más cerca de uno, más "aproximada" será la estimación del nivel (se producen grandes ajustes). Cuanto más pequeño, más "suave" es el nivel (se realizan pequeños ajustes) (Hyndman & Athanasopoulos, 2018).

$$
Ecuacion de pronóstico \quad \hat{y}_{t+1|t} = \ell_t \tag{1}
$$

*Equation de suavisado* 
$$
\ell_t = \alpha y_t + (1 - \alpha) \ell_{t-1}
$$
, (2)

$$
\ell_t = \ell_{t-1} + \alpha (y_t - \ell_{t-1}) \tag{3}
$$

$$
= \ell_{t-1} + \alpha m i_t \tag{4}
$$

$$
mi_t = y_t - \ell_{t-1} \tag{5}
$$

$$
= y_t - \hat{y}_{t|t-1^t} \tag{6}
$$

Donde

- $\hat{y}$  = Representa el valos pronosticado.
- $\ell =$  Representa la ordenada al origen en la ecuación.
- $\alpha =$  Es el parámetro de suavizamiento.
- $mi = E s$  el componente de tendencia estimado en el período de tiempo.
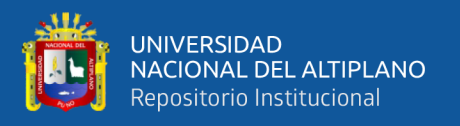

Según (Hyndman & Athanasopoulos, 2018) todas las combinaciones de los modelos ETS se tornan recursivos según la cantidad de parámetros estos incrementan dependiendo de si el componente es aditivo, multiplicativo, la cantidad de datos, los posibles modelos se muestran en a la siguiente figura.

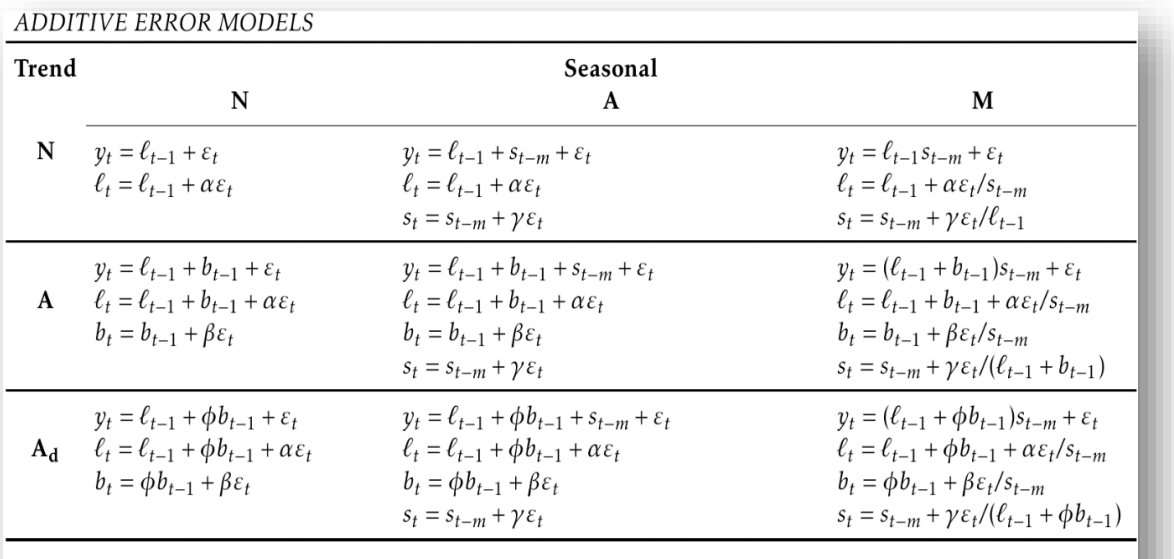

MULTIPLICATIVE ERROR MODELS

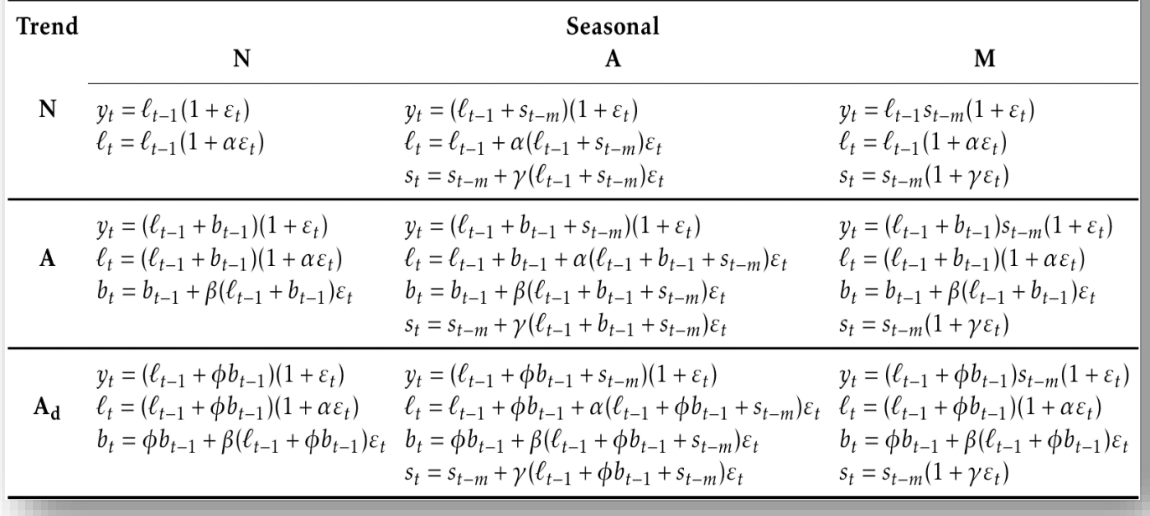

#### **Figura 2.** Ecuaciones recursivas de los modelos ETS

*Nota.* La Figura presenta las fórmulas recursivas aplicadas en los modelos ETS (Error, Tendencia y Estacionalidad). Fuente: (Hyndman & Athanasopoulos, 2018)

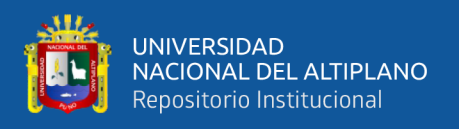

En la figura 02 se proporciona las fórmulas recursivas para aplicar los métodos ETS. Cada celda incluye la ecuación de pronóstico para generar n previsiones paso a paso, y las ecuaciones para aplicar ETS.

Donde:

 $\alpha$ : Es el parámetro de suavizamiento del error (E), este puede ser aditivo, multiplicativo o puede no existir.

 $\beta$ : Este parámetro representa al componente de suavizamiento de la tendencia, esta puede ser aditiva, multiplicativa o puede no existir  $(T)$ .

 $\gamma$ : Representa al componente de suavizamiento de la estacionalidad  $(S_n)$ .

 $\phi$ : Parámetro de suavizamiento de amortiguación en la tendencia ( $A_d$ ).

 $\ell$ : Representa la ordenada al origen en la ecuación.

: Representa la pendiente de la ecuación.

: Error aleatorio.

s: Componente estacional  $(s_1, s_2, s_3 \dots, s_t)$ , depende de la cantidad de estaciones a considerar.

#### **2.2.19 Evaluación de modelos de series de tiempo ETS**

El modelo de suavizado exponencial triple (ETS) es una técnica ampliamente utilizada en el análisis de series de tiempo para pronosticar valores futuros. Una vez que se ha ajustado el modelo a los datos históricos, es crucial evaluar su desempeño utilizando métricas adecuadas. Estas métricas proporcionan medidas cuantitativas de la precisión de

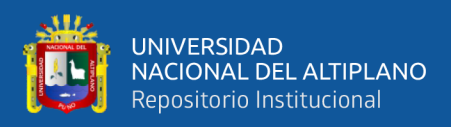

los pronósticos generados por el modelo ETS, lo que permite comparar diferentes modelos y evaluar su idoneidad para el problema en cuestión.

En este marco teórico, exploraremos algunas de las métricas más comunes utilizadas para evaluar los pronósticos generados por el modelo ETS. Se presentarán las fórmulas correspondientes a estas métricas, las cuales permiten cuantificar la diferencia entre los valores pronosticados y los valores reales en una serie de tiempo. Entre las métricas a abordar se encuentran el Error Medio (ME), el Error Cuadrático Medio (RMSE), el Error Absoluto Medio (MAE), el Error Porcentual Medio (MPE), el Error Porcentual Absoluto Medio (MAPE), el Error Medio Absoluto Escalado (MASE) y la Autocorrelación de primer orden (ACF1).

Error Medio (ME)

$$
ME = \frac{1}{n} \sum (y_t - \hat{y}_t)
$$
\n(7)

Error Cuadrático Medio (RMSE)

$$
RMSE = \sqrt{\frac{1}{n} \left( \sum (y_t - \hat{y}_t)^2 \right)}
$$
(8)

Error Absoluto Medio (MAE)

$$
MAE = \frac{1}{n} \left( \sum y_t - \hat{y}_t \right) \tag{9}
$$

Error Porcentual Medio (MPE)

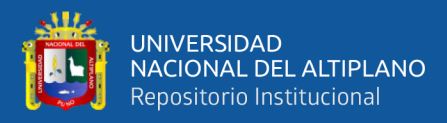

$$
MPE = \frac{1}{n} \sum \left( \frac{y_t - \hat{y}_t}{y_t} \right) * 100 \tag{10}
$$

Error Porcentual Absoluto Medio (MAPE)

$$
MAPE = \frac{1}{n} \sum \left| \frac{y_t - \hat{y}_t}{y_t} \right| * 100 \tag{11}
$$

Error Medio Absoluto Escalado (MASE),

$$
MASE = \frac{MAE}{MAE_{native}} \tag{12}
$$

Donde:

 $y_t$ : Es el valor real en el tiempo t.

 $\hat{y}_t$ : Es el valor pronosticado en el tiempo t.

: Es el número total de observaciones.

 $MAE_{native}$ : Es el MAE del modelo de referencia.

A través de la comprensión de estas métricas y su aplicación en el contexto del modelo ETS, se podrá evaluar de manera rigurosa el desempeño de los pronósticos y tomar decisiones informadas sobre la eficacia del modelo en el análisis de series de tiempo. A continuación, se presentarán las fórmulas correspondientes a cada métrica, acompañadas de una explicación detallada sobre su significado y aplicación práctica.

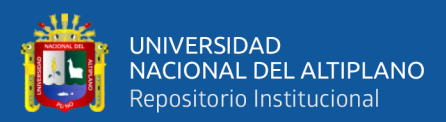

# **CAPITULO III**

# **MATERIALES Y MÉTODOS**

#### **3.1 POBLACIÓN**

La población para el siguiente estudio es conformada por los registros de FAOSTAT en la producción anual de papa y maíz del Perú, en hectáreas desde el 1961 hasta el año 2019.

#### **3.2 MUESTRA**

La muestra es igual a la población por lo que es un estudio de tipo censal.

### **3.3 DISEÑO DE INVESTIGACIÓN**

Según (Hernández et al., 2014) es una investigación es de tipo cuantitativo de corte longitudinal

#### **3.4 ALCANCE DE INVESTIGACIÓN**

Predictivo porque se busca pronosticar en el futuro y descriptivo ya que se realizará un análisis descriptivo de las variables en estudio.

Técnica e instrumentos de Recolección de Datos

**Técnica:** documental obtenidos sistema FAOSAT de la Organización de las Naciones Unidas para la Alimentación y la Agricultura.

Variables en estudio

- 1. Producción anual de papa del Perú en hectáreas.
- 2. Producción anual de maíz del Perú en hectáreas.

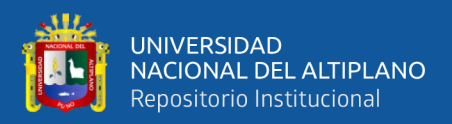

# **CAPITULO IV**

## **RESULTADOS Y DISCUSIÓN**

Datos obtenidos sistema FAOSTAT de la Organización de las Naciones Unidas para la Alimentación y la Agricultura de la producción anual de papa y maíz en hectáreas del Perú, desde el año 1961 hasta el año 2019.

Con el fin de cumplir el objetivo específico 1. Realizar un diagnóstico para series de tiempo de la producción anual de papa y maíz en el Perú del año 1961 al 2019. Se realiza el análisis descriptivo.

#### **4.1 RESULTADOS**

#### **4.1.1 Identificación**

#### *4.1.1.1 Análisis Descriptivo*

#### **Tabla 3**

*Estadísticas básicas del a producción anual de papa y maíz en hectáreas.*

| Serie                                                                             | <b>Mínimo</b> | 10 <sup>1</sup> | Mediana | Media | 30                                          | Máximo |
|-----------------------------------------------------------------------------------|---------------|-----------------|---------|-------|---------------------------------------------|--------|
| Producción<br>de Papa 1 003 080 1 591 911 1 832 773 2 469 936 3 282 280 5 331 063 |               |                 |         |       |                                             |        |
| Producción<br>de Maíz                                                             | 340 037       |                 |         |       | 610 126 772 382 938 620 1 300 891 1 746 428 |        |

*Nota.* Análisis descriptivo de las series de tiempo de producción anual de papa y maiz del Perú, período 1961 al 2019. Fuente: Elaboración propia del autor.

Según la **Tabla 3** observamos que la producción de papa tiene una mínima producción anual de 1003080 (ha) en el 1992, debido a problemas nacionales, una máxima producción en el año 2019 de 5 331 063 (ha) resultado de un progreso en la agricultura nacional. La producción anual de maíz un mínimo de 340 037 el año 1960 desde entonces ha ido incrementando a través del tiempo con una máxima producción en el año 2015 con 1 746 428 (ha).

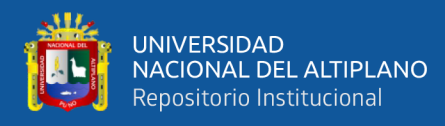

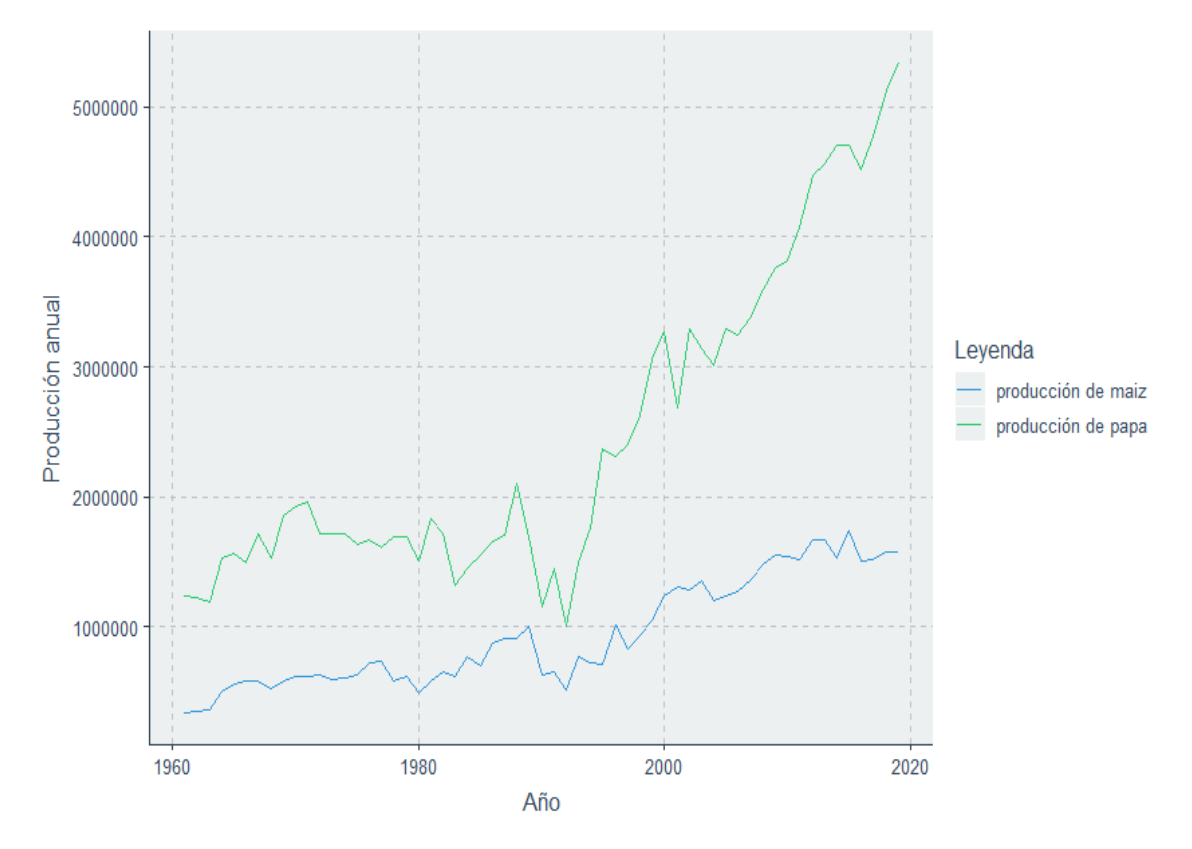

**Figura 3.** Producción anual de papa y maíz desde el año 1961 hasta el año 2019. *Nota.* Representación de las series de tiempo de la producción de papa y maiz del año, período 1961 al 2019, realizado con el software R versión 4.2.1. Fuente: Data FAOSTAT. – Elaboración propia del autor

De la **Figura 3** se aprecia que la producción de papa tiene una tendencia creciente que crece rápidamente que en el 2019 asciende por encima de los 5 000 000 (ha) anuales, la producción de maíz se incrementa, pero a un ritmo menor por debajo de los 2 000 000 (Ha) pero a partir de los años 2000 por encima de las 1 000 000 (Ha).

Cumpliendo lo expuesto por (Juárez et al., 2016) el objetivo del análisis de series de tiempo es resumir las propiedades de una serie y remarcar sus características resaltantes.

Resultados que concuerdan según lo expuesto por (Campos A et al., 2017) que admite que la agricultura de productos orgánicos se practica en varios países del mundo, siendo Perú uno de los países más importantes en América Latina, la importancia

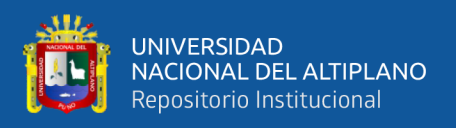

económica y social de la agricultura sustentable en el Perú va en aumento debido a la demanda de productos orgánicos en los últimos años.

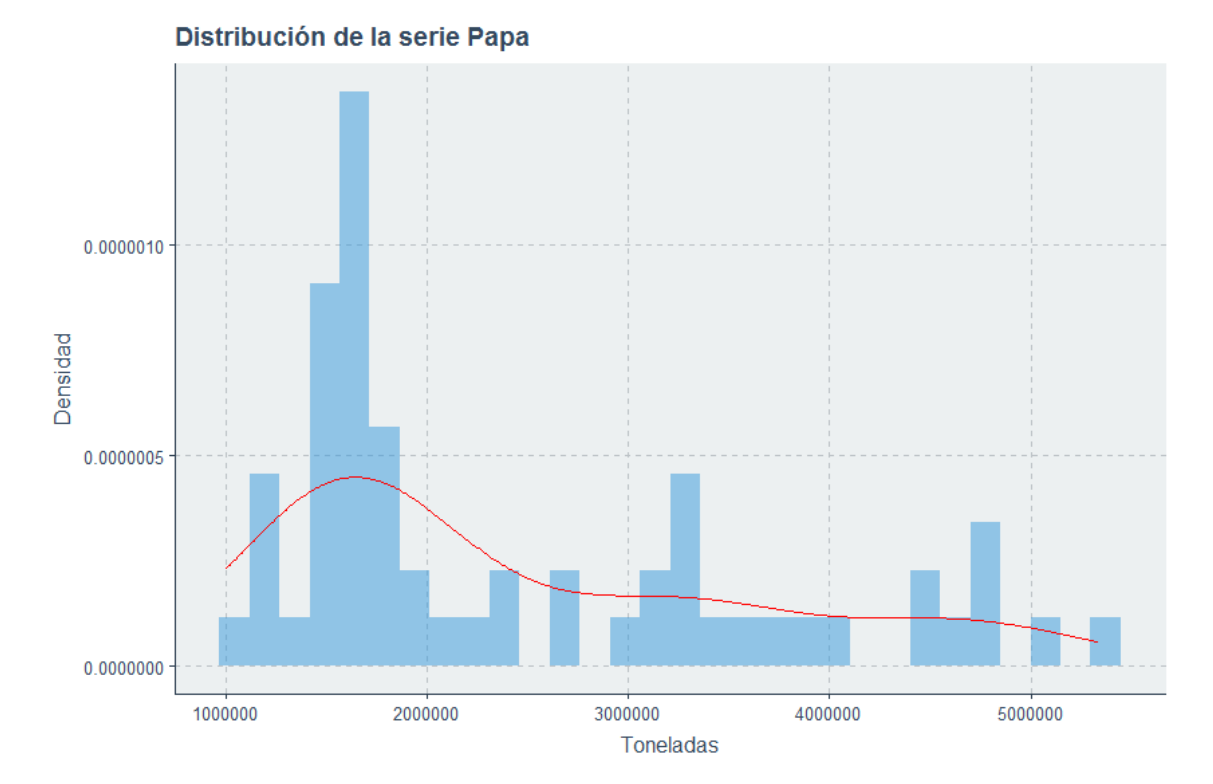

### *4.1.1.2 Análisis de la Variabilidad*

Se observa en la **Figura 4** un gráfico de histograma que la serie de producción anual de papa se encuentra mayormente concentrado por debajo del promedio general de 2 469 936 hectáreas, y que hay valores dispersos cercanos a las 5 000 000 hectáreas, no presenta una aparente normalidad.

**Figura 4.** Histograma de la producción anual de papa. *Nota.* Histograma de densidad de la producción anual de papa por toneladas por hectárea, período 1961 al 2019, realizado con el software R versión 4.2.1. Fuente: Data FAOSTAT. – Elaboración propia del autor

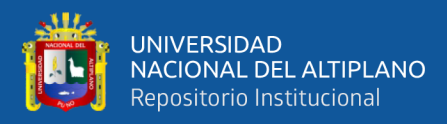

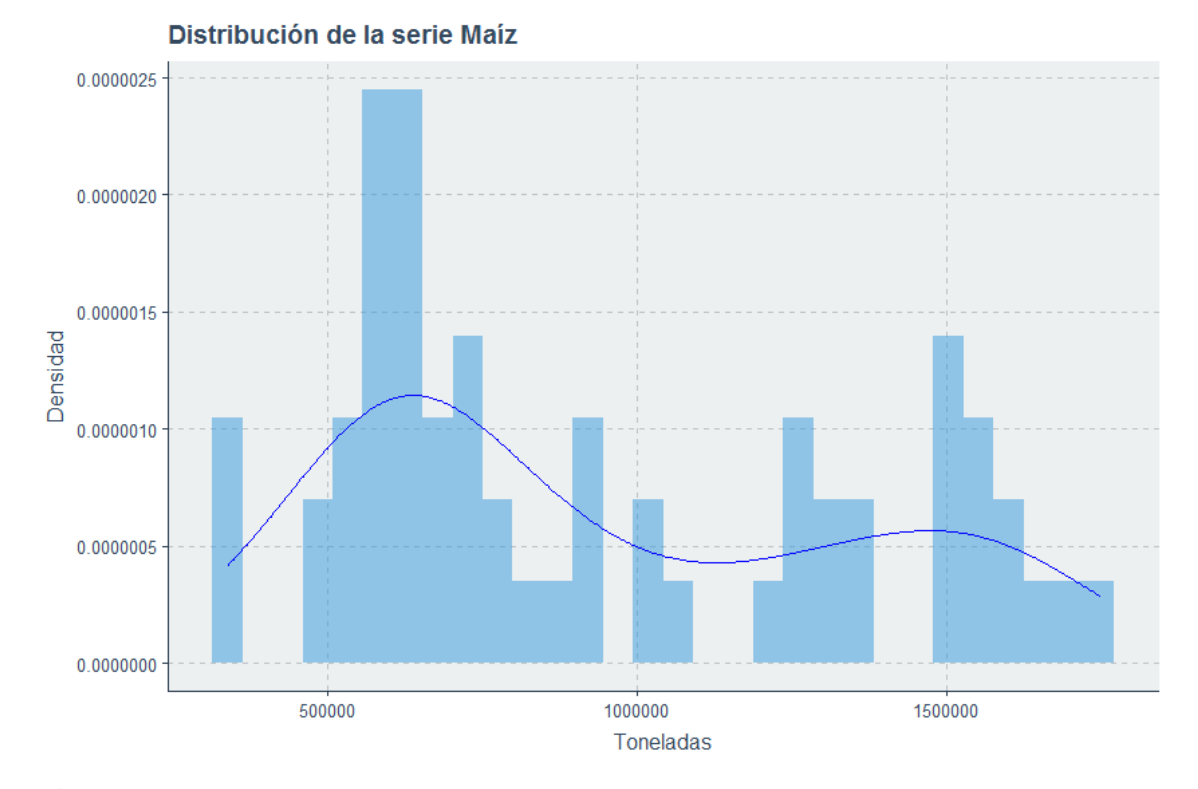

**Figura 5.** Histograma de la producción anual de maíz

*Nota.* Histograma de densidad de la producción anual de maíz por toneladas por hectárea, período 1961 al 2019, realizado con el software R versión 4.2.1. Fuente: Data FAOSTAT. – Elaboración propia del autor

Se observa en la **Figura 5** el histograma que la serie de producción anual de maíz se encuentra mayormente concentrado cerca al promedio general de 938620 hectáreas, no presenta una aparente normalidad.

Es lógico que dos series que presentan incrementos en producción anual tiendan a no ser normales ya que a medida que avanza la tecnología se producen muchos más cultivos en terrenos cada vez más pequeños.

(Abril, 2021) es extremadamente difícil presentar una descripción breve del campo de las series de tiempo. La dificultad se basa en el hecho de que la materia es por sí misma muy compleja, siendo una rama de la estadística, pero con su metodología y su propio vocabulario peculiar.

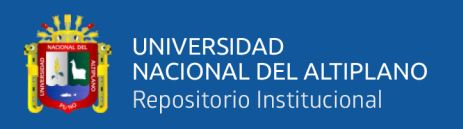

La volatilidad se calculó mediante la volatilidad móvil propuesto por (Algaba et al., 2020) que consiste en calcular la desviación estándar en intervalos de tiempo y dividiendo entre la desviación estándar total, se utilizó un intervalo de 10 años para el cálculo de la volatilidad móvil de la producción anual de papa.

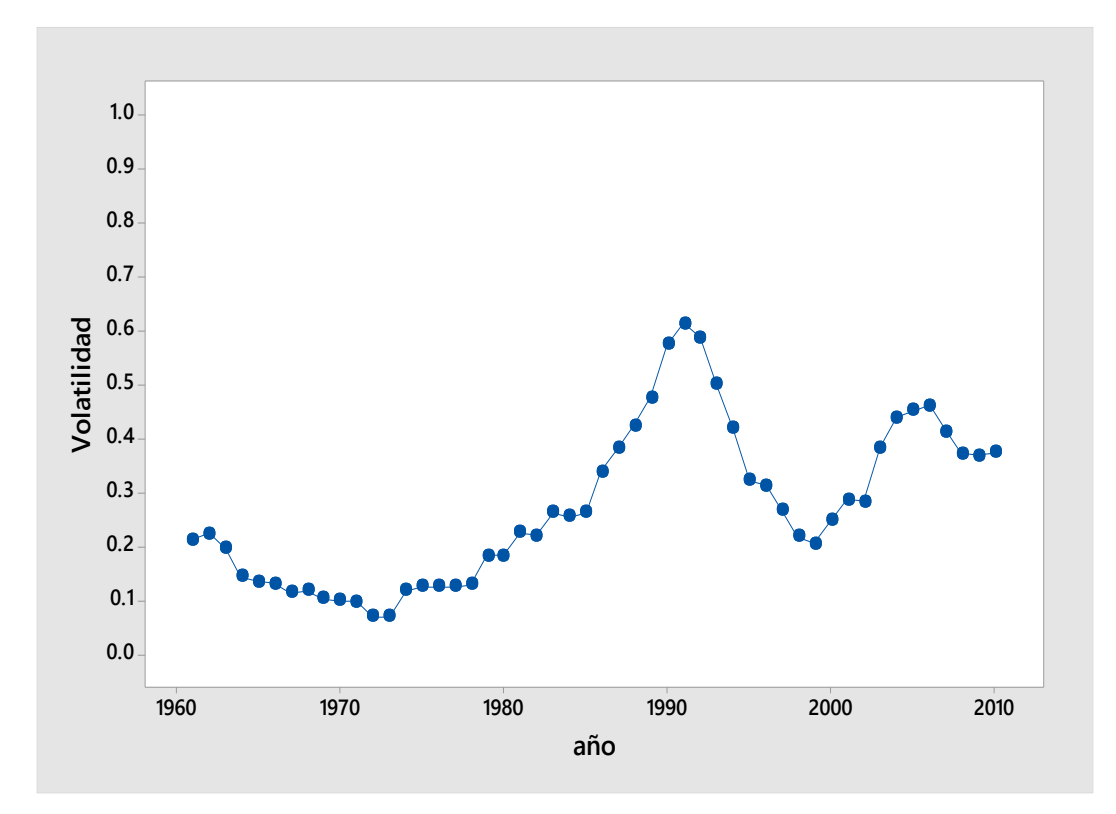

**Figura 6.** Volatilidad de la serie producción de papa

*Nota.* La volatilidad se representa como un porcentaje y se utiliza para medir la variabilidad y las fluctuaciones en la producción de papa a lo largo del tiempo, período 1961 al 2019, realizado con el software R versión 4.2.1. Fuente: Data FAOSTAT. – Elaboración propia del autor

Se observa en la **Figura 6** que la volatilidad de la serie producción de papa es menor que el 20% entre los años 1960 y 1970 sin embargo a partir del año 1980 la volatilidad empieza a crecer alcanzando el 50% de volatilidad para luego descender desde el año 1990 lo que implica que esta serie es bastante volátil.

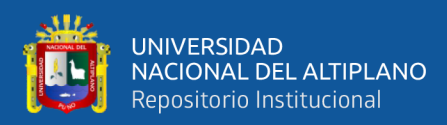

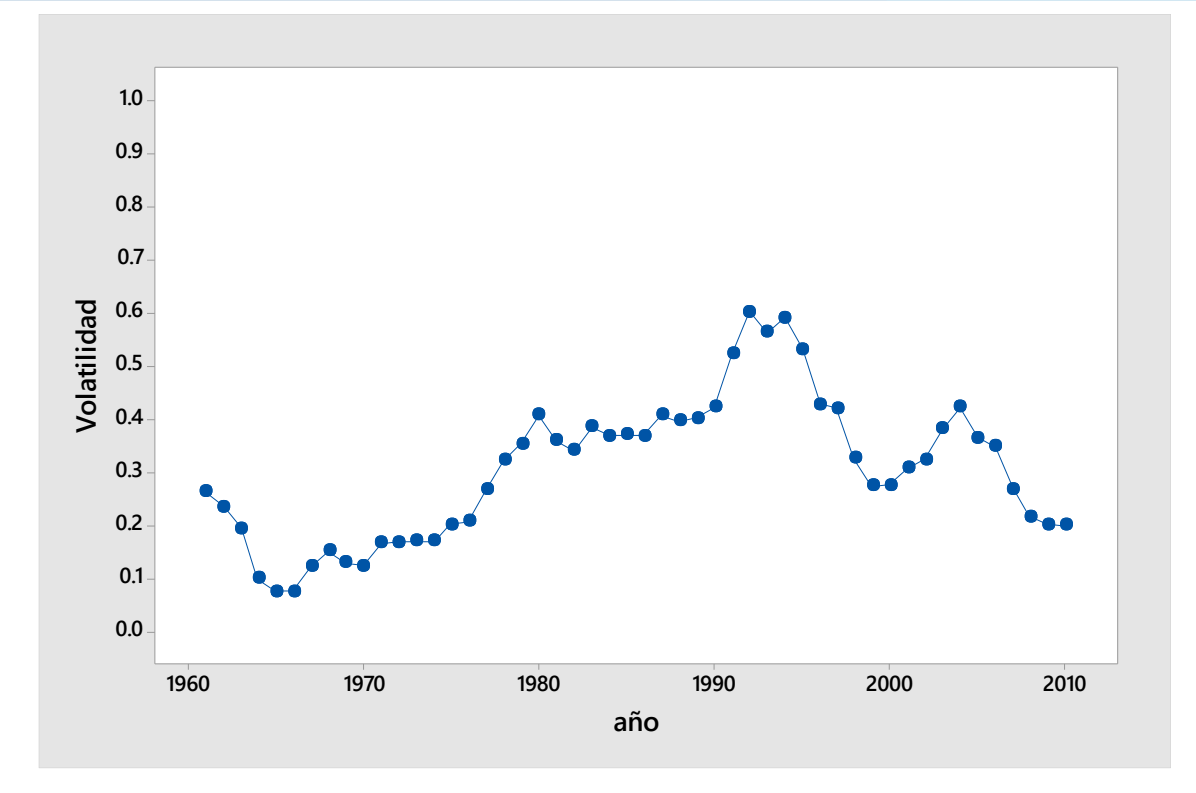

#### **Figura 7.** Volatilidad de la serie maíz

*Nota.* La volatilidad se representa como un porcentaje y se utiliza para medir la variabilidad y las fluctuaciones en la producción de maíz a lo largo del tiempo, período 1961 al 2019, realizado con el software R versión 4.2.1. Fuente: Data FAOSTAT. – Elaboración propia del autor

Se observa en la **Figura 7** que la volatilidad de la producción anual de maíz empieza con un 30% pero que empieza a incrementar desde el año 1970 hasta superar el 50% de volatilidad en la producción anual de maíz, luego tiende a decrecer, sin embargo, son valores altos por lo que se considera una serie demasiado volátil.

#### *4.1.1.3 Modelado ETS de la serie producción de papa*

Se descompone la serie producción anual de papa en el Perú desde el año 1961

hasta el año 2019 en sus componentes de estacionalidad, tendencia y errores aleatorios.

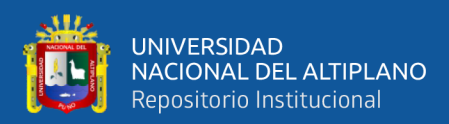

**Estacionalidad** 

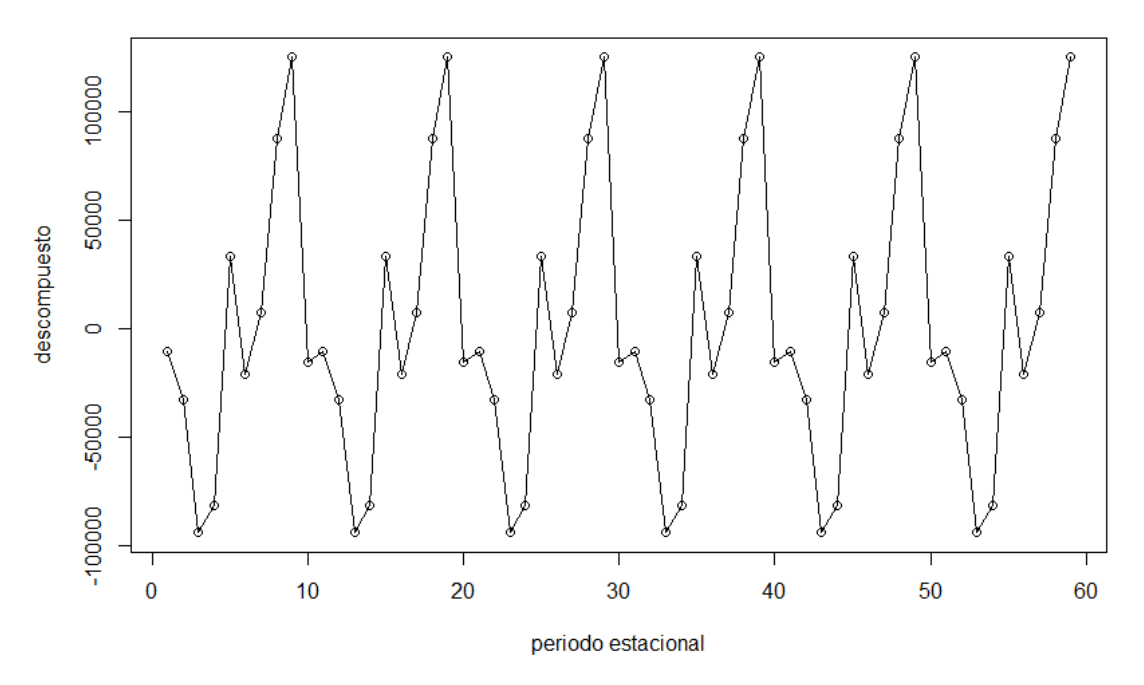

**Figura 8.** Componente estacional de la serie producción anual de papa *Nota.* Descomposición del componente estacional de la serie de producción anual de papa, período 1961 al 2019, realizado con el software R versión 4.2.1. Fuente: Data FAOSTAT. – Elaboración propia del autor.

En la **Figura 8** se observa que la serie de producción anual de papa tiene una estacionalidad periódica de 10 años desde que oscila en valores desde -100 000 hasta 100 000 (ha), lo que significa que en algunas estaciones disminuye hasta 100 000 (ha) y en otras incrementa hasta 100000 (ha), lo que sugiere componente estacional aditivo.

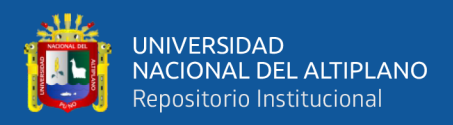

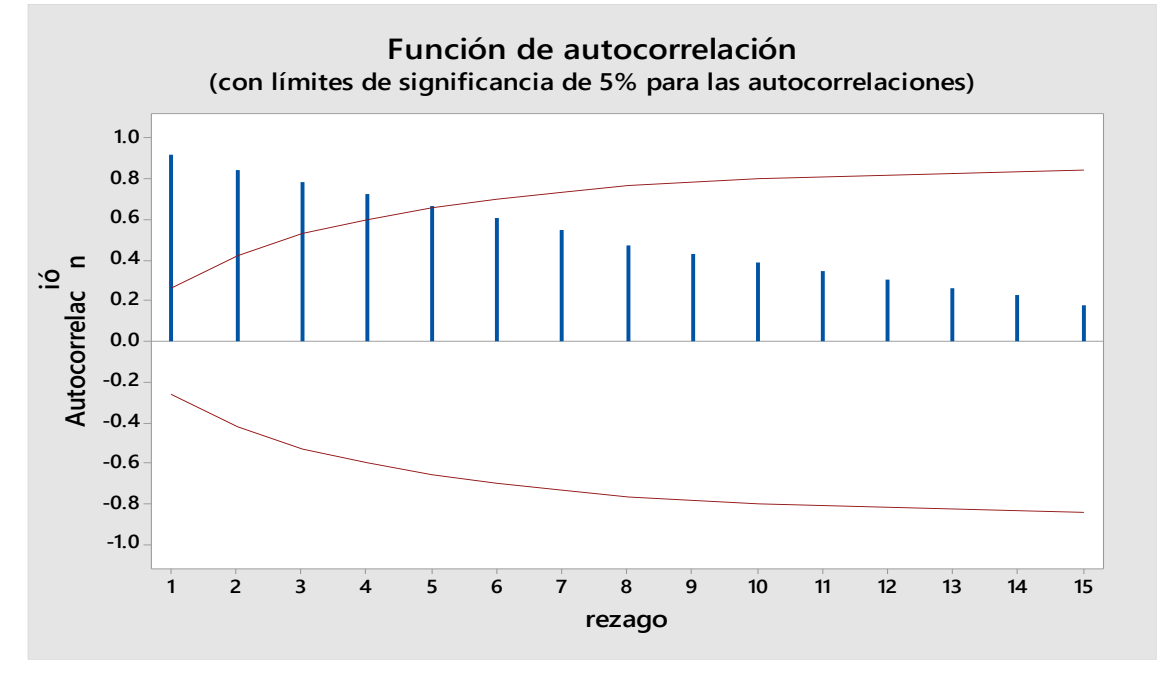

**Figura 9.** Correlograma de autocorrelación de la producción anual de papa *Nota.* Función de autocorrelación de la serie de producción anual de papa, período 1961 al 2019, realizado con el software R versión 4.2.1. Fuente: Data FAOSTAT. – Elaboración propia del autor.

Se observa en la **Figura 9** de acuerdo a la función de autocorrelación de la producción anual de papa. La autocorrelación mide la correlación entre el valor de Y en un tiempo t con el valor de la variable Y separada por k rezagos, a medida que se incrementan rezagos en la producción anual de papa disminuye el efecto en entre la producción anual con sus valores pasados, así solo son significativos los rezagos 1, 2,3 y

4.

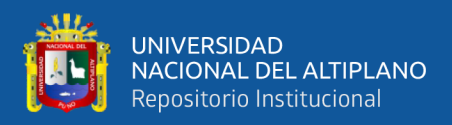

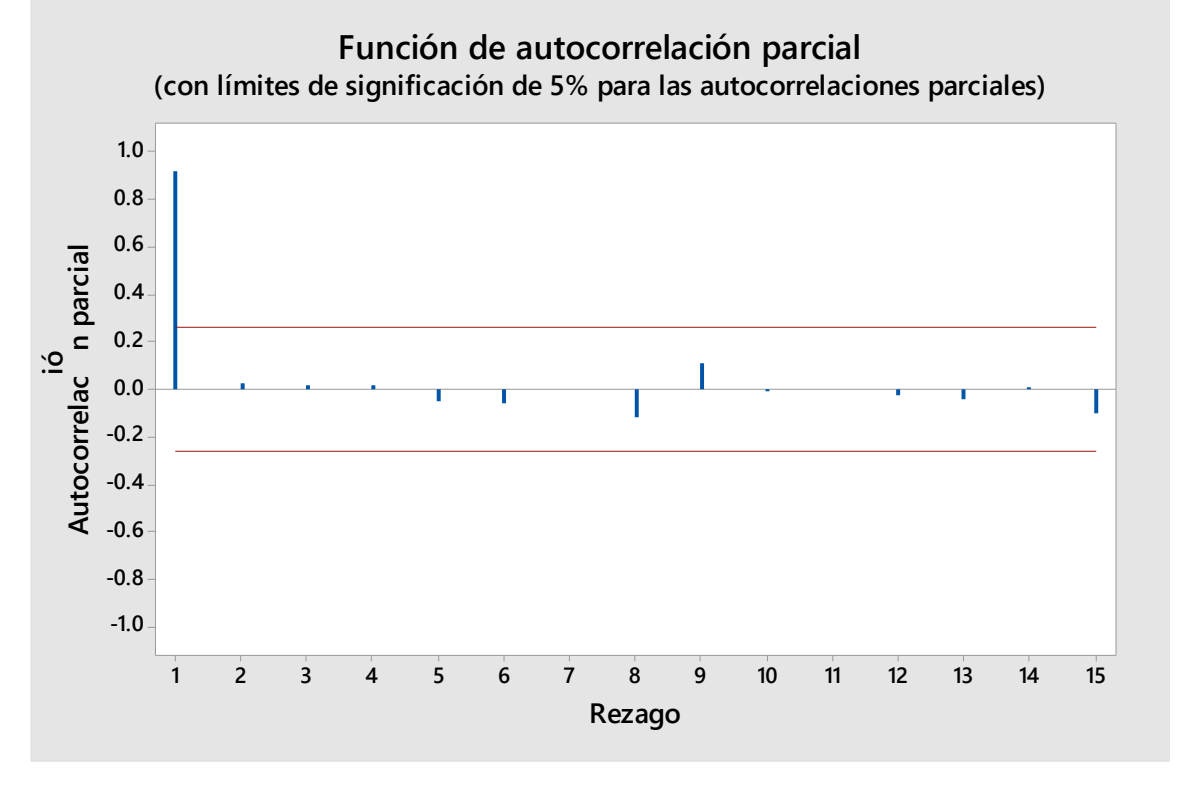

**Figura 10.** Correlograma parcial autocorrelación de la producción anual de papa *Nota.* Función de correlación parcial de la serie de producción anual de papa, período 1961 al 2019, realizado con el software R versión 4.2.1. Fuente: Data FAOSTAT. – Elaboración propia del autor.

Se observa en la **Figura 10** de la función de autocorrelación parcial de la producción anual de papa esta función nos permite la identificación del orden (p) en un modelo autorregresivo que solo se tiene en el primer rezago n valor significativo lo que manifiesta una serie de tiempo estacional de orden AR (1).

La estacionalidad es la variación periódica y predecible de la misma con un periodo inferior o igual a un año en de cierto período (semestral, mensual, etc.) estos efectos relativamente sencillos de comprender y se pueden medir explícitamente (Castro & Escoba, 2010).

Lo que implica que la producción anual de papa oscila alrededor de la media aritmética por encima o debajo de 10 000 (ha), en un periodo de 10 años.

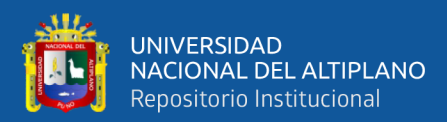

**Tendencia** 

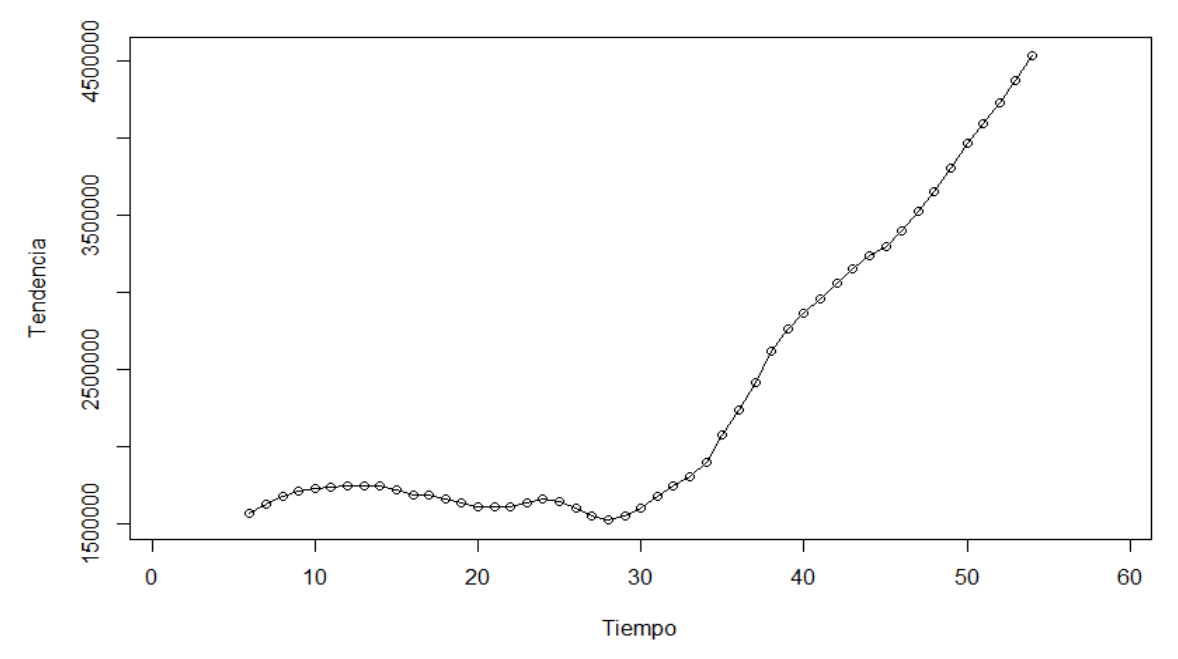

**Figura 11.** Componente tendencia de la producción anual de papa *Nota.* Descomposición del componente tendencia de la serie de producción anual de papa, período 1961 al 2019, realizado con el software R versión 4.2.1. Fuente: Data FAOSTAT. – Elaboración propia del autor.

Se observa en la **Figura 11** se observa que la fluctuación del a tendencia incrementa bruscamente lo que nos sugiere una tendencia aditiva ya que incrementa de 3 500 000 a 4 500 000 (ha) en más de 30 años, lo que es un tiempo bastante largo.

El componente tendencia que se produce en la relación al nivel medio, o el cambio a largo plazo de la media. La tendencia se identifica con un movimiento suave de la serie a largo plazo (Castro & Carvajal, 2010). Lo que implica que la serie de producción anual de papa creciendo a lo largo del tiempo.

Cuando la tendencia incrementa de manera constante respecto al tiempo, de manera que los incrementos no tienden a crecer exponencialmente (Jofipasi & Chesilia, 2018).

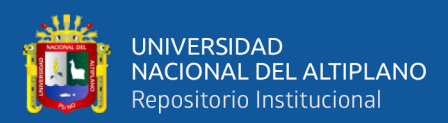

**Patrones Aleatorios** 

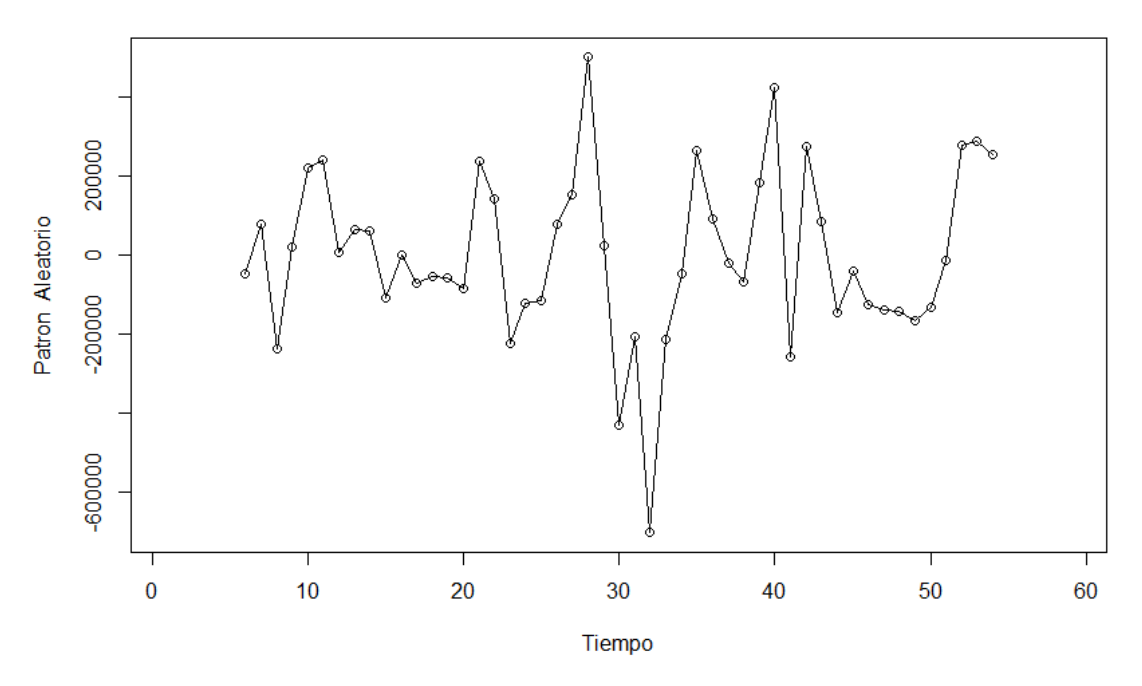

**Figura 12.** Componente aleatorio o irregular de la producción anual de papa *Nota.* Descomposición del componente patrones aleatorios (error) de la serie de producción anual de papa, período 1961 al 2019, realizado con el software R versión 4.2.1. Fuente: Data FAOSTAT. – Elaboración propia del autor.

Se observa En la **Figura 12** observamos el comportamiento aleatorio de la producción de papa que oscila en un patrón constante, siendo un componente aleatorio aditivo.

Esta componente no responde a ningún patrón de comportamiento en una serie de tiempo, es el resultado de factores fortuitos completamente aleatorios, si fluctúan poco son aditivos, y si su fluctuación es extrema se dice que el componente aleatorio es multiplicativo. Entonces los factores fortuitos de la serie de tiempo producción anual de papa es pequeño en comparación a la escala total, aditivo.

Construyendo varios modelos ETS para la serie de la producción de papa.

El método ETS (Error, Trend, Seasonal) es un método de aproximación para pronosticar series de tiempo univariadas. Este modelo ETS se centra en los componentes

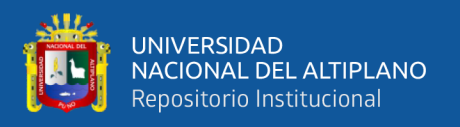

estacionales y de tendencia. La flexibilidad del modelo ETS radica en su capacidad de tendencia y componentes estacionales de diferentes características, aditivas o multiplicativas (Jofipasi & Chesilia, 2018). Por ello se desarrolla tres de estas combinaciones posibles tomando en cuenta el análisis previo.

#### **4.1.2 Pronóstico de la producción anual de papa**

#### **Tabla 4**

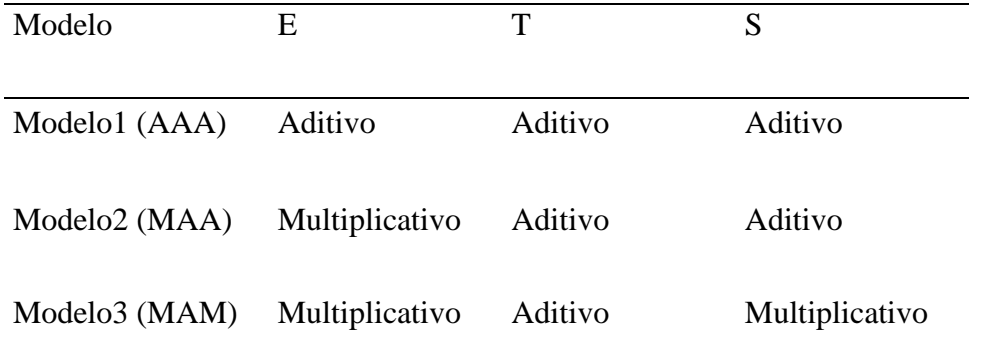

*Estructuras de los 3 modelos ETS para la producción anual de papa*

*Nota.* Modelos ETS de estudio propuestos para la predicción de producción anual de papa para el período 2020 al 2029. Fuente: Elaboración propia del autor.

En la **Tabla 4** se observan los tres modelos en estudio para la producción anual de papa, el "Modelo 1" consta de componente de error aditivo, tendencia aditiva, componente estacional aditivo. El segundo "Modelo 2" con un componente de error multiplicativo, tendencia aditiva, componente estacional aditivo. El tercer "modelo 3" cuenta con un componente de error multiplicativo, tendencia aditiva y componente estacional multiplicativo.

Para la elaboración de los modelos ETS se utiliza el software R versión 4.2.1, la librería forecast versión 8.17.0 (Ver en anexos).

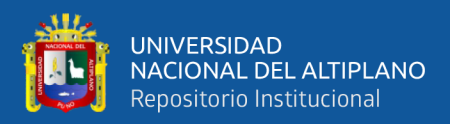

### *4.1.2.1 Análisis del comportamiento de modelos ETS para la producción anual de papa.*

El análisis de los modelos ETS (Error, Trend, Seasonal) en series temporales se realiza utilizando diversas métricas para evaluar su rendimiento. Estas métricas incluyen ME, RMSE, MAE, MPE, MAPE, MASE y ACF1. Estas métricas permiten una evaluación completa del rendimiento del modelo en términos de precisión absoluta y relativa, y también ayudan a detectar la presencia de correlación serial.

#### **Tabla 5**

*Análisis comportamiento de modelos ETS para la producción anual de papa*

| ME | <b>RMSE</b> | <b>MAE</b> | <b>MPE</b> | <b>MAPE</b> |                                                                                                    |                                                                                                   |
|----|-------------|------------|------------|-------------|----------------------------------------------------------------------------------------------------|---------------------------------------------------------------------------------------------------|
|    |             |            |            |             |                                                                                                    |                                                                                                   |
|    |             |            |            |             |                                                                                                    | $-0.010$                                                                                          |
|    |             |            |            |             |                                                                                                    |                                                                                                   |
|    |             |            |            |             |                                                                                                    |                                                                                                   |
|    |             |            |            |             |                                                                                                    |                                                                                                   |
|    |             |            |            |             |                                                                                                    | 0.182                                                                                             |
|    |             |            |            |             | Modelo1 (AAA) 24048.96 246297.3 195368.2 -0.565 10.024<br>Modelo3 (MAM) 31279.42 275983.9 209867.1 -0.267 9.802 | MASE ACF1<br>0.260<br>Modelo2 (MAA) 47019.71 252165.1 204869.3 -0.326 10.114 0.272 0.182<br>0.279 |

*Nota.* Análisis comparativo de tres modelos ETS utilizados para modelar la producción anual de papa para el periodo 2020 al 2029, realizado con el software R versión 4.2.1 . Fuente: Elaboración propia del autor.

En la **Tabla 5** se analizan los tres modelos en estudio para la producción anual de papa, considerando las métricas y teniendo en cuenta que no existe un modelo perfecto, el modelo "Modelo 1 (AAA)" parece tener un rendimiento sólido en términos de RMSE, MAE y MASE. Sin embargo, los modelos "Modelo 2 (MAA)" y "Modelo 3 (MAM)" también tienen sus fortalezas en términos de MAPE y pueden ser considerados como opciones viables.

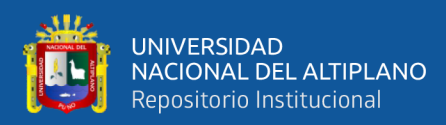

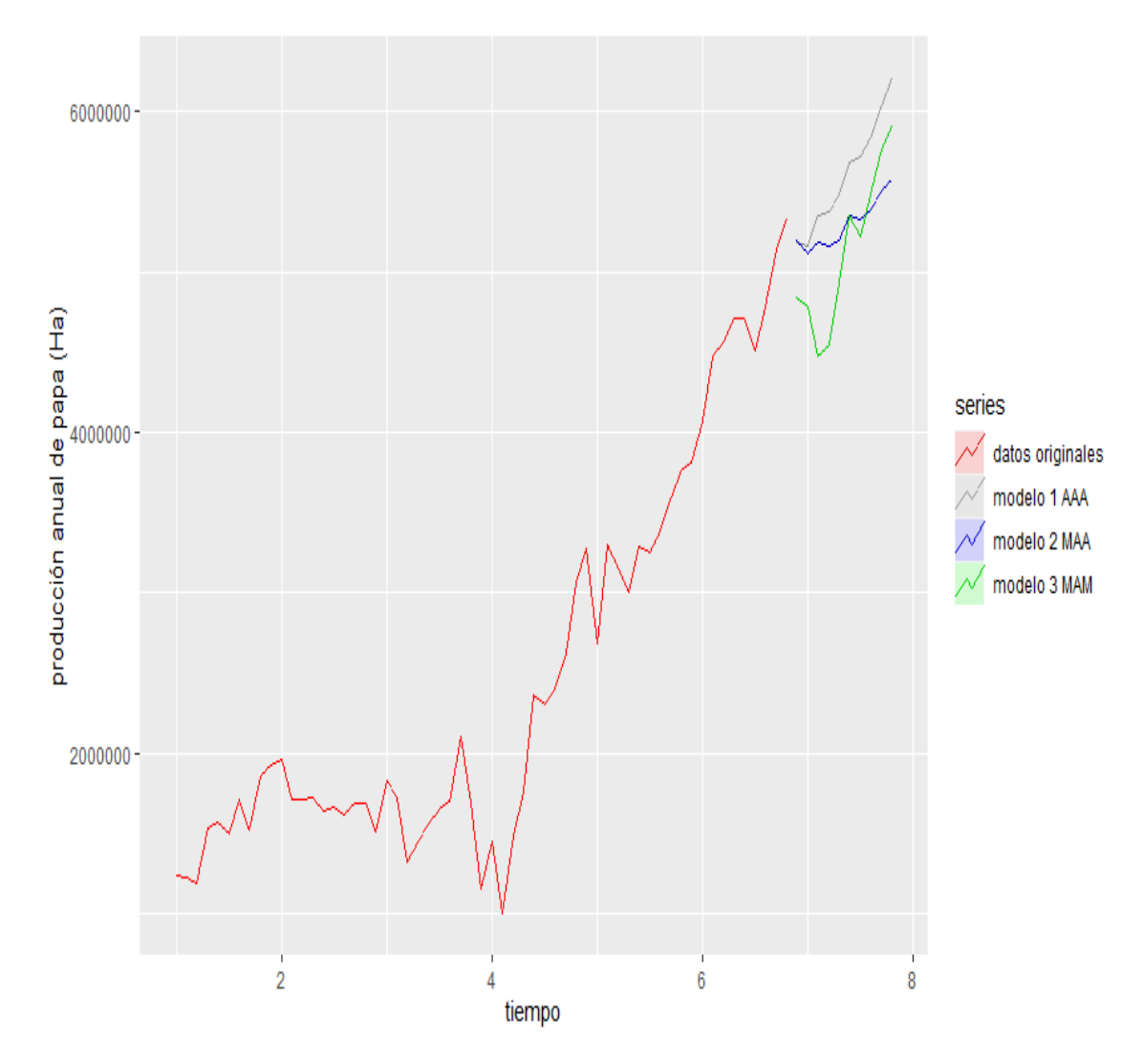

**Figura 13.** Pronóstico de los modelos comparados para la producción anual de papa *Nota.* Periodograma comparativo de tres modelos ETS utilizados para modelar la producción anual de papa para el periodo 2020 al 2029, realizado con el software R versión 4.2.1 . Fuente: Elaboración propia del autor.

En la **Figura 13** observamos los pronósticos para los modelos ETS (AAA), ETS (MAA), ETS (MAM) detallados en la tabla 05 donde se observa que el que mejor ajusta es el modelo aditivo ETS (AAA). Por ello y con el análisis anterior se procede a construir el modelo ETS (AAA), Y por el análisis realizado previamente.

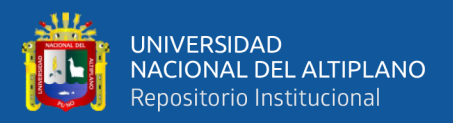

### *4.1.2.2 Análisis de los residuales del modelo ETS (AAA) para la producción anual de papa.*

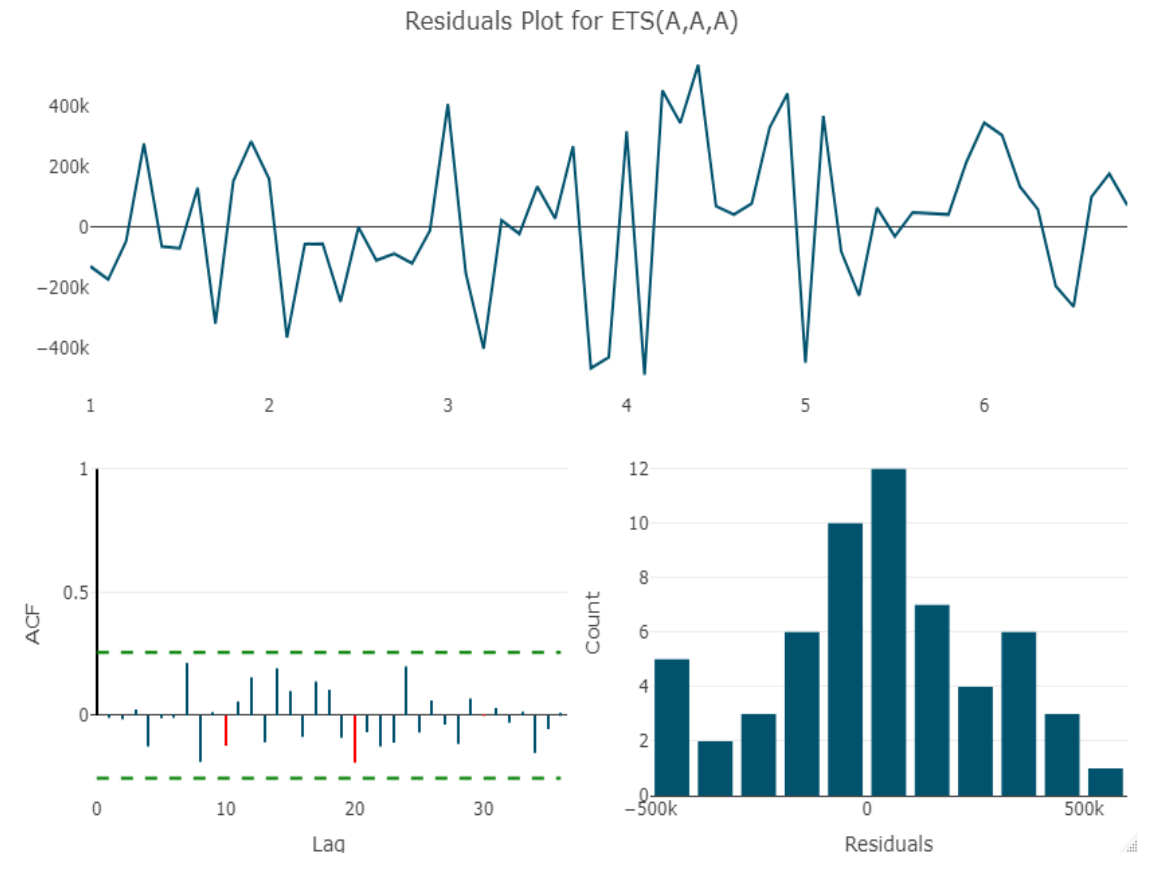

**Figura 14.** Análisis de los residuales para el modelo ETS (AAA) para la producción anual de papa

*Nota.* Gráficos de residuales que permiten evaluar la aleatoriedad, autocorrelación y normalidad de los residuales. Realizado con el software R versión 4.2.1. Fuente: Elaboración propia del autor

En la **Figura 14** se observa que los residuales o errores se asemejan a una distribución normal con media 0, ello nos sugiere que los resultados son confiables para

confirmar este proceso se realiza la prueba de normalidad mediante la prueba de Jarque

Bera.

 $H_0$ : Los errores se distribuyen normalmente con media 0.

 $H_{\alpha}$ : los errores no se distribuyen normalmente con media.

 $X$ -squared = 0.72491, df = 2, p-valué = 0.696

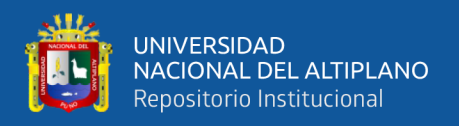

Se observa que el p.valué es igual a 0.696 > al 0.05 de significancia, se asume que los errores se distribuyen normalmente con media 0 al 95% de confianza.

Al ser normales los errores presentados por el modelo ETS (AAA) los resultados

presentados son confiables.

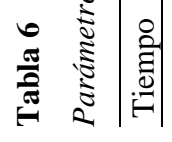

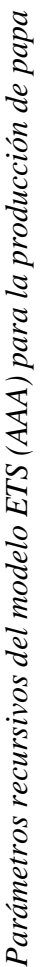

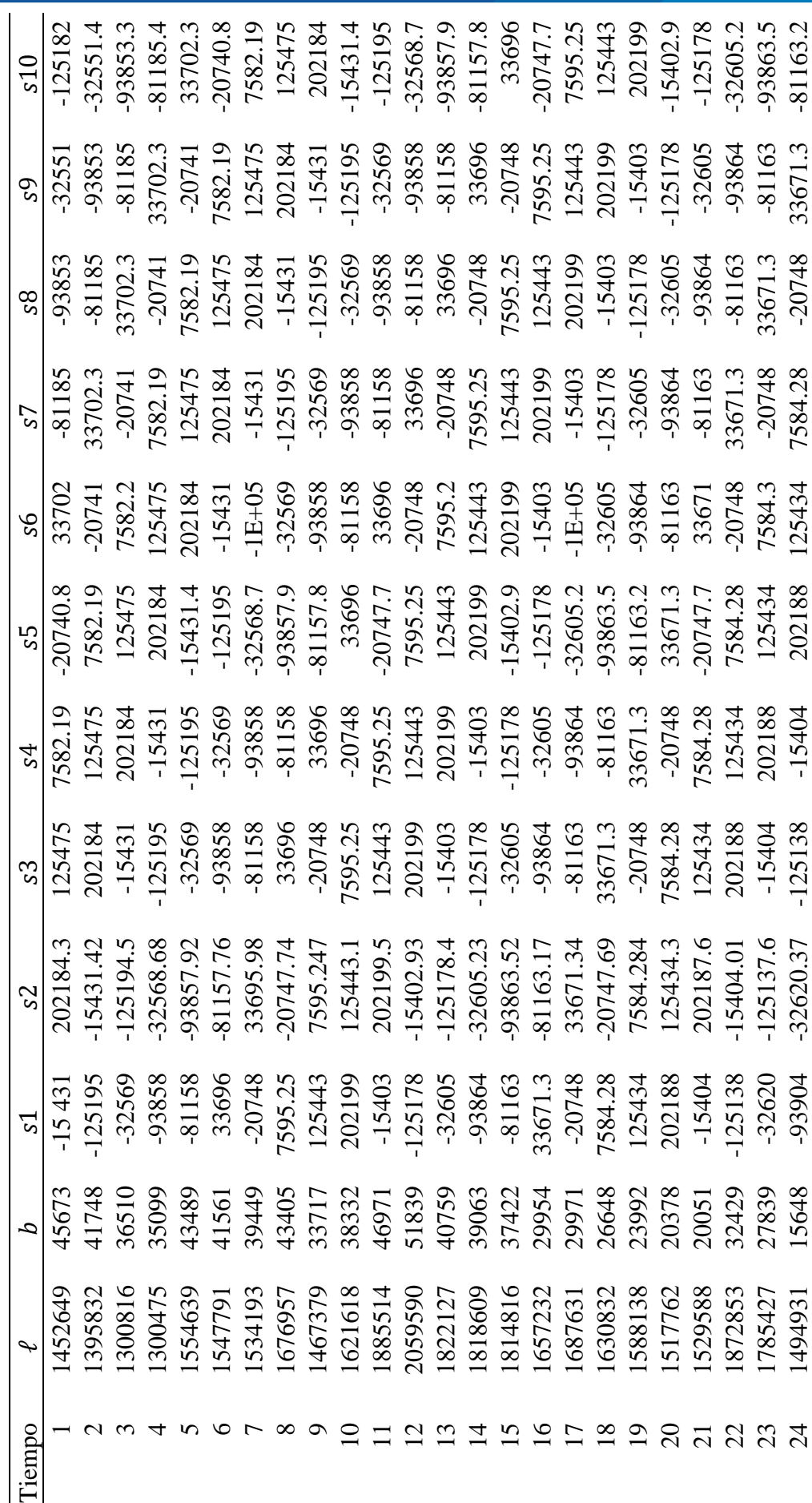

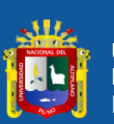

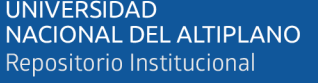

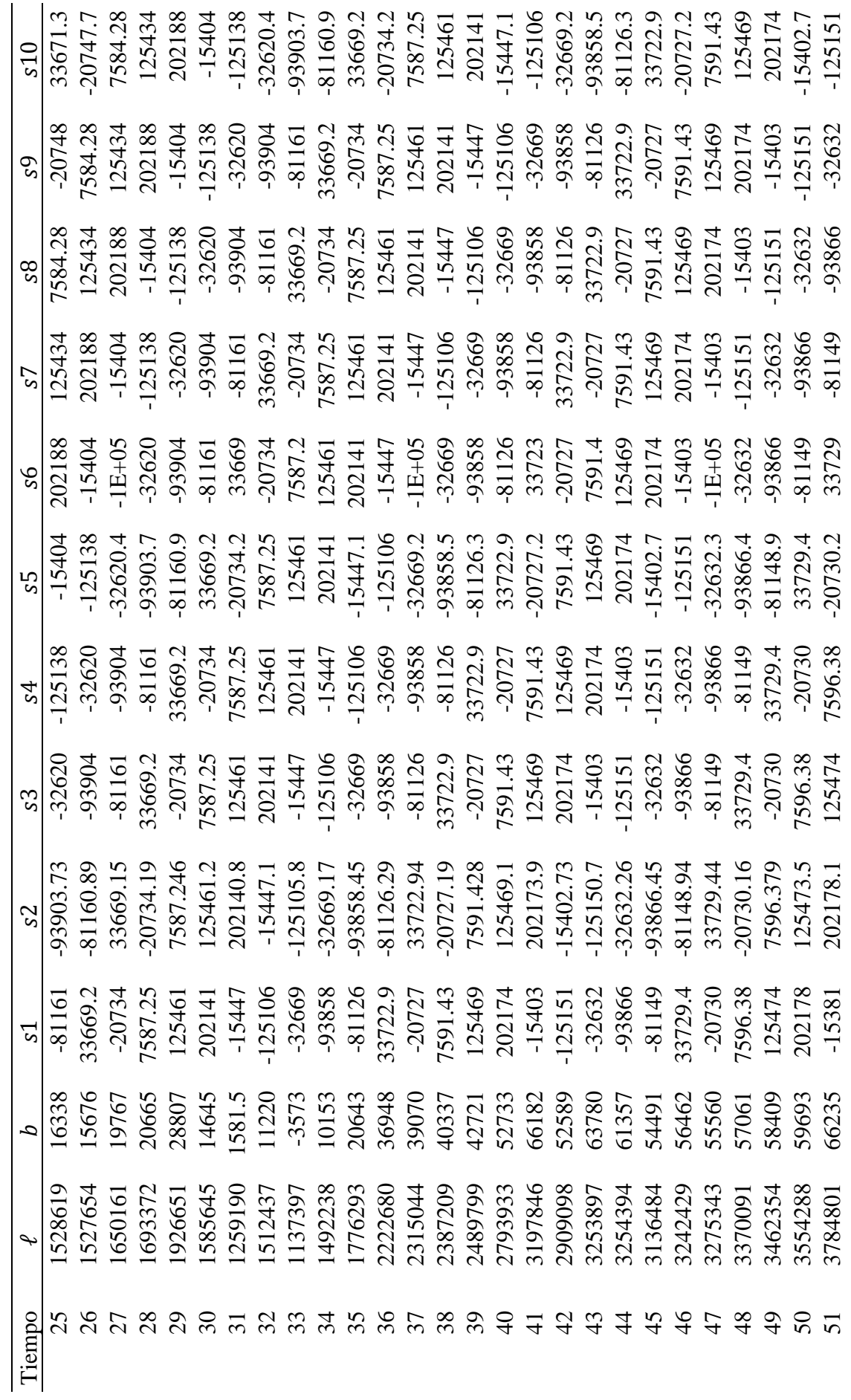

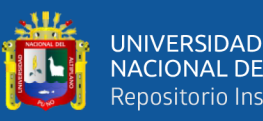

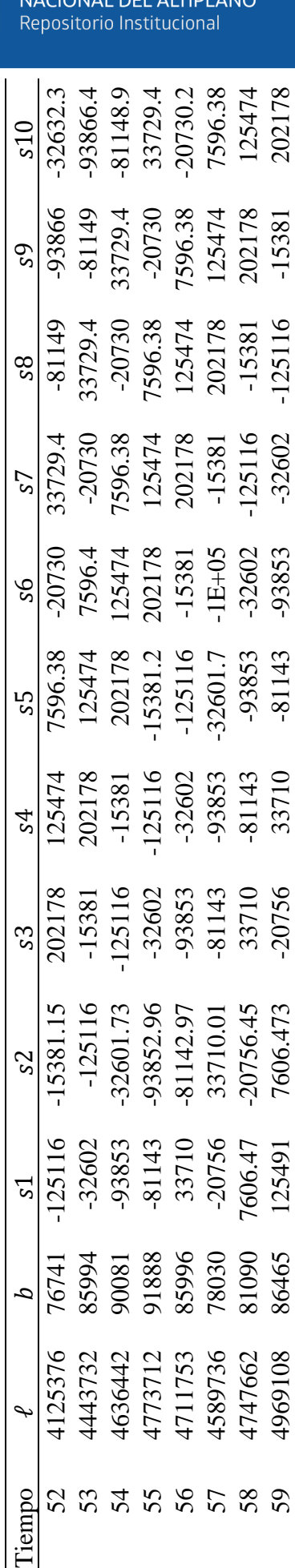

 $-20730$ 

7596.38

125474 202178

202178

 $-15381.15$ 

 $-125116$ 

4125376

 $\mathcal{S}^{\mathcal{S}}$ 

 $55$ 

 $S<sub>4</sub>$ 

 $s<sub>3</sub>$ 

s2

 $\overline{\mathcal{S}}$ 

 $\overline{a}$ 

 $\overline{\phantom{0}}$ 

Tiempo

1596.4

125474

25474 202178

202178

*Nota.* Serie de tiempo pronosticada producción anual de papa según el modelo ETS(AAA), período 1961 al 2019, realizado con el software R versión 4.2.1 utilizando la librería Nota. Serie de tiempo pronosticada producción anual de papa según el modelo ETS(AAA), período 1961 al 2019, realizado con el software R versión 4.2.1 utilizando la librería forecast versión 8.17.0. Fuente: Elaboración propia del autor. forecast versión 8.17.0. Fuente: Elaboración propia del autor.

60 5113606 88688 202185 125491.3 7606.47 -20756 33710 -81143 -93853 -32602 -125116 -15381.2

 $-20756$ 

33710

 $-15381.2$ 

 $-125116$ 

 $-32602$ 

-93853

 $-1E+05$ 

32601.7

 $-15381$ 

 $-125116$ 

 $-32602$ -93853  $-81143$ 33710

-81142.97 33710.01

85996 78030 81090 86465 88688

4711753 4589736 4747662 4969108

91888

15381.2

 $-125116$  $-15381$ 

> $-32602$ -93853  $-81143$ 33710

 $-125116$ 

-93853  $-81143$ 33710

90081

 $-15381$ 

 $-125116$  $-32601.73$ -93852.96

 $-32602$ 

85994 76741

> 4443732 4636442 4773712

 $-32602$ 

-93853

-93853  $-81143$ 

 $-81143$ 

 $-20756$ 7606.47

7606.473 125491.3

125491

202185

5113606

60

 $-20756.45$ 

7606.47

 $-20756$ 

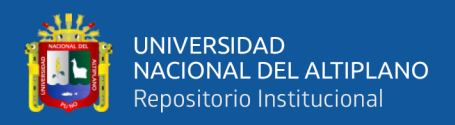

#### **Tabla 7**

*Parámetros de suavizamiento para el modelo ETS (AAA) para la producción anual de* 

*papa*

| ⌒<br>u |               | 11 | sigma    |
|--------|---------------|----|----------|
| 702    | $\bm{\omega}$ |    | 282019.7 |

*Nota.* Modelado de parámetros del Modelo ETS (AAA), realizado con el software R versión 4.2.1. Fuente: Elaboración propia del autor.

En la **Tabla 6 Y Tabla 7**, Según (Hyndman & Athanasopoulos, 2018) todas las combinaciones de los modelos ETS se tornan recursivos respecto a la cantidad de parámetros que incrementa según si el componente es aditivo, multiplicativo, la cantidad de datos.

Los parámetros ETS (AAA) de la producción de papa se generan en cada iteración en total son 60 años que se registran, así los parámetros se interpretan de la siguiente manera:

 $\alpha$ : Es el parámetro de suavizamiento del error (E), aditivo de 0.792 que se interpreta que a medida que pasa el tiempo el error se incrementa en 0.792 (Ha).

 $\beta$ : Representa al componente de suavizamiento de la tendencia aditiva (T), que tiene un valor de 0.03 lo que implica que en un periodo se incrementa en 0.03 (Ha) o disminuye en la tendencia.

 $\gamma$ : Representa al componente de suavizamiento de la estacionalidad (S), valor de 0.0001, que representa que varía en 0.0001 (Ha) positiva o negativamente cada 10 años.

ℓ: Representa la ordenada al origen de la producción de papa en la ecuación en el tiempo t.

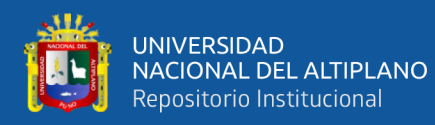

: Representa la pendiente de la ecuación de la producción de papa en el tiempo

t.

- : parámetro de estacionalidad en el primer año en el tiempo t.
- : parámetro de estacionalidad en el segundo año en el tiempo t.
- : parámetro de estacionalidad en el tercer año en el tiempo t.
- : parámetro de estacionalidad en el cuarto año en el tiempo t.
- : parámetro de estacionalidad en el quinto año en el tiempo t.
- : parámetro de estacionalidad en el sexto año en el tiempo t.
- : parámetro de estacionalidad en el séptimo año en el tiempo t.
- : parámetro de estacionalidad en el octavo año en el tiempo t.
- : parámetro de estacionalidad en el noveno año en el tiempo t.
- : parámetro de estacionalidad en el décimo año en el tiempo t.

Sigma: es la desviación estándar para calcular los intervalos de confianza en la predicción.

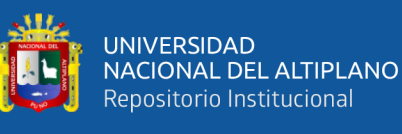

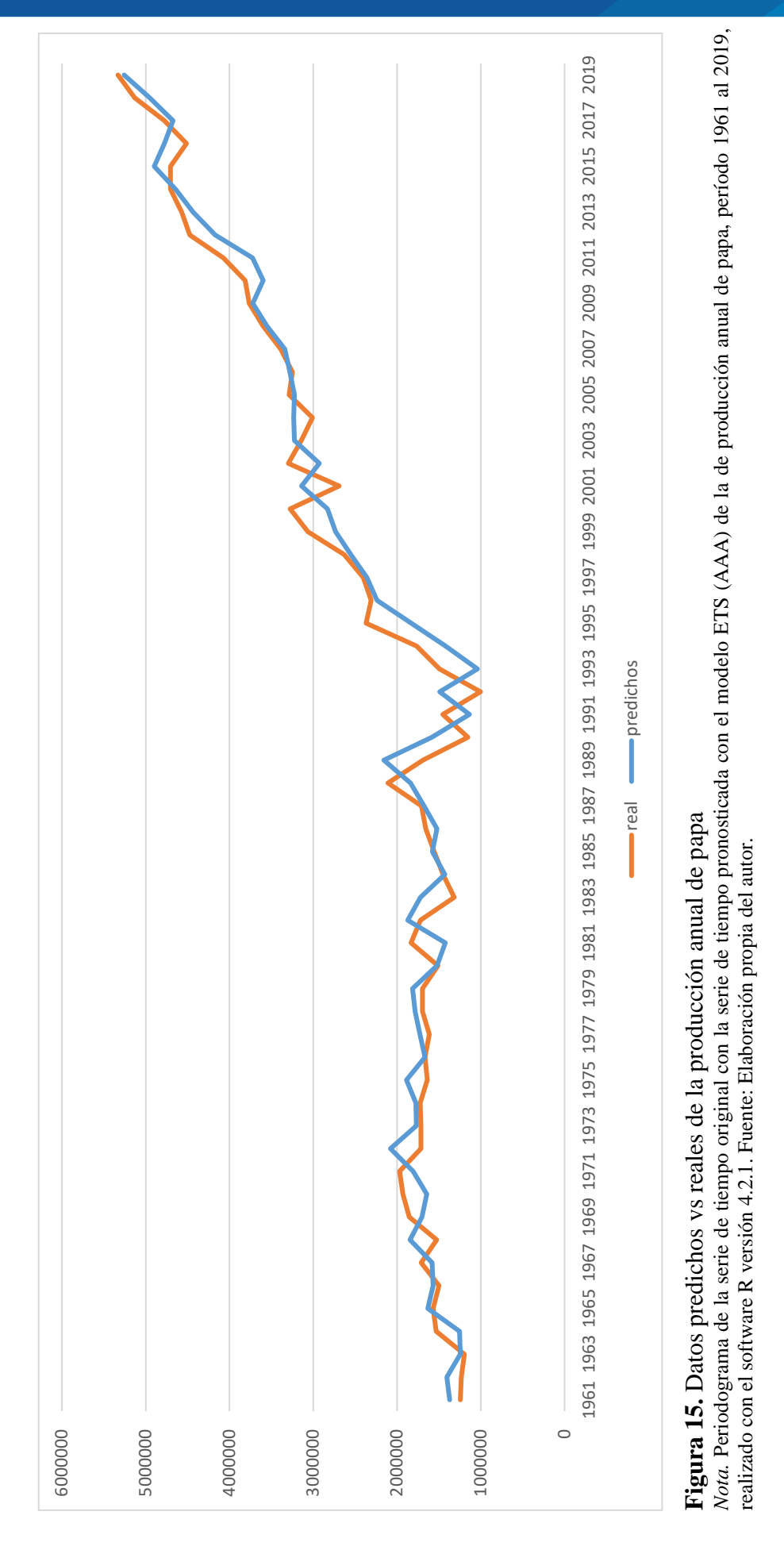

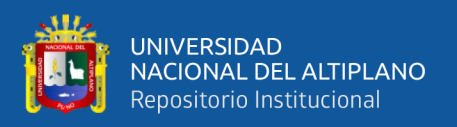

En la **Figura 15** (Ver anexos) se observan los datos reales y predichos que se validó en el apartado de análisis de residuales observándose que el dato original del año 2019 en la producción anual de papa es de 5 331 063(Ha) y el valor ajustado por el modelo ETS (AAA) es de 5 257 751.07 (Ha), estos resultados son muy alentadores y al observar lo muy próximo que están nos dan una seguridad para usarlos en el pronóstico.

Ajuste que valida lo expuesto por (Ponce & Jhimy, 2017) que manifiesta que un modelo de agregación será aditivo si las variaciones de los valores de la variable por encima y por debajo de la tendencia presentan un patrón coherente a lo largo del tiempo.

#### *4.1.2.3 Prediciendo 10 años en adelante producción anual de papa 2020 - 2029*

Debido a que este tipo de modelos ETS son recursivos mostrado en sus parámetros en el apartado anterior la única forma de realizar pronósticos es mediante softwares especializados a continuación se realiza usando el software R versión 4.2.1, la librería forecast versión 8.17.0. Y para graficar la librería ggplot2 versión 3.3.6 (Ver en anexos).

#### **Tabla 8**

*Intervalo de confianza del pronóstico de la producción anual de papa hasta el año 2029*

| $A\tilde{n}$ | Predicción | LI al $95\%$ | LS al 95% |
|--------------|------------|--------------|-----------|
| 2020         | 5186912.2  | 4634163.8    | 5739660.6 |
| 2021         | 5165865    | 4450376.6    | 5881353.5 |
| 2022         | 5347067    | 4490432.3    | 6203701.7 |
| 2023         | 5374503.4  | 4388709.3    | 6360297.6 |
| 2024         | 5475901.1  | 4368477.7    | 6583324.5 |
| 2025         | 5679441.7  | 4455442.5    | 6903441   |
| 2026         | 5713662.9  | 4376608.6    | 7050717.3 |
| 2027         | 5830713.5  | 4383105.6    | 7278321.4 |
| 2028         | 6037286    | 4480912.4    | 7593659.5 |
| 2029         | 6202667.8  | 4538797      | 7866538.6 |

*Nota.* Datos pronosticados de la producción anual de papa para el período 2020 al 2029, realizado con el software R versión 4.2.1. Fuente: Elaboración propia del autor.

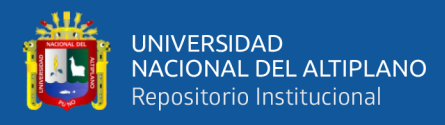

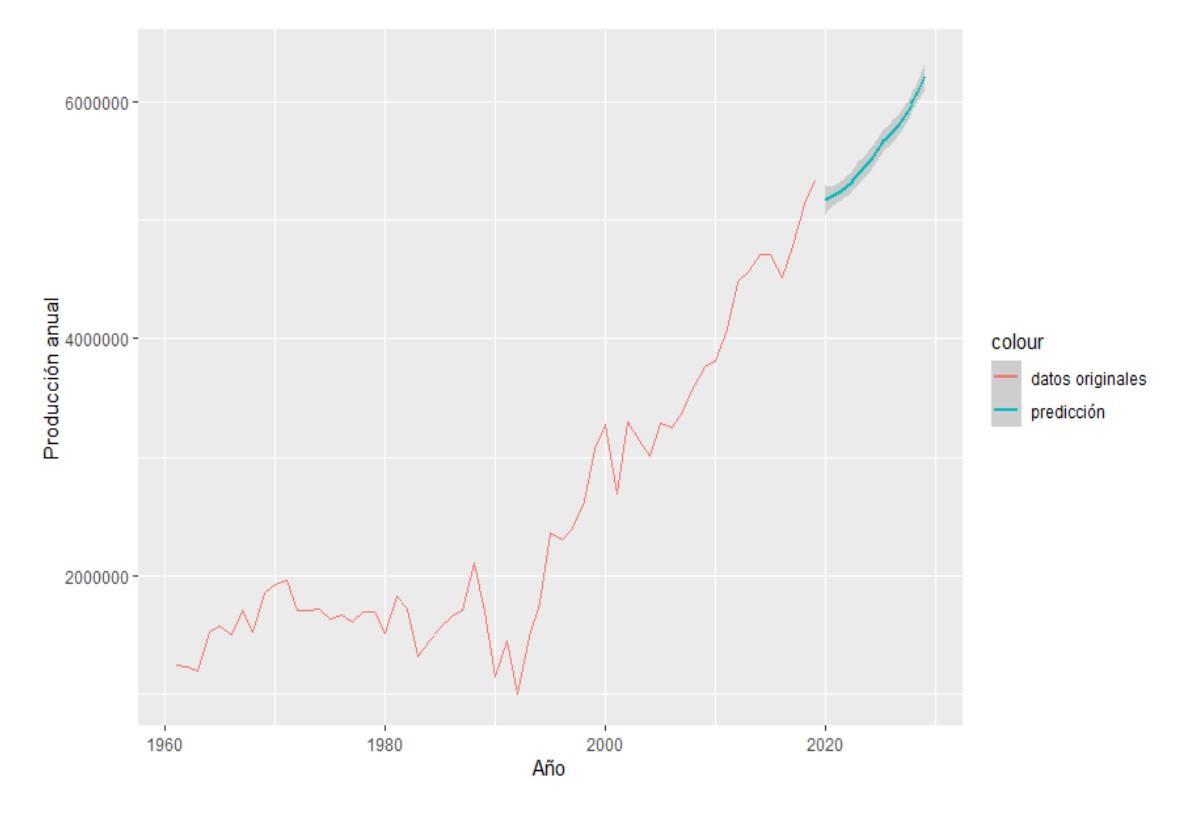

**Figura 16.** Pronóstico de la producción de papa hasta el año 2029 *Nota.* Periodograma del pronóstico de producción anual de papa para el período 2020 al 2029 según modelo ETS (AAA), realizado con el software R versión 4.2.1. Fuente: Elaboración propia del autor.

En la **Figura 16** y **TABLA 7** observamos el pronóstico para la producción anual de papa en el Perú hasta el año 2029 según el modelo ETS (AAA) aditivo en el error, aditivo en la tendencia y aditivo en la estacionalidad, estos pronósticos son generados a partir de los datos extraídos de la plataforma virtual de la Organización de las Naciones Unidas para la Alimentación y la Agricultura (FAO siglas en inglés ) desde el año 1961 hasta el año 2019, mediante el del software R versión 4.2.1, la librería forecast versión 8.17.0. Se realizó el pronóstico que indica un incremento en la producción anual de papa: Para los años 2026 de 5 713 662.9 (ha), 2027 de 5 830 713.5 (ha), 2028 de 6 037 286 (ha) y 2029 de 6 202 667.8 (ha).

Cumpliendo la principal razón para modelar una serie de tiempo es para permitir la predicción de sus valores futuros (Juárez et al., 2016).

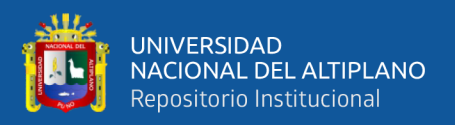

#### *4.1.2.4 Modelado ETS de la serie producción de maiz*

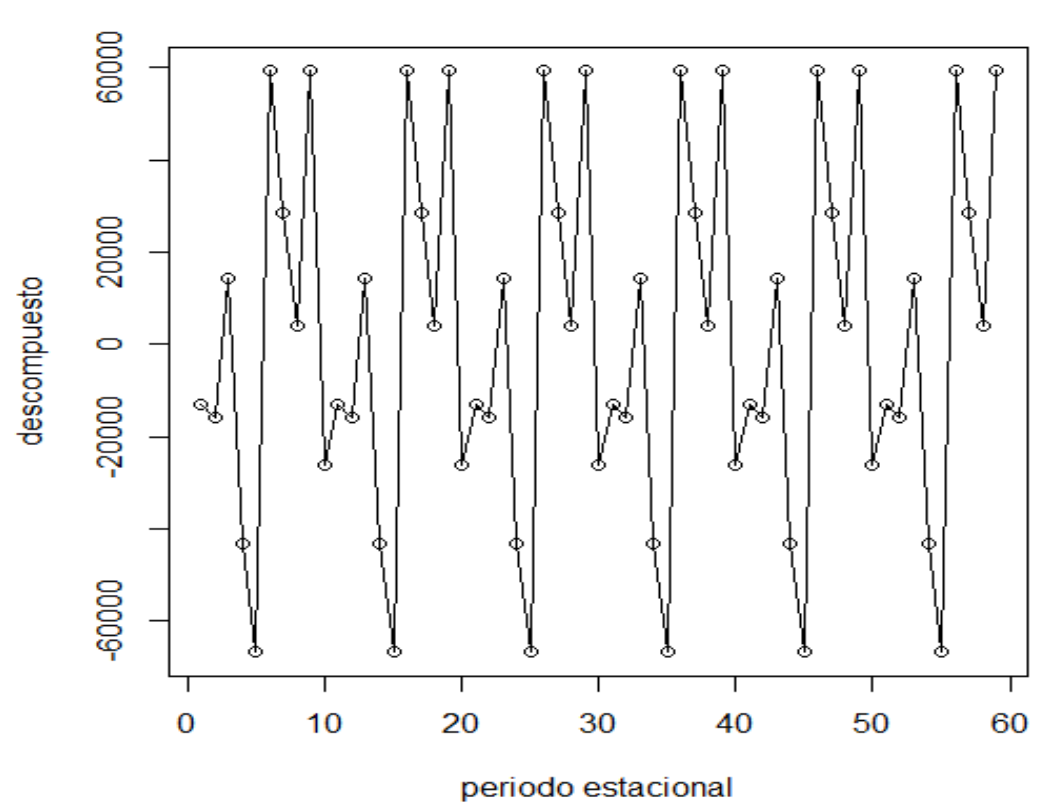

**Estacionalidad** 

**Figura 17.** Componente estacional de la producción anual de maíz *Nota.* Descomposición del componente estacional de la serie de producción anual de maíz, período 1961 al 2019, realizado con el software R versión 4.2.1. Fuente: Data FAOSTAT. – Elaboración propia del autor.

En la **Figura 17** se observa que la serie de producción de maíz tiene una estacionalidad periódica de 10 años desde que oscila en valores desde -60 000 (ha) hasta 60 000 (ha) hectáreas, lo que significa que en algunas estaciones disminuye hasta 60000 (ha) y en otras incrementa hasta 60 000 (ha), lo que sugiere componente estacional aditivo.

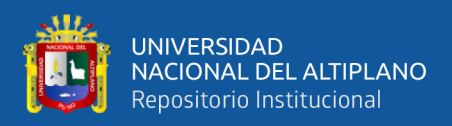

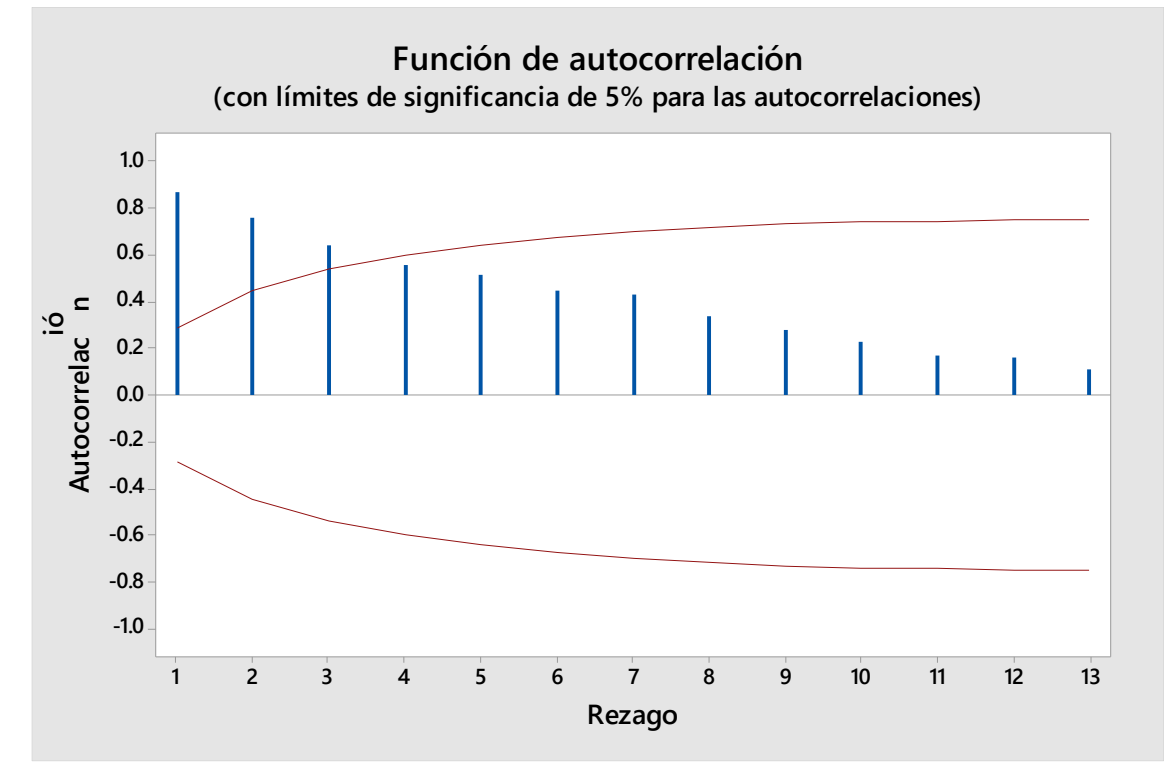

**Figura 18.** Correlograma de autocorrelación de la producción anual de maíz *Nota.* Función de autocorrelación de la serie de producción anual de maíz, período 1961 al 2019, realizado con el software R versión 4.2.1. Fuente: Data FAOSTAT. – Elaboración propia del autor.

Se observa en la **Figura 18** de acuerdo a la función de autocorrelación de la producción anual de maíz se observa que la autocorrelación evalúa que tan asociados están el valor de Y en un tiempo t con el valor de la variable Y separada por k rezagos, a medida que se incrementan rezagos en la producción anual de maíz decrece el efecto en entre la producción anual con sus valores pasados, así solo son significativos los rezagos 1, 2 y 3.

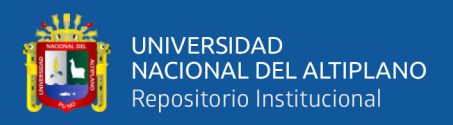

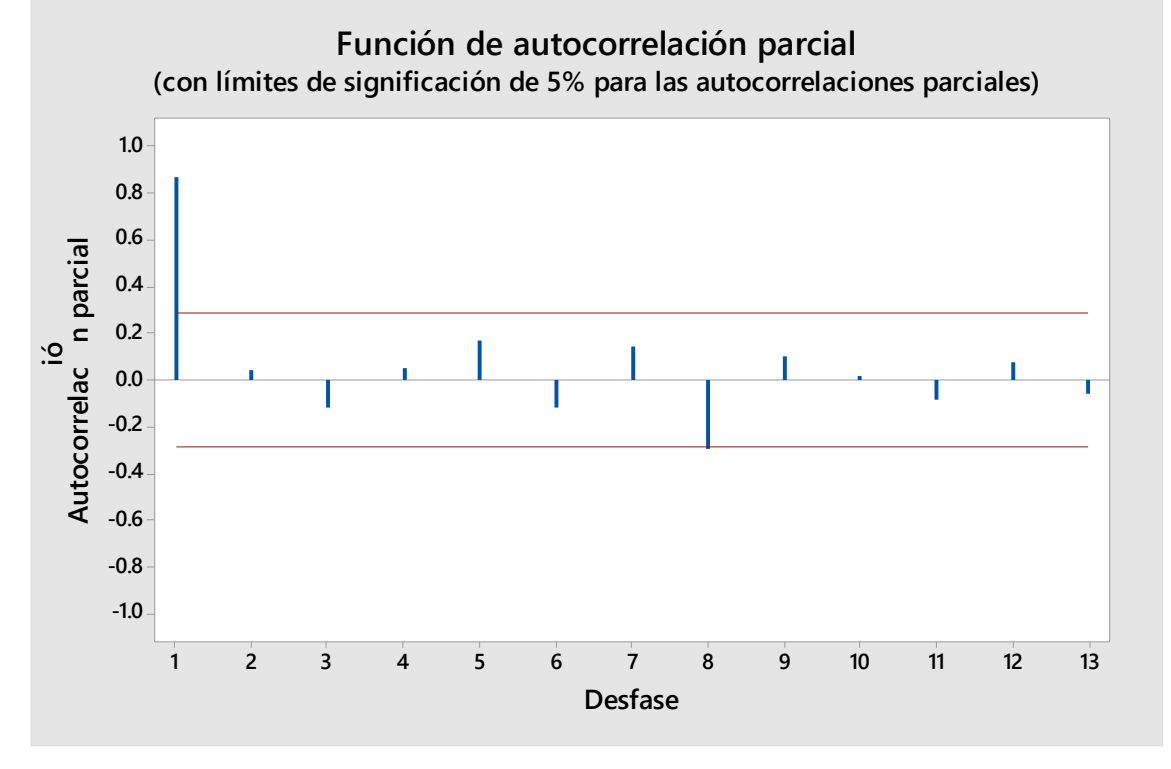

**Figura 19.** Correlograma parcial autocorrelación de la producción anual de maíz *Nota.* Función de correlación parcial de la serie de producción anual de maíz, período 1961 al 2019, realizado con el software R versión 4.2.1. Fuente: Data FAOSTAT. – Elaboración propia del autor.

Se observa en la **Figura 19**, la función de autocorrelación parcial de la producción anual de maíz esto nos permite la caracterización del orden (p) en un modelo autorregresivo AR (p) que solo se tiene en el primer rezago un valor significativo lo que indicaría un AR (1), lo que implica que es estacional en el orden 1.

Es la variación periódica y predecible de la misma con un periodo inferior o igual a un año en de cierto período (semestral, mensual, etc.) estos efectos relativamente sencillos de comprender y se pueden medir explícitamente (Castro & Carvajal, 2010).

Lo que implica que la producción de maíz oscila alrededor de su promedio, por encima o debajo de 6 000 (ha), en periodos de 10 años.

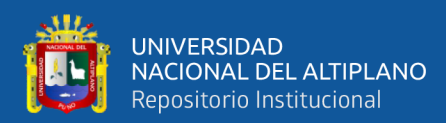

#### **Tendencia**

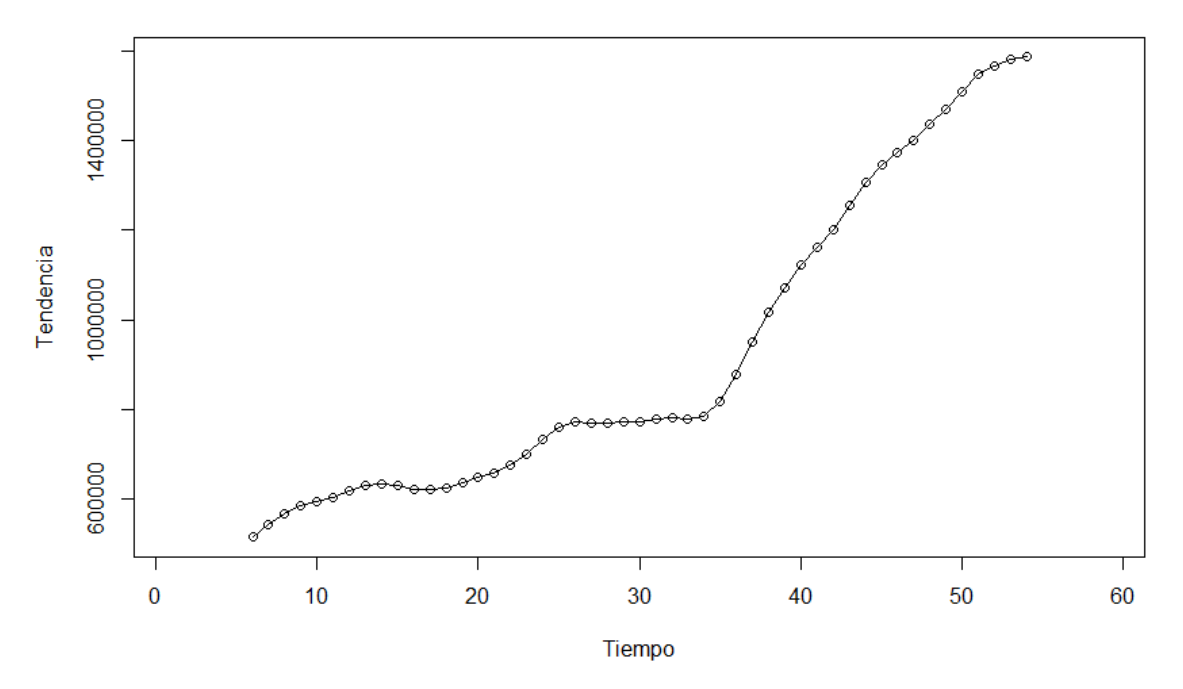

**Figura 20.** Componente tendencia de la producción anual de maíz *Nota.* Descomposición del componente tendencia de la serie de producción anual de maíz, período 1961 al 2019, realizado con el software R versión 4.2.1. Fuente: Data FAOSTAT. – Elaboración propia del autor.

Se observa en la figura 20 se observa que la fluctuación del a tendencia en la serie producción de maíz incrementa abruptamente entre valores de 600 000 a 1 400 000 (ha) lo que nos sugiere una tendencia multiplicativa ya que se está duplicando.

El componente tendencia que se produce como el cambio a largo plazo de la media aritmética del conjunto de datos en la serie así la tendencia se identifica con un movimiento suave de la serie a largo plazo (Castro & Carvajal, 2010). Lo que implica que la serie de producción anual de maíz incrementa su valor multiplicativamente.

Cuando la tendencia decrece y crece de manera irregular en el tiempo, como si existiera una variación que hace que la serie de tiempo fluctúe bruscamente (Jofipasi & Chesilia, 2018).

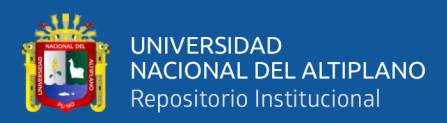

## **Patrones Aleatorios**

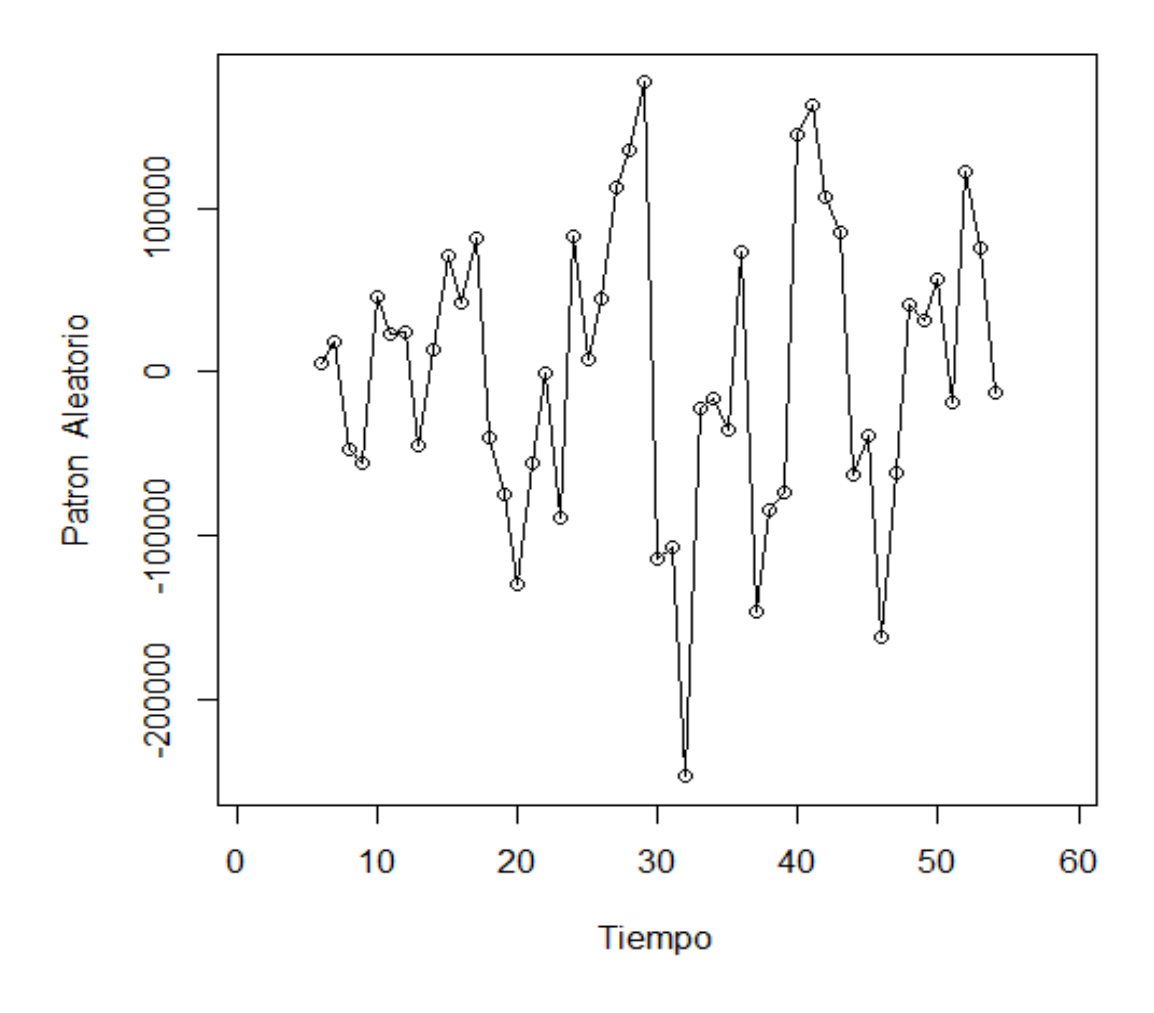

**Figura 21.** Componente aleatorio o irregular de la producción anual de Maíz *Nota.* Descomposición del componente patrones aleatorios (error) de la serie de producción anual de maíz, período 1961 al 2019, realizado con el software R versión 4.2.1. Fuente: Data FAOSTAT. – Elaboración propia del autor.

En la **Figura 21** observamos el comportamiento aleatorio de la producción anual de maíz oscila en un patrón constante alrededor de 0 sin embargo algunos valores disminuyen o incrementan bruscamente.

Esta componente si fluctúan poco son aditivos, y si su fluctuación es extrema se

dice que el componente aleatorio es multiplicativo (Olorunfemi & Somto, 2022), lo que

hace dudar si es multiplicativo o aditivo.

Construyendo varios modelos ETS para la serie de producción de maíz.

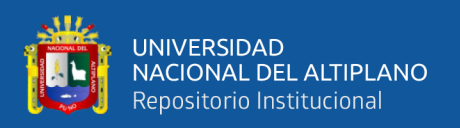

Ya que cada modelo consiste en una ecuación de medición que describe los datos observados y que los modelos ETS son una familia de modelos de series de tiempo con un modelo de espacio de estado subyacente que consta de un componente de nivel (intrínseco), un componente de tendencia (T), un componente estacional (S) y un término de error (E), estos parámetros pueden ser aditivos o multiplicativos, se procede a generar 3 modelos con la siguiente estructura.

#### **4.1.3 Pronóstico de la producción anual de maíz**

#### **Tabla 9**

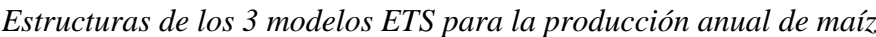

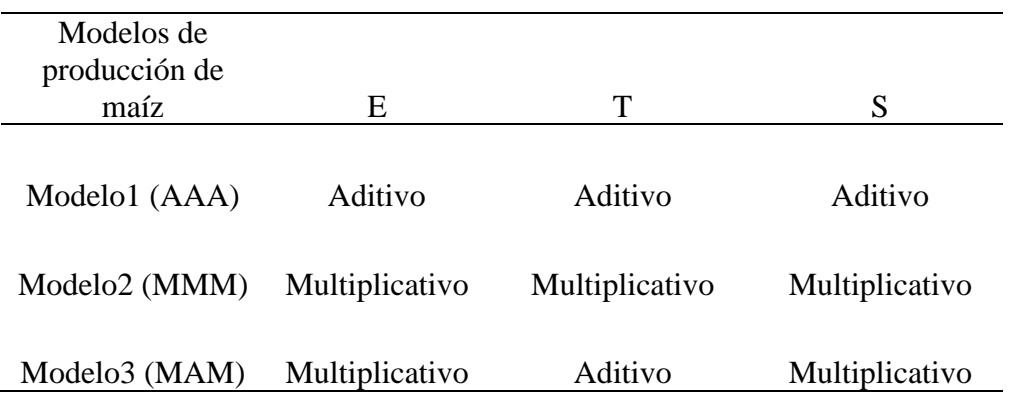

*Nota.* Modelos ETS de estudio propuestos para la predicción de producción anual de maíz para el período 2020 al 2029. Fuente: Elaboración propia del autor.

En la **Tabla 9** se observan los tres modelos en estudio para la producción anual de maíz, el "Modelo 1" consta de componente de error aditivo, tendencia aditiva, componente estacional aditivo. El segundo "Modelo 2" cuenta con los tres componentes error, tendencia y estacionalidad multiplicativos. El tercer "modelo 3" cuenta con componente de error multiplicativo, tendencia aditiva y estacionalidad multiplicativo.

Para la elaboración de los modelos ETS se utiliza el software R versión 4.2.1, la librería forecast versión 8.17.0. (Ver en anexos).

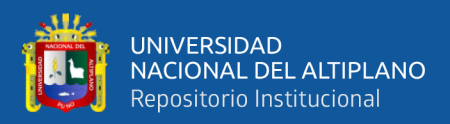

### *4.1.3.1 Análisis del comportamiento de modelos ETS para la producción anual de maíz.*

El análisis de los modelos ETS (Error, Trend, Seasonal) en series temporales se realiza utilizando diversas métricas para evaluar su rendimiento. Estas métricas incluyen ME, RMSE, MAE, MPE, MAPE, MASE y ACF1. Estas métricas permiten una evaluación completa del rendimiento del modelo en términos de precisión absoluta y relativa, y también ayudan a detectar la presencia de correlación serial.

#### **Tabla 10**

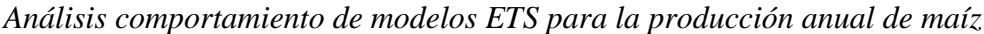

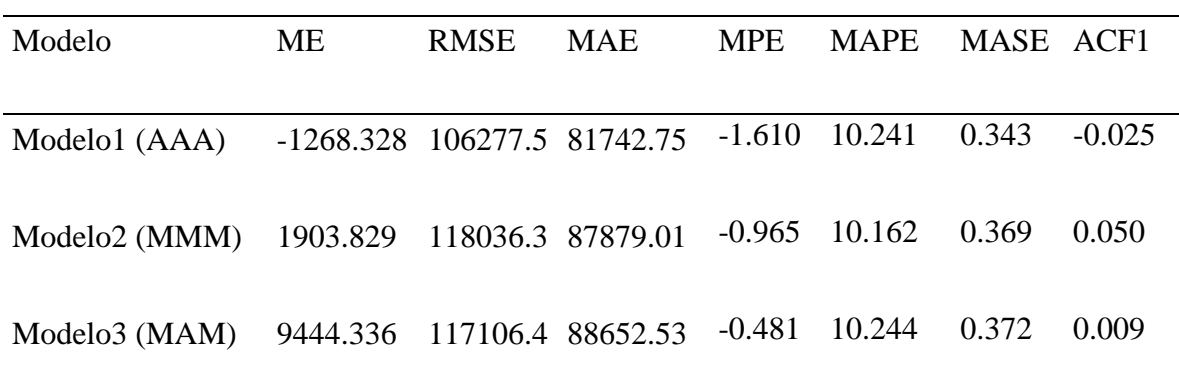

*Nota.* Análisis comparativo de tres modelos ETS utilizados para modelar la producción anual de maíz para el periodo 2020 al 2029, realizado con el software R versión 4.2.1. Fuente: Elaboración propia del autor.

En la **Tabla 10** se analizan los tres modelos en estudio para la producción anual de maíz, se determinó que el modelo "Modelo 1 (AAA)" mostró el mejor desempeño en general. Este modelo demostró tener un sesgo mínimo en las predicciones, con un ME bajo. Además, presentó una menor dispersión entre las predicciones y los valores reales, como se reflejó en un menor RMSE, como también obtuvo resultados destacados con un MAE y MAPE más bajos, lo que indica una menor diferencia promedio y porcentaje de error en las predicciones. Además, logró capturar de manera efectiva la autocorrelación residual en los datos, como se evidenció en el valor negativo del ACF1.Si bien los otros modelos (MMM y MAM) también mostraron resultados favorables en algunas métricas, como el MAPE y MASE, el modelo AAA se destacó en términos generales.
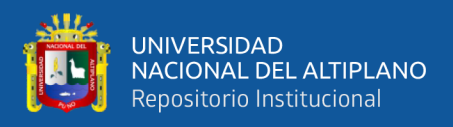

Pero considerando el propósito de esta investigación y mostrar un modelo multiplicativo ETS (MMM) escogimos este para validarlo y pronosticar.

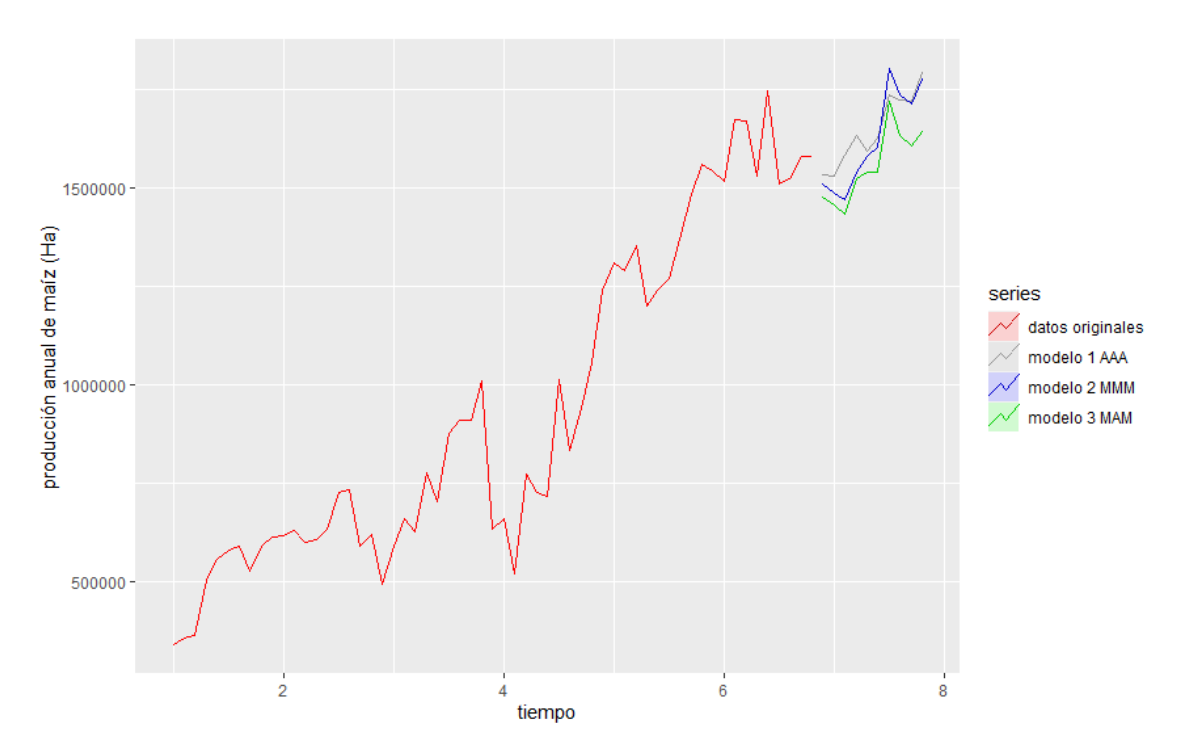

**Figura 22.** Pronóstico de los modelos comparados para la producción anual de maíz *Nota.* Periodograma comparativo de tres modelos ETS utilizados para modelar la producción anual de maíz para el periodo 2020 al 2029, realizado con el software R versión 4.2.1. Fuente: Elaboración propia del autor.

En la **Figura 22** observamos los pronósticos para los modelos ETS (AAA), ETS (MMA), ETS (MMM) precisados en la tabla 09 donde se observa que el que los tres se ajustan razonablemente al comportamiento de los datos originales, sin embargo, para el propósito de esta investigación y mostrar un modelo multiplicativo ETS (MMM) escogimos este para validarlo y pronosticar.

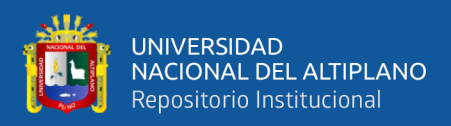

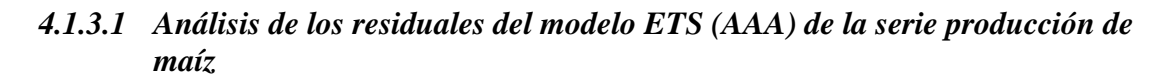

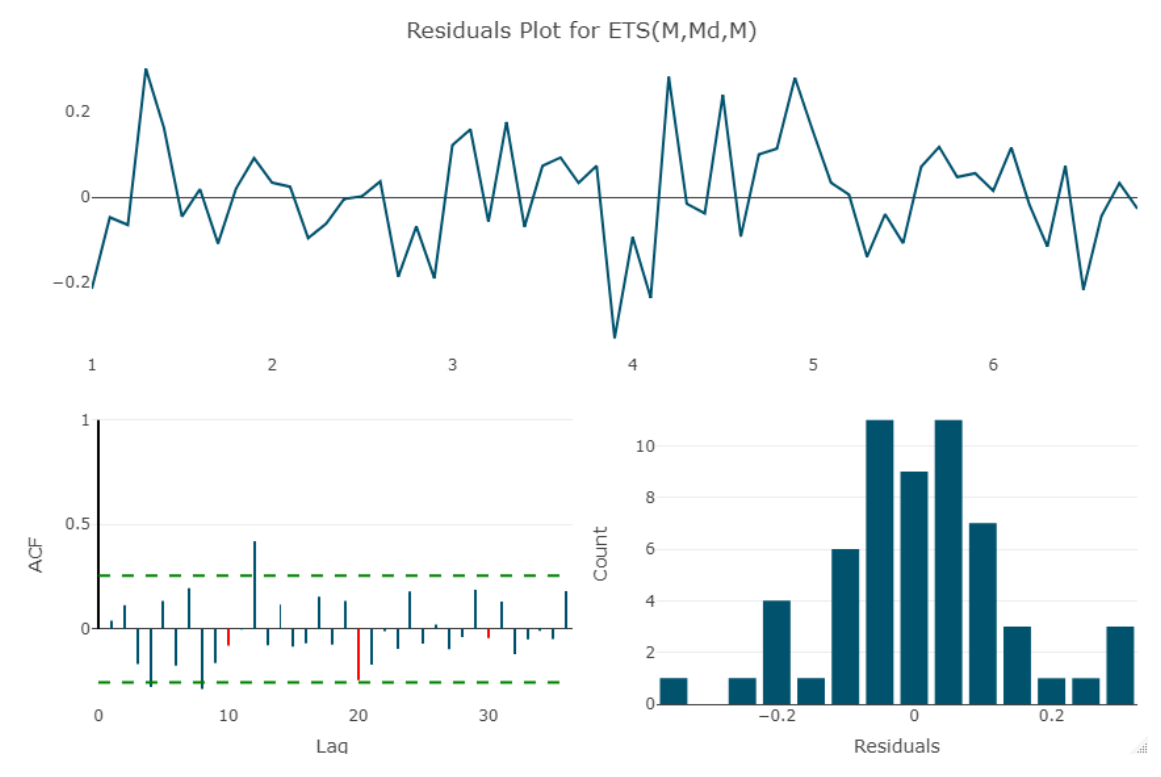

**Figura 23.** Análisis de residuales para el modelo ETS (MMM) de la serie producción de maíz

En la figura 23 se observa que los errores oscilan a través del tiempo muy cercano a 0 y que tiende a una distribución normal en el histograma presentado, sin embargo, para garantizar los resultados de este trabajo de investigación se procede a realzar la prueba de normalidad de Jarque Bera.

 $H_0$ : Los errores se distribuyen normalmente con media 0.

 $H_{\alpha}$ : los errores no se distribuyen normalmente con media.

 $X$ -squared = 0.088723, df = 2, p-value = 0.9566

Se observa que el p –valué es igual a 0.9566 > al 0.05 de significancia, se asume

que los errores se distribuyen normalmente con media 0 al 95% de confianza.

*Nota.* Gráficos de residuales que permiten evaluar la aleatoriedad, autocorrelación y normalidad de los residuales. Realizado con el software R versión 4.2.1. Fuente: Elaboración propia del autor

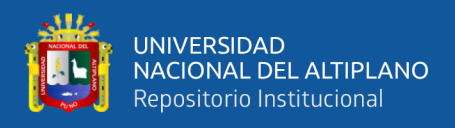

Al ser normales los errores presentados por el modelo ETS (MMM) de la serie de

producción anual de maíz los resultados presentados son confiables.

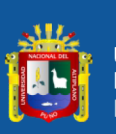

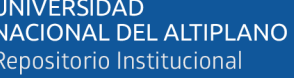

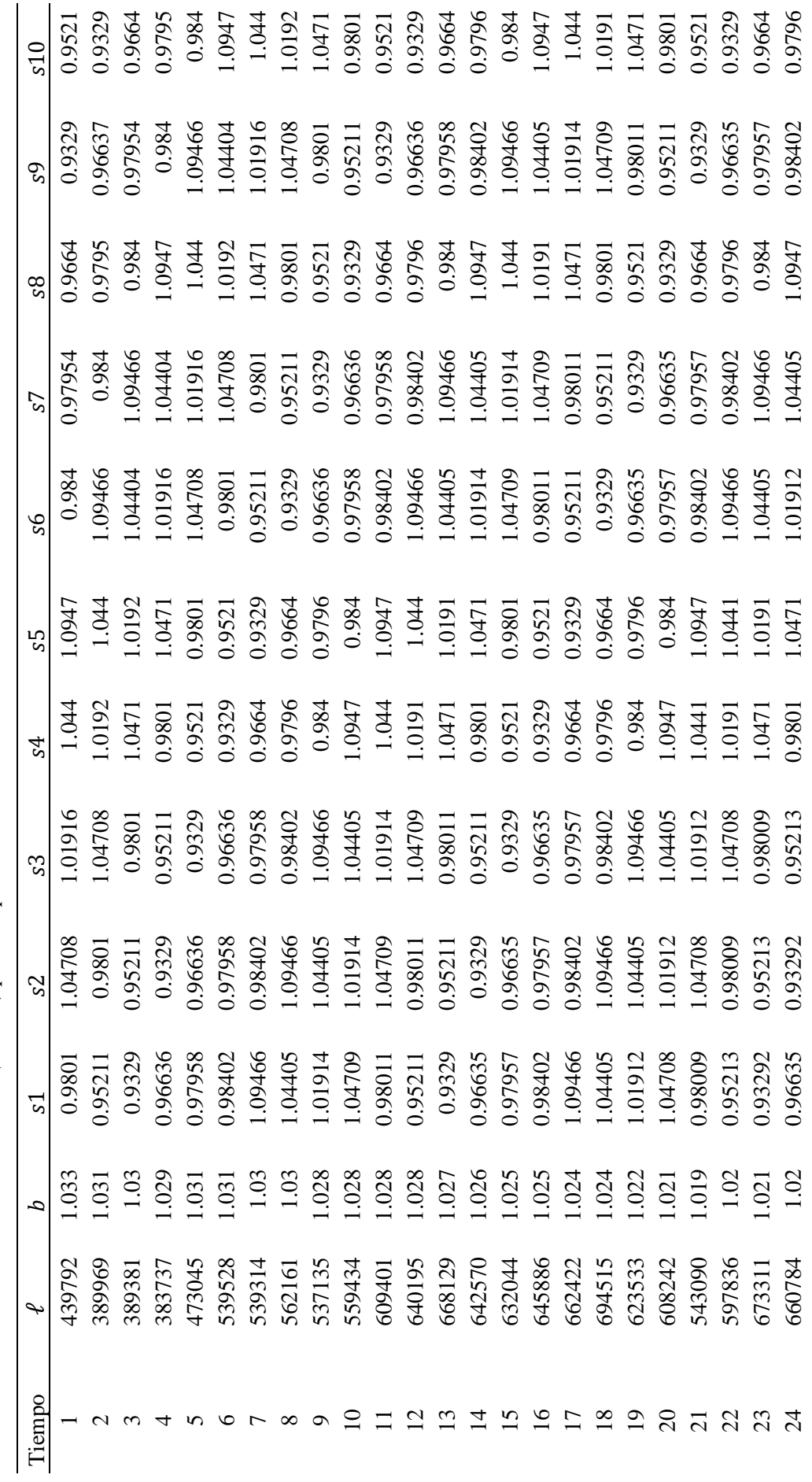

Parámetros recursivos del modelo ETS (MMM) para la producción de maíz *Parámetros recursivos del modelo ETS (MMM) para la producción de maíz*

**Tabla 11**

repositorio.unap.edu.pe<br>No olvide citar adecuadamente esta tesis

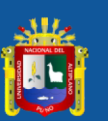

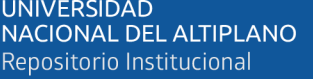

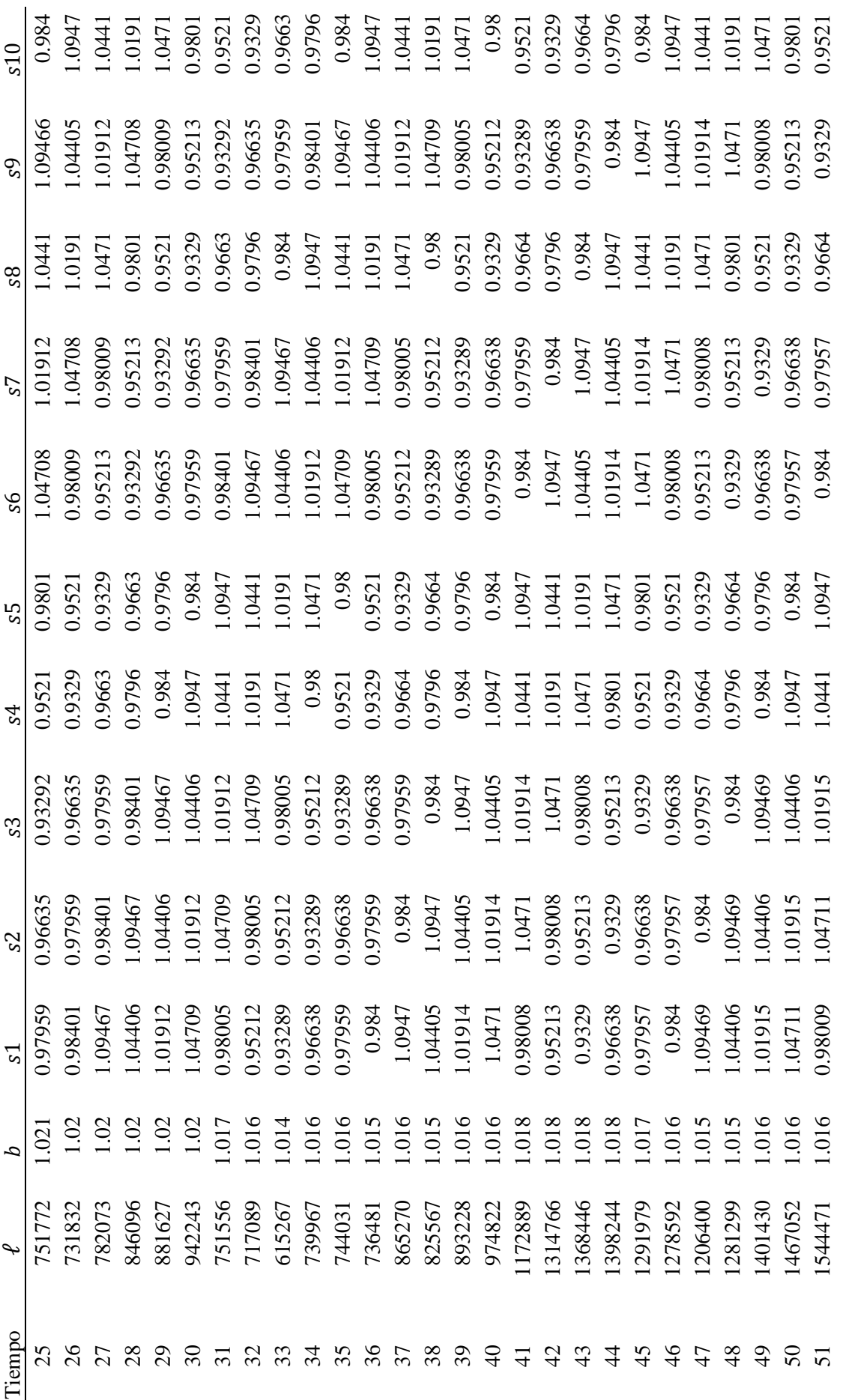

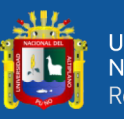

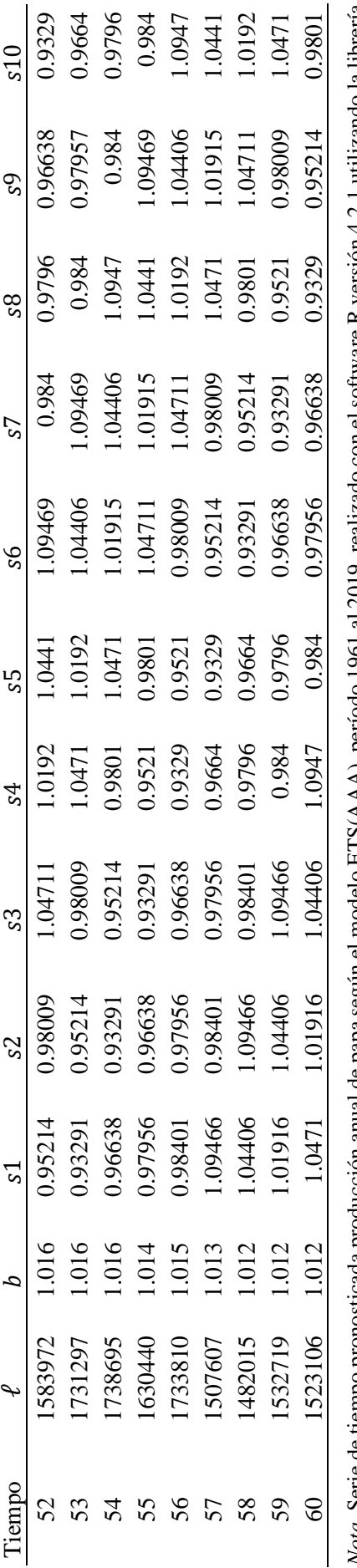

Nota. Serie de tiempo pronosticada producción anual de papa según el modelo ETS(AAA), período 1961 al 2019, realizado con el software R versión 4.2.1 utilizando la librería<br>forecast versión 8.17.0. Fuente: Elaboración prop *Nota.* Serie de tiempo pronosticada producción anual de papa según el modelo ETS(AAA), período 1961 al 2019, realizado con el software R versión 4.2.1 utilizando la librería forecast versión 8.17.0. Fuente: Elaboración propia del autor.

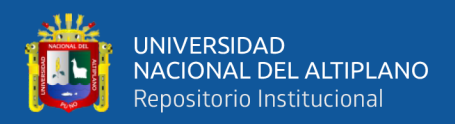

#### **Tabla 12**

*Parámetros de suavizamiento para el modelo ETS (MMM) para la producción anual de maíz*

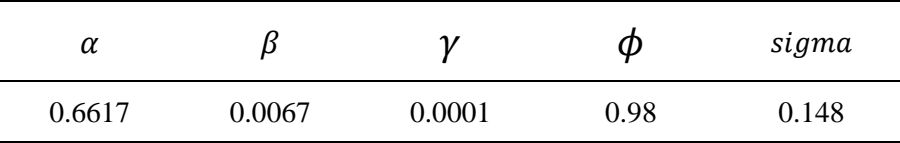

*Nota.* Modelado de parámetros del Modelo ETS (MMM), realizado con el software R versión 4.2.1. Fuente: Elaboración propia del autor.

En la **Tabla 11 Y Tabla 12**, Según (Hyndman & Athanasopoulos, 2018) todas las combinaciones de los modelos ETS se vuelven recursivas respecto a la cantidad de parámetros que incrementa según si el componente es aditivo, multiplicativo, la cantidad de datos.

Los parámetros ETS (MMM) de la producción de maíz se generan en cada iteración mediante las ecuaciones recursivas, en total son 60 años que se registran, así los parámetros se interpretan de la siguiente forma:

: Es el parámetro de suavizamiento del error (E), multiplicativo de 0.6617 que se interpreta que a medida que pasa el tiempo el error se multiplica en 0.6617 (Ha).

 $\beta$ : Representa al componente de suavizamiento de la tendencia multiplicativo (T), que tiene un valor de 0.0067 lo que implica que en un periodo se multiplica en 0.0067 (Ha) en la tendencia.

 $\gamma$ : Representa al componente de suavizamiento de la estacionalidad (S), valor de 0.0001, que representa que varía geométricamente en 0.0001 (Ha) cada 10 años.

: Es el parámetro de suavizamiento de tendencia multiplicativa 0.98 que evita que pronostique valores exponenciales.

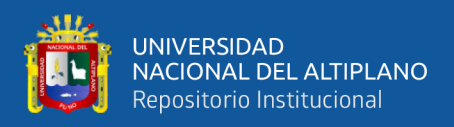

ℓ: Representa la ordenada al origen de la producción de maíz en la ecuación en el tiempo t.

: Representa la pendiente de la ecuación de la producción de maíz en el tiempo

t.

1: parámetro de estacionalidad en el primer año en el tiempo t.

2: parámetro de estacionalidad en el segundo año en el tiempo t.

3: parámetro de estacionalidad en el tercer año en el tiempo t.

4: parámetro de estacionalidad en el cuarto año en el tiempo t.

5: parámetro de estacionalidad en el quinto año en el tiempo t.

6: parámetro de estacionalidad en el sexto año en el tiempo t.

7: parámetro de estacionalidad en el séptimo año en el tiempo t.

8: parámetro de estacionalidad en el octavo año en el tiempo t.

9: parámetro de estacionalidad en el noveno año en el tiempo t.

10: parámetro de estacionalidad en el 10 año en el tiempo t.

Sigma: es la desviación estándar para calcular los intervalos de confianza en la predicción.

Cumpliendo lo expuesto por (Juárez et al., 2016) que argumenta que el objetivo del análisis es resumir las propiedades de una serie y remarcar sus características sobresalientes.

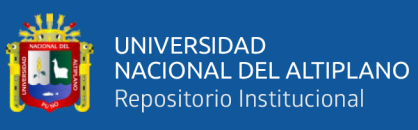

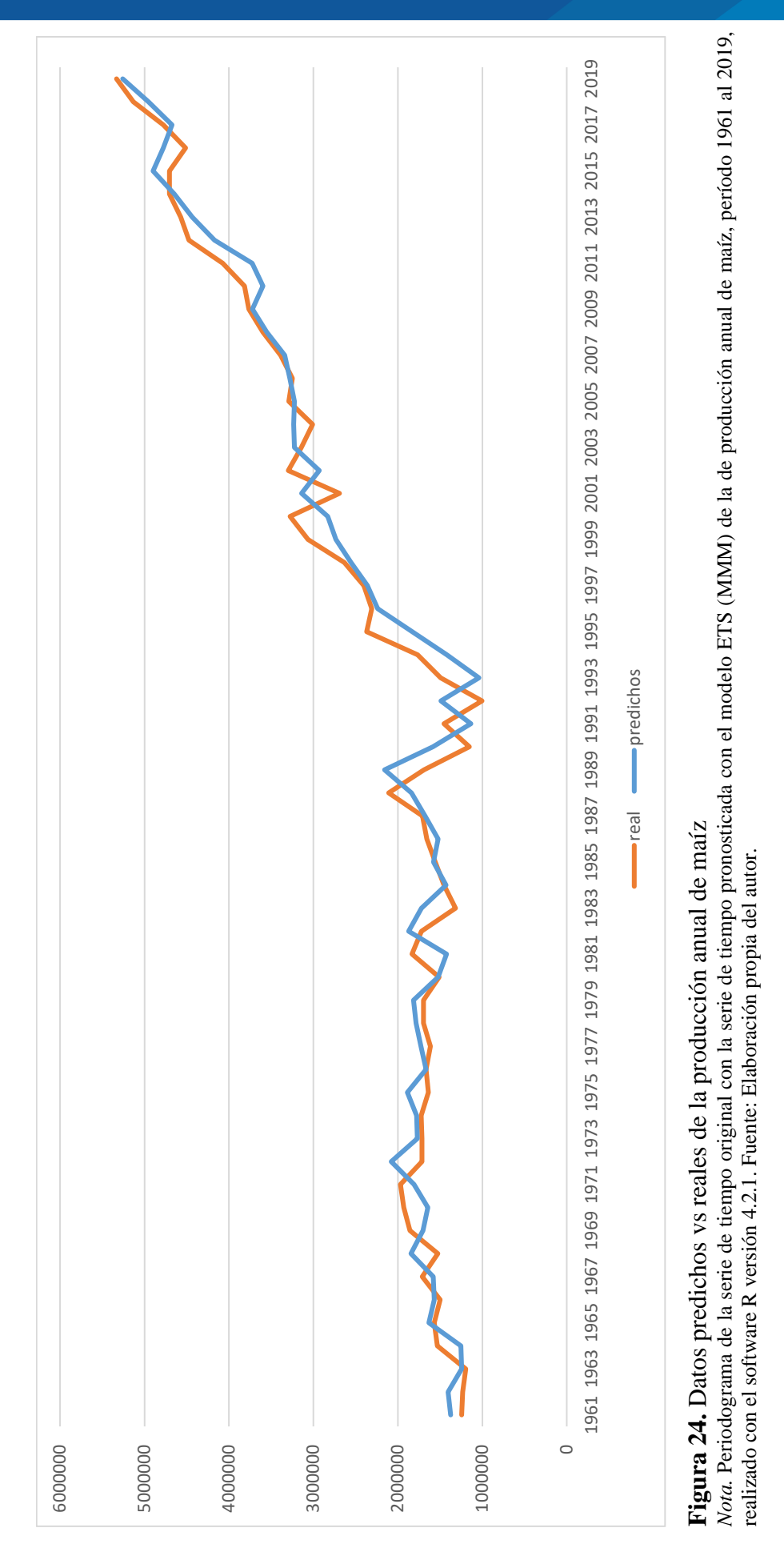

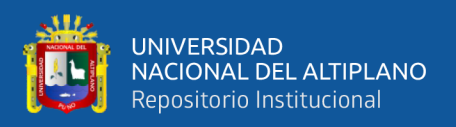

En la **Figura 24** (Ver anexos) se observan los datos reales y predichos que se validó en el apartado de análisis de residuales observándose que el dato original del año 2019 en la producción anual de maizal es de 1 579 796(Ha) y el valor ajustado por el modelo ETS (MMM) es de 1 510 181.22 (Ha), estos resultados son muy alentadores y al observar lo muy próximo que están nos dan una seguridad para usarlos en el pronóstico.

Ajuste que valida lo expuesto por (Ponce Jarrin & Jhimy Xavier, 2017) que manifiesta que un modelo de agregación será aditivo si las variaciones de los valores de la variable por encima y por debajo de la tendencia presentan un patrón coherente a lo largo del tiempo.

#### *4.1.3.2 Prediciendo 10 años en adelante producción anual de maíz 2020 - 2029*

Debido a que este tipo de modelos ETS son recursivos mostrado en sus parámetros en el apartado anterior la única forma de realizar pronósticos es mediante softwares especializados a continuación se realiza usando el software R versión 4.2.1, la librería forecast versión 8.17.0. Y para graficar la librería ggplot2 versión 3.3.6 (Ver en anexos).

#### **Tabla 13**

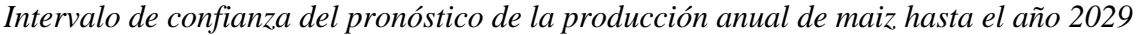

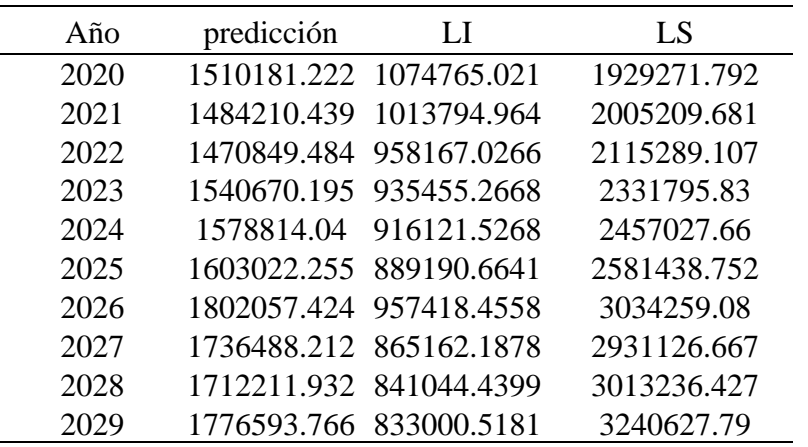

*Nota.* Datos pronosticados de la producción anual de maíz para el período 2020 al 2029, realizado con el software R versión 4.2.1. Fuente: Elaboración propia del autor.

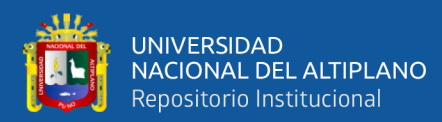

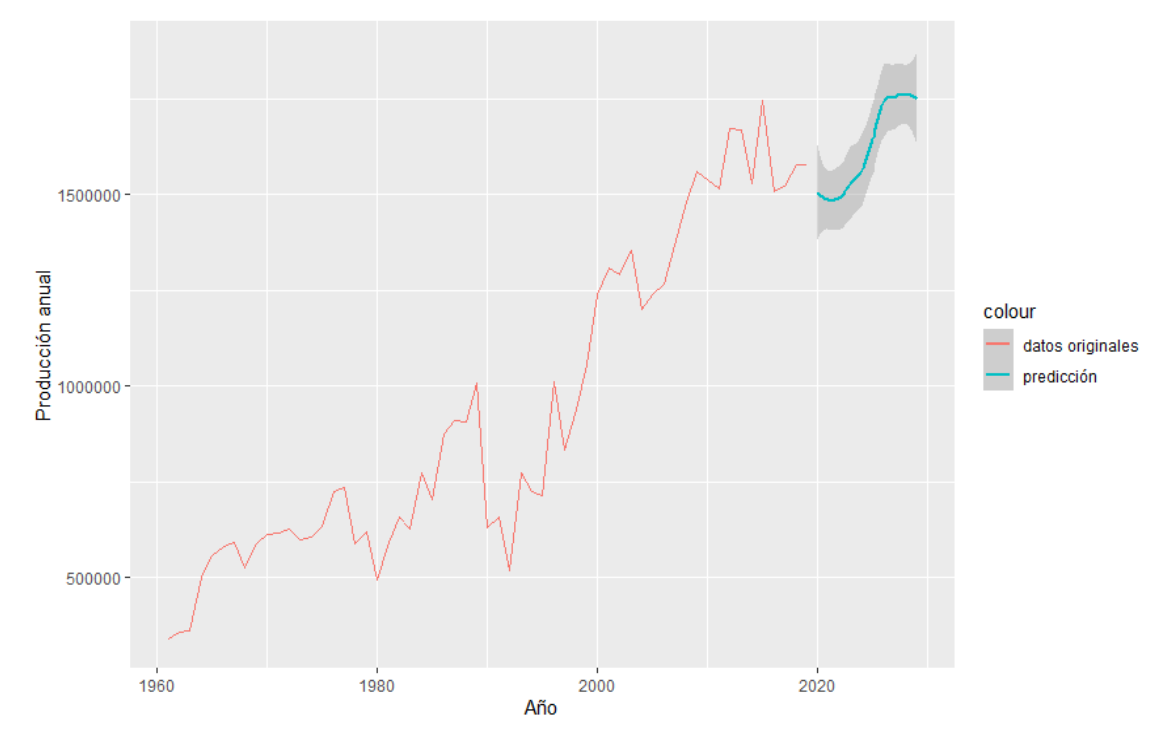

**Figura 25.** Pronóstico de la producción de maíz hasta el año 2029 *Nota.* Periodograma del pronóstico de producción anual de maíz para el período 2020 al 2029 según modelo ETS (MMM), realizado con el software R versión 4.2.1. Fuente: Elaboración propia del autor.

En la **Figura 25** y **TABLA 13** observamos el pronóstico para la producción anual de maíz en el Perú hasta el año 2029, teniendo en cuenta que los datos para la elaboración de este trabajo de investigación son desde el año 1961 hasta el año 2019 a través de la plataforma virtual de la Organización de las Naciones Unidas para la Alimentación y la Agricultura (FAO siglas en inglés ), se realizaron pronósticos para 10 años en adelante desde el año 2019, para los años 2026 de 1 802 057.424 (ha), 2027 de 1 736 488.212 (ha), 2028 1 712 211.932 (ha), 2029 de 1 776 593.766 (ha).

Cumpliendo la principal razón para modelar una serie de tiempo es para permitir la predicción de sus valores futuros (Juárez et al., 2016).

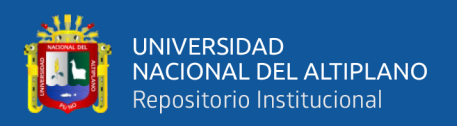

#### **4.2 DISCUSIÓN**

Una vez presentado los resultados podemos resumir que tanto la producción anual de papa y maíz incrementan año tras año, la variación es periódica y predecible, los datos reales y predichos en la producción de maíz como se validó en el apartado de análisis de residuales observándose que el dato original del año 2019 es de 1 579 796 (Ha) y el valor ajustado por el modelo ETS (MMM) es de 1 624 315 (Ha) en la producción de maíz, valores cercanos que brindan seguridad para usarlos en el pronóstico. Igualmente, los datos reales y predichos como se validó en el apartado de análisis de residuales observándose que el dato original del año 2019 en la producción de papa es de 5 331 063(Ha) y el valor ajustado por el modelo ETS (AAA) es de 5 257 751.07 (Ha) para ese mismo año, estos resultados son muy alentadores y al observar lo muy próximo que están nos dan una seguridad para usarlos en el pronóstico.

Resultados que son avalados por (Castillo et al., 2020). Quien concluye que puede hacer una aproximación a la predicción de oferta de los productos agrícolas mediante dos modelos, el primero constituye una regresión lineal múltiple el cual agrupa la mitad de los productos y los restantes con el método de promedio móvil. Las predicciones arrojadas por estos modelos permiten concluir que se puede modelar la oferta con estas técnicas a pesar de que los indicadores no sean los más aceptables.

Igualmente, (López et al., 2019) quien afirma que los modelos propuestos proporcionan un predictor para los precios de maíz en México y constituyen una herramienta útil en la planeación y toma de decisiones referentes al proceso productivo y comercialización de maíz y productos relacionados. Se pretende que los resultados anteriores permitan hacer un análisis de las políticas ya implementadas referentes al mercado de maíz en México, para finalmente proponer nuevas acciones.

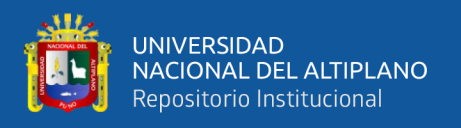

Y también corroborado por (Ruiz, 2018). La técnica Cuadrática es el modelo que mejor se adecua para realizar el pronóstico del comportamiento de las exportaciones e importaciones de los productos maderables. En el pronóstico para las exportaciones e importaciones del sector madera se evidencia un incremento gradual, por el contrario, existe un decrecimiento en el sector papel con mayor notoriedad en las exportaciones.

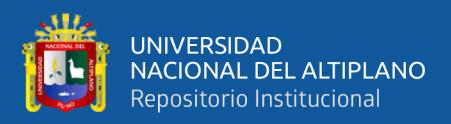

# **V. CONCLUSIONES**

**PRIMERO:** La producción de papa tiene una mínima producción anual de 1 003 080 (ha) en el 1992, debido a problemas nacionales, una máxima producción en el año 2019 de 5 331 063 (ha) resultado de un progreso en la agricultura nacional. La producción anual de maíz un mínimo de 340 037 (ha) el año 1960 desde entonces ha ido incrementando a través del tiempo con una máxima producción en el año 2015 con 1 746 428 (ha) cumpliendo con la primera hipótesis especifica planteada ya que es posible determinar el comportamiento para series de tiempo de la producción anual de papa y maíz en el Perú del año 1961 al 2019.

**SEGUNDO:** El pronóstico para la producción anual de papa en el Perú según el modelo ETS es (AAA) aditivo en el error, aditivo en la tendencia y aditivo en la estacionalidad, estos pronósticos son generados a partir de los datos extraídos de la plataforma virtual de la Organización de las Naciones Unidas para la Alimentación y la Agricultura (FAO siglas en inglés) desde el año 1961 hasta el año 2019, mediante el del software R versión 4.2.1, la librería forecast versión 8.17.0. Se realizó el pronóstico que indica un incremento en la producción anual de papa: Para los años 2026 de 5 713 662.9 (ha), 2027 de 5 830 713.5 (ha), 2028 de 6 037 286 (ha) y 2029 de 6 202 667.8 (ha). Respecto a la producción anual de maíz según el modelo ETS (MMM) multiplicativo en el error, multiplicativo en la tendencia y multiplicativo en la estacionalidad, los pronósticos para los años 2026 de 1 802 057.424 (ha), 2027 de 1 736 488.212 (ha), 2028 1 712 211.932 (ha), 2029 de 1 776 593.766 (ha). Cumpliéndose la segunda hipótesis planteada previamente al ser ambas series producción de papa y producción de maíz de tendencia positiva.

**TERCERO:** Los datos reales y pronosticados en la producción de maíz como se validó en el apartado de análisis de residuales observándose que el dato original del año 2019 es

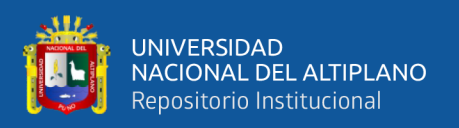

de 1 579 796 (Ha) y el valor ajustado por el modelo ETS (MMM) es de 1 624 315 (Ha) en la producción de maíz, valores cercanos que brindan seguridad para usarlos en el pronóstico. Igualmente, los datos reales y predichos como se validó en el apartado de análisis de residuales observándose que el dato original del año 2019 en la producción de papa es de 5 331 063(Ha) y el valor ajustado por el modelo ETS (AAA) es de 5 257 751.07 (Ha) para ese mismo año, estos resultados son muy alentadores y al observar lo muy próximo que están nos dan una seguridad para usarlos en el pronóstico, por lo cual se cumple la hipótesis planteada en este trabajo de investigación. Los modelos univariantes ETS de series de tiempo nos permiten pronosticar la producción anual de papa y maíz del Perú. Cumpliendo la hipótesis general.

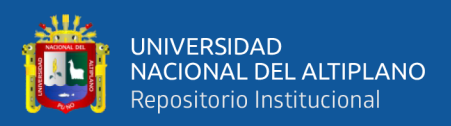

## **VI. RECOMENDACIONES**

**PRIMERO:** Al ministerio de la producción apoyar la industrialización de la agricultura, no solo a los productores de papa y maíz, sino a todos aquellos productores de escasos recursos, como se ha demostrado en este trabajo de investigación existe una tendencia positiva en la producción nacional tanto de papa como de maíz; así los pequeños agricultores con tendrán a su alcance mecanización del suelo, técnicas modernas de fertilización y fitosanitarias que involucran disminuir el uso de fertilizantes químicos y plaguicidas tradicionales.

**SEGUNDO:** A los profesionales que trabajan en el sector agrícola recopilar, producir y almacenar los datos generados respecto a los parámetros y condiciones de la producción agrícola así estos datos puedan ser analizados y ser integrados en la toma de decisiones.

**TERCERO:** Se recomienda a futuros investigadores comparar el desempeño de los modelos ETS frente a otras metodologías como ARIMA, técnicas de aprendizaje automático, redes neuronales y demás enfoques así generar un marco teórico respecto a variables de la producción agrícola.

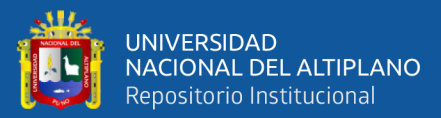

# **VII. REFERENCIAS**

ABALLAY, B. A. (2018). *PRONÓSTICO DE DEMANDA ELÉCTRICA UNIVARIADA A CORTO PLAZO MEDIANTE APROXIMACIONES ESTADÍSTICAS Y DE INTELIGENCIA ARTIFICIAL. CASO APLICADO A OPERADOR DE SISTEMA DE TRANSMISIÓN FRANCÉS*. https://repositorio.usm.cl/handle/11673/46307

Abril, M. de las M. (2021). Modelos para el análisis de las series de tiempo. *RInCE: Revista de Investigaciones Del Departamento de Ciencias Económicas*, *11*(22). https://doi.org/10.54789/rince.22.8

- Alcântara, C. de. (2018). *Modelos aditivos generalizados para posição, escala e forma (Gamlss) na modelagem da área miocárdica sob risco de Necrose.* https://repositorio.ufu.br/handle/123456789/24134
- Algaba, A., Ardia, D., Bluteau, K., Borms, S., & Boudt, K. (2020). ECONOMETRICS MEETS SENTIMENT: AN OVERVIEW OF METHODOLOGY AND APPLICATIONS. *Journal of Economic Surveys*, *34*(3). https://doi.org/10.1111/joes.12370
- Almeida, I. P., & Mendoza, P. J. G. (2021). Aportes de la biotecnología al mejoramiento del maíz. *Revista Peruana de Innovación Agraria*, *1*(1).
- Altieri, M. (1995). Indigenous knowledge re − valued in Andean agriculture. *ILEIA Newsletter*, *12*(1).
- Bonilla, B. A. G., & Singaña, T. D. A. (2019). La productividad agrícola más allá del rendimiento por hectárea: análisis de los cultivos de arroz y maíz duro en Ecuador. *La Granja*, *29*(1). https://doi.org/10.17163/lgr.n29.2019.06
- Botero, S. B., & Cano Cano, J. A. (2008). Análisis de series de tiempo para la predicción de los precios de la energía en la bolsa de Colombia. *Cuadernos de Economia*, *27*(48).
- Calla, C. (2019). Modelo univariante para pronosticar la cantidad de ventas mensuales de bolsas de Cemento Rumi producidos en la planta Cemento Sur del distrito de Caracoto, periodo 2005 - 2018. *Universidad Nacional Del Altiplano*. https://repositorio.unap.edu.pe/handle/20.500.14082/13177
- Campos A, M., Cabrera P, R., Pérez C, M., & Laura C, B. (2017). Tendencia del mercado y la producción de los productos orgánicos en el Perú. *Revista de Investigaciones Altoandinas*, *19*(4), 427–431. https://doi.org/10.18271/RIA.2017.318
- Cardoso, C. V., & Cruz, G. L. (2016). Forecasting Natural Gas Consumption using ARIMA Models and Artificial Neural Networks. *IEEE Latin America Transactions*, *14*(5), 2233–2238. https://doi.org/10.1109/TLA.2016.7530418
- Castillo, J. J., Maciej Serda, Becker, F. G., Cleary, M., Team, R. M., Holtermann, H., The, D., Agenda, N., Science, P., Sk, S. K., Hinnebusch, R., Hinnebusch A, R.,

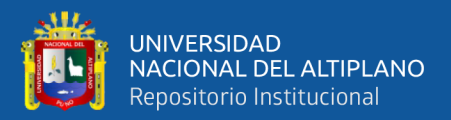

Rabinovich, I., Olmert, Y., Uld, D. Q. G. L. Q., Ri, W. K. H. U., Lq, V., Frxqwu, W. K. H., Zklfk, E., … (2020) .ح ,فاطمی. Diseño de un modelo predictivo para la oferta de los productos agrícolas del municipio de Simijaca Cundinamarca. *Uniwersytet Śląski*, *7*(1), 343–354. https://doi.org/10.2/JQUERY.MIN.JS

- Castro, L. M., & Carvajal, Y. (2010). Análisis de tendencia y homogeneidad de series climatológicas. *Ingeniería de Recursos Naturales y Del Ambiente*, *9*(1).
- Cerrato, & Alarcón. (2001). La microbiología del suelo en la agricultura sostenible. *CIENCIA Ergo-Sum, Revista Científica Multidisciplinaria de Prospectiva*, *8*(2), undefined. https://www.redalyc.org/articulo.oa?id=10402108
- *Chatfield, C. (2000) Time Series Forecasting. Chapman and Hall, London. - References - Scientific Research Publishing*. (n.d.). Retrieved June 7, 2023, from https://www.scirp.org/%28S%28351jmbntvnsjt1aadkposzje%29%29/reference/ref erencespapers.aspx?referenceid=1193151

Condiza, T. & G. (1998). Definicion de agricultura sostenible. *Agronet*.

- Gutiérrez, S., Antonio Cortez Torrez, J., Gerardo, E., Ajoruro, R., Torrez, C., & Antonio, J. (2018). Determinación de los costos de producción del cultivo de papa (Solanum tuberosum L.) en el municipio de Achacachi, provincia Omasuyos: Sandy Condori Gutiérrez, José Antonio Cortez Torrez, Edwin Gerardo Ramírez Ajoruro. *Apthapi*, *4*(2), 1106–1118. https://apthapi.umsa.bo/index.php/ATP/article/view/220
- Juárez, C. A., Atziry Zuñiga, C., Martínez Flores, J. L., & Sánchez Partida, D. (2016). Análisis de series de tiempo en el pronóstico de la demanda de almacenamiento de productos perecederos. *Estudios Gerenciales*, *32*(141). https://doi.org/10.1016/j.estger.2016.11.002
- Cuintaco, A., & Ándres, C. (2019). *Análisis de la producción, comercialización y exportación de la papa en el mercado peruano y su impacto en la región latinoamericana*.
- Fredy O. Pèrez Ramirez. (2007). Introducción a las series de tiempo. Métodos paramétricos. In *Universidad De Medellin*.
- Grande Tovar, C. D., & Orozco Colonia, B. S. (2013). *Vista de Producción y procesamiento del maíz en Colombia | Revista Guillermo de Ockham*. Revista Guillermo de Ockham,.
- Guillermo, J. C. L., Carlos, M. M. M., Díaz, A. G. Á., Espinoza, J. L. V., & Vásquez, H. E. (2022). Estadística de los indicadores de equidad y pobreza en la población peruana 2019-2022. *OSF Preprints*. https://doi.org/10.31219/OSF.IO/BEPVQ
- Hernández, Fernández, & Baptista. (2014). *Metodología de la investigación (2014) Sexta edición.*
- Hick, M. V., Prieto, A., Castillo, M. F., & Frank, E. (2020). Análisis geoestadístico basado en variantes fenotípicas de tropas de llamas productoras de fibra del Norte de la Provincia de Jujuy, Argentina. *Archivos Latinoamericanos de Producción Animal*, *28*(3–4), 189–196. https://doi.org/10.53588/ALPA283413
- Hyndman, R. J., & Athanasopoulos, G. (2018). *Forecasting: Principles and Practice*. OTexts. https://research.monash.edu/en/publications/forecasting-principles-andpractice-2
- Jofipasi, H., & Chesilia, A. (2018). *Selection for the best ETS (error, trend, seasonal) model to forecast weather in the Aceh Besar District*. https://doi.org/10.1088/1757- 899X/352/1/012055
- Kolmans, E., & Vásquez, D. (1996). *Manual de agricultura ecológica: una introducción a los principios básicos y su aplicación*. https://doi.org/10.3/JQUERY-UI.JS
- Larios Fernando, & Álvarez Josué. (2014). *Análisis econométrico de series de tiempo*.
- López, B. W., Reynoso Santos, R., López Martínez, J., Villar Sánchez, B., Camas Gómez, R., & García Santiago, J. O. (2019). Caracterización físico-química de suelos cultivados con maíz en Villaflores, Chiapas. *Revista Mexicana de Ciencias Agrícolas*, *10*(4), 897–910. https://doi.org/10.29312/REMEXCA.V10I4.1764
- Lopez, & Herrera. (2017). Trend in Coffee Production and Consumption in Colombia. *Apuntes Del Cenes*, *36*(64), 139–165. https://doi.org/10.19053/01203053.V36.N64.2017.5419
- Mamani. (2019). Modelo de pronostico univariante de ventas mensuales de productos de la división de Electrohogar en Tiendas Peruanas S.A. Oechsle Huancayo 2009 – 2017. *Universidad Nacional Del Altiplano*. https://repositorio.unap.edu.pe/handle/20.500.14082/13082
- Valles, V., Cuesta, P., Chicaiza, C., Sociedad, U. Y., & Fluctuación De Precios En El Costo De Producción, D. LA. (2021). *INCIDENCIA DE LA FLUCTUACIÓN DE PRECIOS EN EL COSTO DE PRODUCCIÓN DE PRODUCTOS AGRÍCOLAS Volumen 13 | S1 | Abril*. https://orcid.org/0000-0002-3267-7273
- Moreno Sarmiento, E. (2008). Predicción con series de tiempo y regresión. *Panorama, ISSN-e 2145-308X, ISSN 1909-7433, Vol. 2, N<sup>o</sup> . 4, 2008*, *2*(4), 2. https://dialnet.unirioja.es/servlet/articulo?codigo=4780125&info=resumen&idioma  $=$ SPA
- Nicolalde, de la T. J. F. (2017). *Determinación de un modelo, para pronosticar la demanda de materias primas basadas en métodos cuantitativos, en una empresa textil ubicada en Quito*. http://repositorio.puce.edu.ec:80/handle/22000/13422
- Olivera, E. B. (2022). Autosuficiencia agroalimentaria: Una estrategia para el desarrollo de la economía peruana. *Instituto Latinoamericano de Altos Estudios - ILAE*.

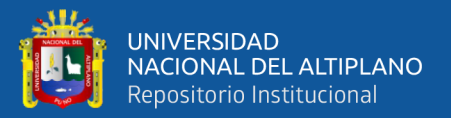

- Olorunfemi, A. S., & Somto, G. (2022). Comparative Study of the Error Trend and Seasonal Exponential Smoothing and ARIMA Model using COVID-19 Death Rate in Nigeria. *International Journal of Natural Sciences Research*, *10*(1). https://doi.org/10.18488/63.v10i1.3031
- Parada, C. H. (2020). *Pronóstico del precio promedio por tonelada del arroz Paddy desde julio hasta diciembre de 2018 en los Llanos Orientales*. https://repository.libertadores.edu.co/handle/11371/3016
- Paravicini Arias, J. C. (2022). El análisis de perfil del pequeño y mediano productor agrícola peruano y la relación de la obtención de un crédito frente a la producción del año 2019. *Repositorio Institucional - UTP*. http://repositorio.utp.edu.pe/handle/20.500.12867/5962
- Ploeg, J. D. van der. (2014). Diez cualidades de la agricultura familiar. *LEISA Revista de Agroecología*, *29*(4), 6–8. https://research.wur.nl/en/publications/diezcualidades-de-la-agricultura-familiar
- Ponce Jarrin, & Jhimy Xavier. (2017). *Comparación entre varios métodos de pronósticos basados en series de tiempo para predecir la demanda de placas digitales en empresas del sector gráfico quiteño desde el año 2009 hasta el año 2015*. http://bibdigital.epn.edu.ec/handle/15000/17016
- Ríos, P., Eliana, M., Sosa, D., Andrés, E., Pérez, C., & Dario, W. (2021). Modelamiento del precio de la papa criolla en el departamento de Cundinamarca por medio de series de tiempo y modelos dinámicos. *Comunicaciones En Estadística*, *14*(1), 31– 52. https://doi.org/10.15332/23393076.6633
- Romero Perdomo, F. (2022). *Contexto de cadena papa*. https://repository.agrosavia.co/handle/20.500.12324/37957
- Ruiz, P., & Natalia, S. (2018). *UNIVERSIDAD NACIONAL AGRARIA LA MOLINA FACULTAD DE CIENCIAS FORESTALES*.

Santos M, & S. Y. (2011). La papa nuestra de cada día. Perú. OEEE. *OEEE*.

- Shimizu, T., & Scott, G. (2016). Los supermercados y cambios en la cadena productiva para la papa en el Perú. *Revista Latinoamericana de La Papa*, *18*(1). https://doi.org/10.37066/ralap.v18i1.208
- Tirado M., R., Tirado L., R., & Mendoza C., J. (2018). INTERACCIÓN GENOTIPO x AMBIENTE EN RENDIMIENTO DE PAPA (Solanum tuberosum L.) CON PULPA PIGMENTADA EN CUTERVO, PERÚ. *Chilean Journal of Agricultural & Animal Sciences*, *ahead*. https://doi.org/10.4067/s0719-38902018005000502
- Triana, O. I. D. (2022). *Modelo de inventarios bajo demandas estacionales*. https://repositorio.uniandes.edu.co/handle/1992/57461
- Vargas, V. C. M. (2019). Modelo univariante para describir y predecir el comportamiento de los niveles medios de agua del Lago Titicaca – Puno.

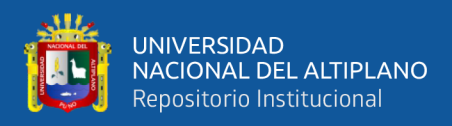

*Universidad Nacional Del Altiplano*. https://repositorio.unap.edu.pe/handle/20.500.14082/13366

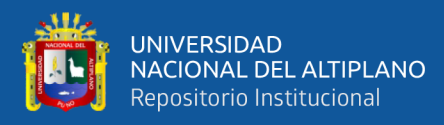

**ANEXOS**

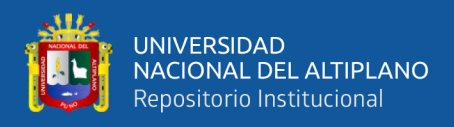

#### **Anexo 1.**

Datos obtenidos por la plataforma FAOSTAT

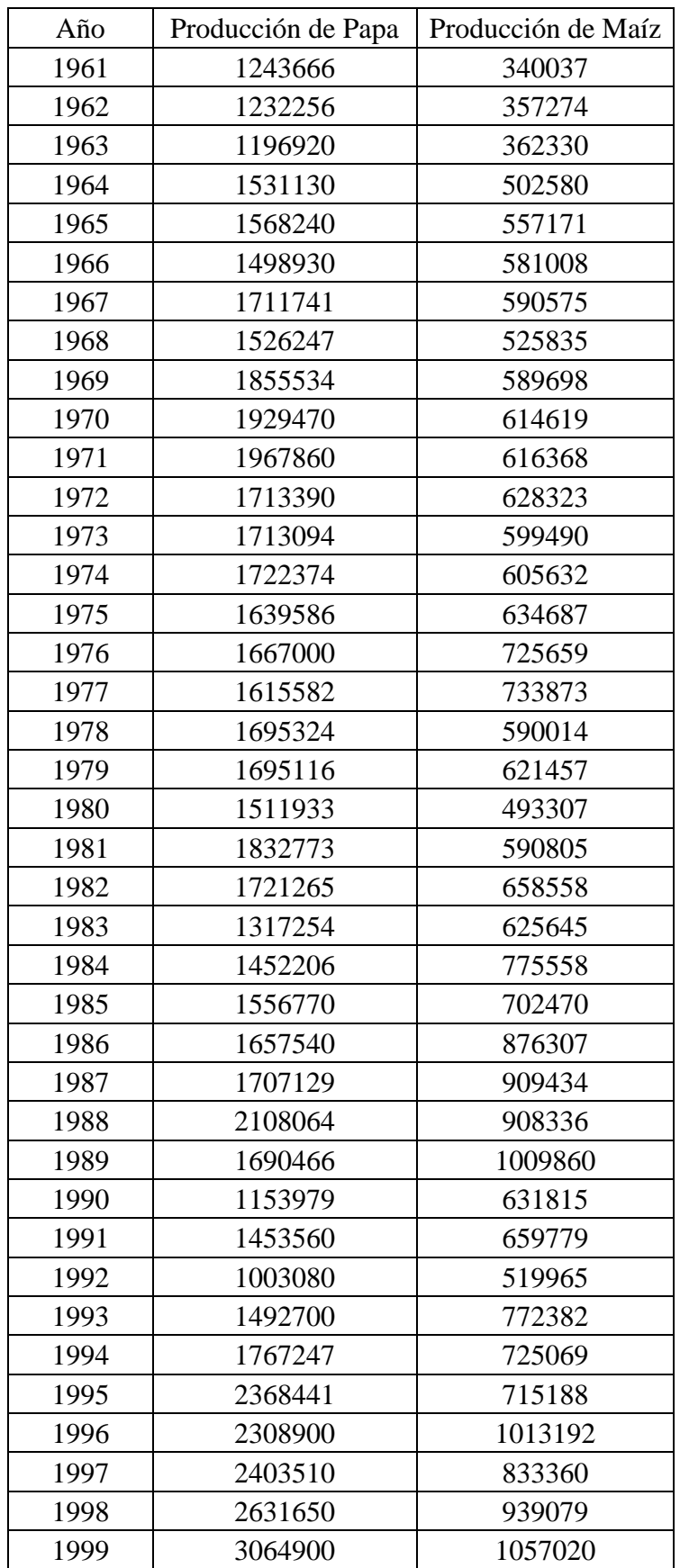

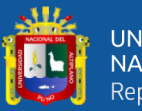

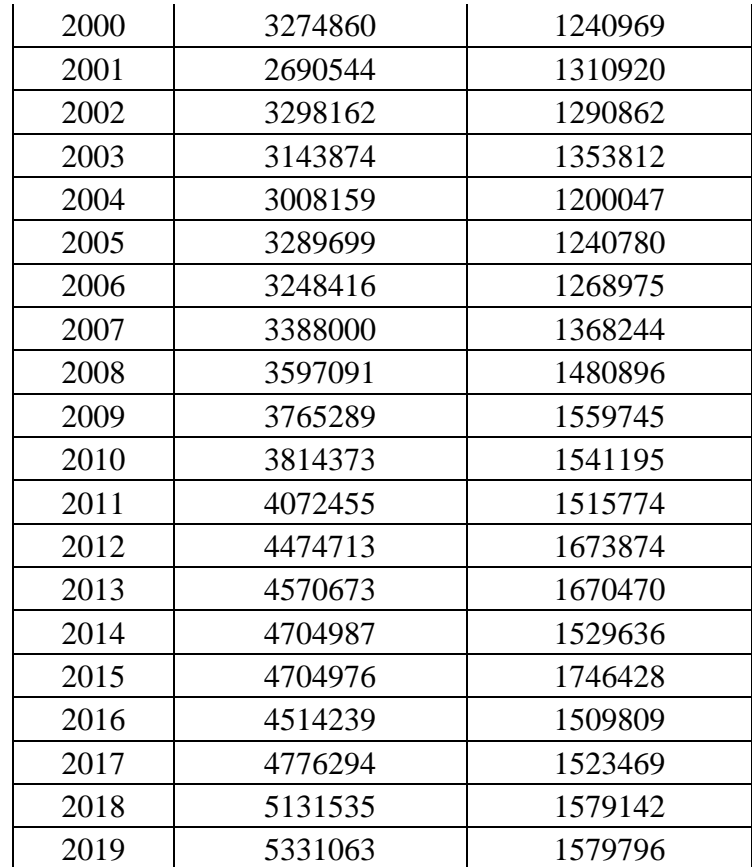

#### **Anexo 2.**

Código utilizado en el lenguaje de programación R

library(forecast) library(TSstudio) library(ggplot2) library(tseries) library(dplyr) library(devtools) library(psych) library(ggthemr) #remover notacion cientifica options(scipen=100000) datos <- read.csv("C:/Users/Administrador/Desktop/datos.csv", sep=";") maiz<-data.frame('año'=datos\$ año,'maiz'=datos\$maiz) papa<-data.frame('año'=datos\$ año,'papa'=datos\$papa) #grafico principal ggplot(papa,aes( año,papa))+geom\_line(aes(color="producción de papa"))+ geom\_line(data=maiz,aes( año,maiz,color="producción de maiz"))+ labs(color='Leyenda')+ labs(title = "",  $x = "Año", y = "Productio'n anual")$ #grafico de densidad de papa  $df < -$  data.frame( $x =$  datos\$papa)  $ggplot(df, aes(x = x)) +$ 

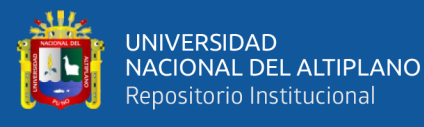

```
geom_histogram(\text{aes}(y = \ldots \text{density} \ldots),
alpha = 0.5) +
geom_density(color="red")+
labs(title = "Distribución de la serie Papa", x = "Toneladas", y = "Densidad")
#grafico de densidad de maíz
df < - data.frame(x = datos$maiz)
ggplot(df, aes(x = x)) +geom histogram(\text{aes}(y = \text{...density} \ldots)),
alpha = 0.5) +
geom_density(color="blue")+
labs(title = "Distribución de la serie Maíz", x = "Toneladas", y = "Densidad")
#volatilidad
Rolling_volatily<- function(data,rolling){
res < -c()for (i in 0: length(data)-1)\{res[i+1] = cut(data,i+1, rolling+i)}
return(res/sd(data))
}
cut<-function(data,start,end){
return(sd(data[start:end]))
}
inf_papa <- Rolling_volatily(papa,10)
write.csv(inf_papa,"volatilidad_papa.csv")
inf_maiz<- Rolling_volatily(maiz,10)
write.csv(inf_maiz,"volatilidad_maiz.csv")
#estadisticas basicas
describe(datos)
#descomponer las series
papa < -ts(datos\maiz\lt-ts(datos$maiz,start = 1961,frequency = 10)
#descomposision de la serie papa
descomp<-decompose(papa)
plot(as.numeric(descomp$seasonal),type="o",xlab="periodo 
estacional",ylab="descompuesto",main="Estacionalidad",col="black")
plot(as.numeric(descomp$trend),type="o",xlab="Tiempo",ylab="Tendencia",main="Tende
ncia",col="black")
plot(as.numeric(descomp$random),type="o",xlab="Tiempo",ylab="PatronAleatorio",main
=" Patrones Aleatorios")
# modelado ETS
papa < -ts(datos\model1 = ets(papa, model = "AAA")model2 = ets(papa, model = 'MAA')model3 = ets(papa, model='MAM")h = 10fc model1 = forecast(model1, h=h)fc model2 =forecast(model2, h=h)
fc model3 = forecast(model3,h=h)
colores = c('red', 'black', 'blue', 'green')autoplot(papa,series="datos originales")+
```
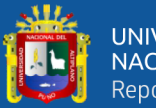

```
autolayer(fc_model1, PI=FALSE, series='modelo 1 AAA')+
autolayer(fc_model2, PI=FALSE, series='modelo 2 MAA')+
autolayer(fc_model3,PI=FALSE,series="modelo 3 MAM")+
labs(title ="", x = "tiempo", y = "producción anual de papa (Ha)")+
scale_colour_manual(values=colores)
# comparacion de modelos
modelaaa <- accuracy(fc_model1)
modelmaa <- accuracy(fc_model2)
modelmam <- accuracy(fc_model3)
# Crear un data frame para los Modelos
resultados_modelaaa <- data.frame(Model = "AAA",
ME = modelaaa[1],RMSE = modelaaa[2],MAE = modelaaa[3],MPE = modelaaa[4],
MAPE = modelaaa[5],
MASE = modelaaa[6],ACF1 = modelaaa[7]resultados_modelmaa <- data.frame(Model = "MAA",
ME = modelmaa[1],RMSE = modelmaa[2],MAE = modelmaa[3],MPE = modelmaa[4],MAPE = modelmaa[5],MASE = modelmaa[6],ACF1 = modelmaa[7]resultados_modelmam <- data.frame(Model = "MAM",
ME = modelmann[1],RMSE = \text{modelman}[2],
MAE = modelmann[3],MPE = modelmam[4],
MAPE = modelmann[5],
MASE = \text{model}mam[6],
ACF1 = modelmann[7])# comparacion de modelos
comparacion <- rbind(resultados_modelaaa, resultados_modelmaa, resultados_modelmam)
print(comparacion)
# normalidad
check res(model1)
jarque.bera.test(model1$residuals)
#predichos vs reales
papadf<-data.frame(" año"= datos$ año,"real"= datos$papa,'predichos'=model1$fitted)
autoplot(papa,series="datos originales")+
autolayer(model1$fitted,series="predichos")+
labs(title = "", x = " año", y = "Producción anual")
write.csv(papadf,"predichospapa.csv")
#prediccion de papa
predict_papa<-forecast(model1,h=10)
```
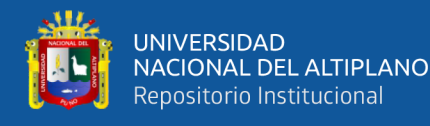

```
dff<-data.frame(' año' = 
(seq(2020,2029)),'prediccion'=predict_papa$mean,'low'=predict_papa$lower[2],'upp'=pred
ict_papa$upper[2])
ggplot(datos,aes(x = año, y = papa)) + geom line(aes(color="datos originales")) +
stat_smooth(data=dff, aes(x = año, y = prediccion,color="predicci?n"))+
labs(title = "", x = " año", y = "Producción anual")
estados_modelp<-data.frame(model1$states)
coef(model2)
write.csv(estados_modelp,"estadosmodelp.csv")
write.csv(dff,"predictpapa.csv")
#maiz
maiz\lt-ts(datos$maiz,start = 1,frequency = 10)
model1 = ets(maiz, model = "AAA")model2 = ets(maiz, model = 'MMM')model3 = ets(maiz, model='MAM")h = 10fc\_model1 = forecast(model1, h=h)fc_model2 = forecast(model2,h=h)
fc model3 = forecast(model3,h=h)colores = c('red', 'black', 'blue', 'green')autoplot(maiz,series="datos originales")+
autolayer(fc_model1, PI=FALSE, series='modelo 1 AAA')+
autolayer(fc_model2, PI=FALSE, series='modelo 2 MMM')+
autolayer(fc_model3,PI=FALSE,series="modelo 3 MAM")+
labs(title ="", x = "tiempo", y = "producción anual de maíz (Ha)")+
scale_colour_manual(values=colores)
# comparacion de modelos
mmodelaaa <- accuracy(fc_model1)
mmodelmmm <- accuracy(fc_model2)
mmodelmam <- accuracy(fc_model3)
# Crear un data frame para los Modelos
resultados_mmodelaaa <- data.frame(Model = "AAA",
ME = \text{mmodelaaa}[1],RMSE = \text{mmodelaaa}[2],
MAE = \text{mmodelaaa}[3],
MPE =mmodelaaa[4],
MAPE = \text{mmodelaaa}[5],
MASE = \text{mmodelaaa[6]}.
ACF1 = \text{mmodelaaa}[7]resultados_mmodelmmm <- data.frame(Model = "MMM",
ME =mmodelmmm[1],
RMSE = mmodelmmm[2],MAE = \text{mmodelmmm[3]},MPE = \text{mmodelmmm[4]},MAPE = mmodelmm[5],
MASE = \text{mmodelmmm[6]},ACF1 = \text{mmodelmmm}[7])resultados_mmodelmam <- data.frame(Model = "MAM",
ME =mmodelmam[1],
RMSE = \text{mmodelman}[2],
```
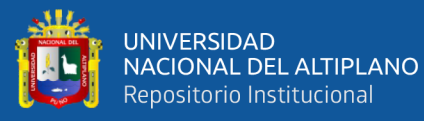

```
MAE = \text{mmodelman}[3],MPE = mmodelmam[4],
MAPE = \text{mmodelman}[5],
MASE = \text{mmodelman}[6],ACF1 = \text{mmodelman}[7]# comparacion de modelos
comparacion <- rbind(resultados_mmodelaaa, resultados_mmodelmmm, 
resultados_mmodelmam)
print(comparacion)
# normalidad
check res(model2)
jarque.bera.test(model2$residuals)
estados_modelm<-data.frame(model2$states)
write.csv(estados_modelm,"estadosmodelm.csv")
coef(model2)
#predichos vs reales
maizdf<-data.frame(" año"= datos$ año,"real"= datos$maiz,'predichos'=model2$fitted)
autoplot(maiz,series="datos originales")+
autolayer(model1$fitted,series="predichos")+
labs(title = "", x = " año", y = "Producción anual")
write.csv(maizdf,"predichosmaiz.csv")
#prediccion de maiz 10 años en adelante
predict_maiz<-forecast(model2,h=10)
dff<-data.frame(' año' = 
(seq(2020,2029)),'prediccion'=predict_maiz$mean,'low'=predict_maiz$lower[,2],'upp'=pre
dict_maiz$upper[,2])
ggplot(datos,aes(x = año, y = maiz)) + geom\_line(aes(color='datos originales")) +stat smooth(data=dff, aes(x = año, y = prediccion,color="predicción"))+
labs(title = "", x = " año", y = "Producción anual")
write.csv(dff,"predictmaiz.csv")
```
#### **Anexo 3.**

Predichos vs reales de la producción de papa

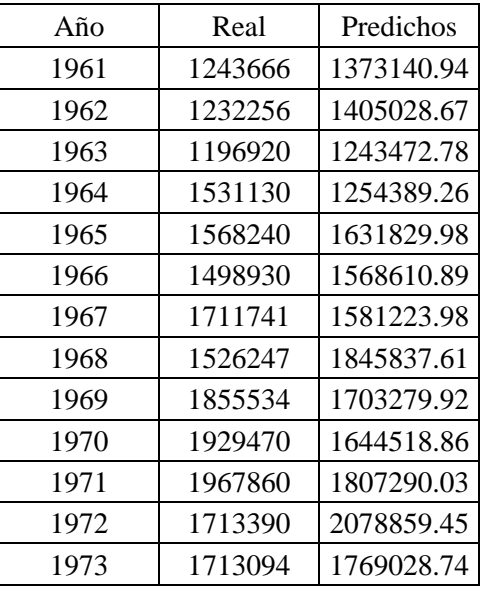

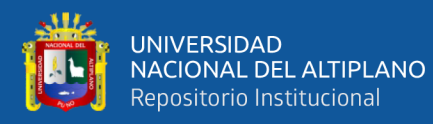

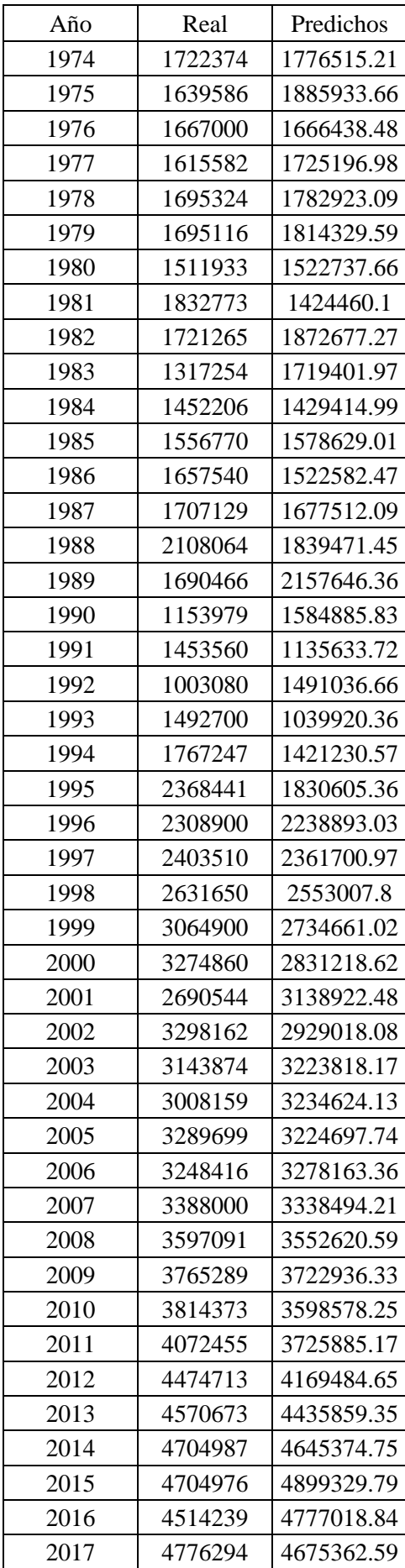

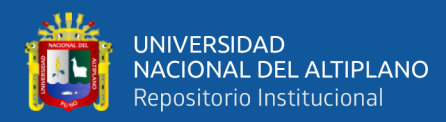

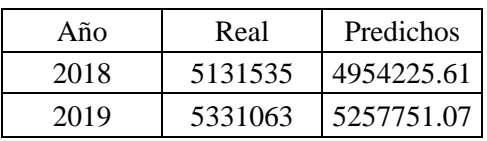

### **Anexo 4.**

Predichos vs reales de la producción maíz

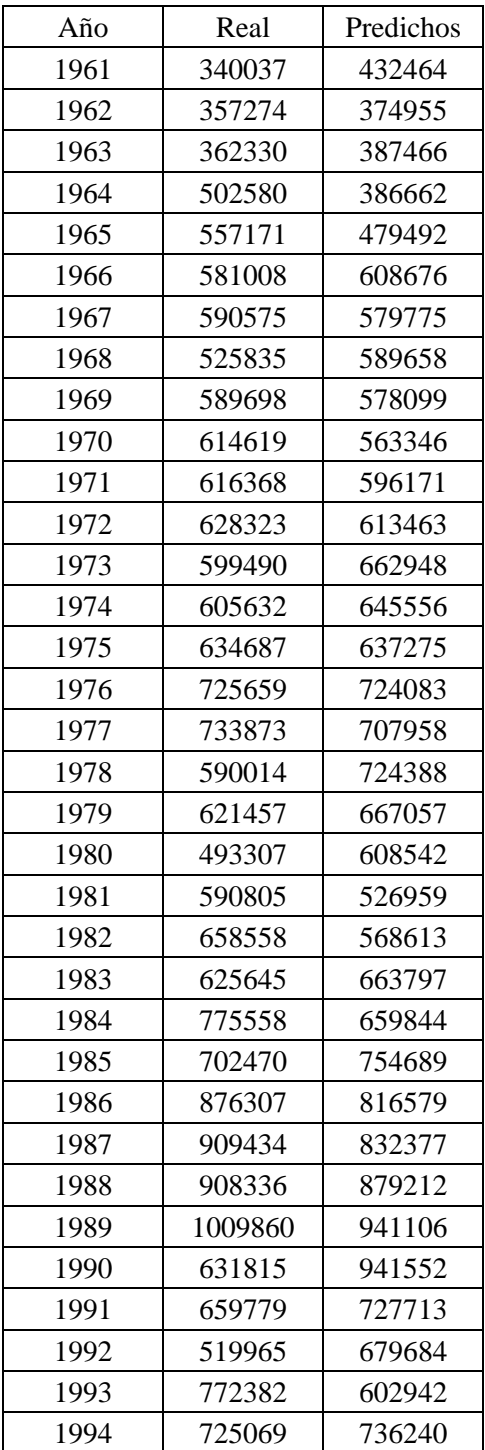

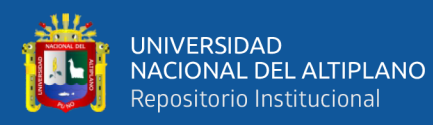

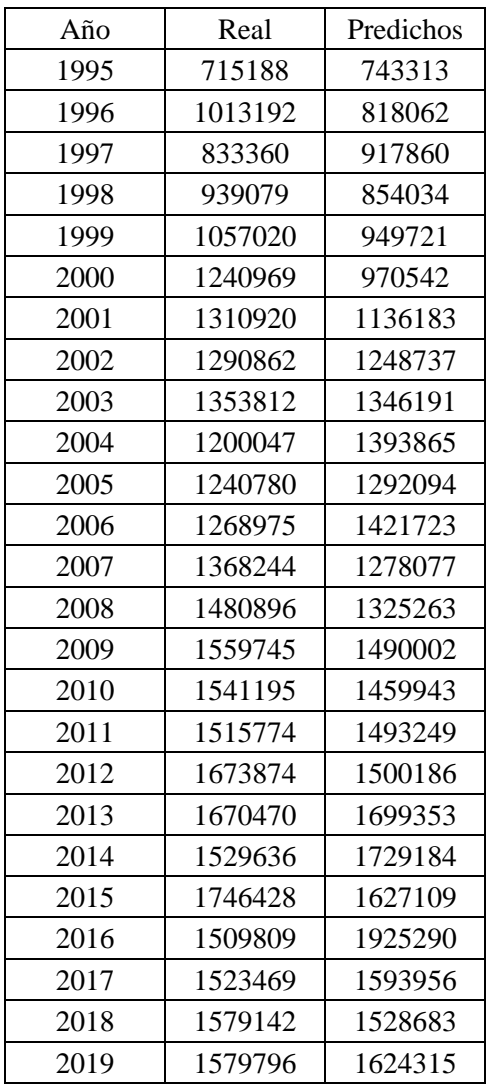

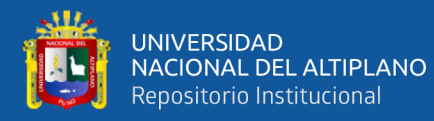

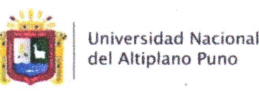

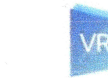

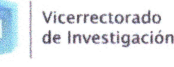

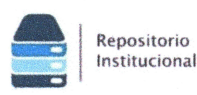

#### AUTORIZACIÓN PARA EL DEPÓSITO DE TESIS O TRABAJO DE **INVESTIGACIÓN EN EL REPOSITORIO INSTITUCIONAL**

Por el presente documento, Yo SERGIO SEBASTIAN ROMERO AGUIRRE identificado con DNI  $\overline{7}$  3 / 8  $\overline{3}$  9  $\overline{8}$  5 en mi condición de egresado de:

⊠ Escuela Profesional, □ Programa de Segunda Especialidad, □ Programa de Maestría o Doctorado

### INGENIERÍA ESTADISTICA E INFORMÁTICA.

informo que he elaborado el/la  $\Box$  Tesis o  $\Box$  Trabajo de Investigación denominada:

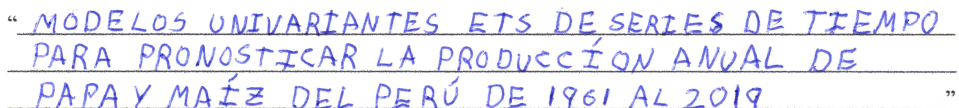

#### para la obtención de □Grado, □ Título Profesional o □ Segunda Especialidad.

Por medio del presente documento, afirmo y garantizo ser el legítimo, único y exclusivo titular de todos los derechos de propiedad intelectual sobre los documentos arriba mencionados, las obras, los contenidos, los productos y/o las creaciones en general (en adelante, los "Contenidos") que serán incluidos en el repositorio institucional de la Universidad Nacional del Altiplano de Puno.

También, doy seguridad de que los contenidos entregados se encuentran libres de toda contraseña, restricción o medida tecnológica de protección, con la finalidad de permitir que se puedan leer, descargar, reproducir, distribuir, imprimir, buscar y enlazar los textos completos, sin limitación alguna.

Autorizo a la Universidad Nacional del Altiplano de Puno a publicar los Contenidos en el Repositorio Institucional y, en consecuencia, en el Repositorio Nacional Digital de Ciencia, Tecnología e Innovación de Acceso Abierto, sobre la base de lo establecido en la Ley Nº 30035, sus normas reglamentarias, modificatorias, sustitutorias y conexas, y de acuerdo con las políticas de acceso abierto que la Universidad aplique en relación con sus Repositorios Institucionales. Autorizo expresamente toda consulta y uso de los Contenidos, por parte de cualquier persona, por el tiempo de duración de los derechos patrimoniales de autor y derechos conexos, a título gratuito y a nivel mundial.

En consecuencia, la Universidad tendrá la posibilidad de divulgar y difundir los Contenidos, de manera total o parcial, sin limitación alguna y sin derecho a pago de contraprestación, remuneración ni regalía alguna a favor mío; en los medios, canales y plataformas que la Universidad y/o el Estado de la República del Perú determinen, a nivel mundial, sin restricción geográfica alguna y de manera indefinida, pudiendo crear y/o extraer los metadatos sobre los Contenidos, e incluir los Contenidos en los índices y buscadores que estimen necesarios para promover su difusión.

Autorizo que los Contenidos sean puestos a disposición del público a través de la siguiente licencia:

Creative Commons Reconocimiento-NoComercial-CompartirIgual 4.0 Internacional. Para ver una copia de esta licencia, visita: https://creativecommons.org/licenses/by-nc-sa/4.0/

En señal de conformidad, suscribo el presente documento.

 $Oq$  de  $JUNUO$  del 2023  $P_{\text{HRO}}$ 

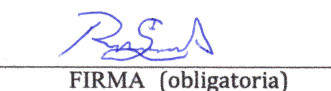

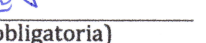

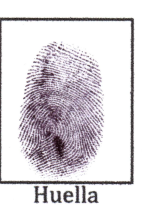

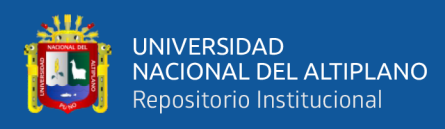

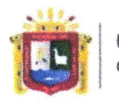

**Universidad Nacional** del Altiplano Puno

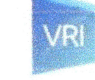

Vicerrectorado de Investigación

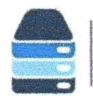

Repositorio Institucional

#### DECLARACIÓN JURADA DE AUTENTICIDAD DE TESIS

Por el presente documento, Yo SERGIO SEBASTIAN ROMERO AGUIRRE identificado con DNI  $73/83985$ en mi condición de egresado de:

**Execuela Profesional, □ Programa de Segunda Especialidad, □ Programa de Maestría o Doctorado** INGENIERTA ESTADISTICA E INFORMATICA informo que he elaborado el/la  $\Box$  Tesis o  $\Box$  Trabajo de Investigación denominada: " MODELOS UNIVARIANTES ETS DE SERIES DE TIEMPO PRONOSTICAR LA PRODUCCIÓN ANUAL DE PARA MAIZ DFL PERÚ  $PAPA$  $DF$  $1961$  $2019$ 

Es un tema original.

Declaro que el presente trabajo de tesis es elaborado por mi persona y no existe plagio/copia de ninguna naturaleza, en especial de otro documento de investigación (tesis, revista, texto, congreso, o similar) presentado por persona natural o jurídica alguna ante instituciones académicas, profesionales, de investigación o similares, en el país o en el extranjero.

Dejo constancia que las citas de otros autores han sido debidamente identificadas en el trabajo de investigación, por lo que no asumiré como suyas las opiniones vertidas por terceros, ya sea de fuentes encontradas en medios escritos, digitales o Internet.

Asimismo, ratifico que soy plenamente consciente de todo el contenido de la tesis y asumo la responsabilidad de cualquier error u omisión en el documento, así como de las connotaciones éticas y legales involucradas.

En caso de incumplimiento de esta declaración, me someto a las disposiciones legales vigentes y a las sanciones correspondientes de igual forma me someto a las sanciones establecidas en las Directivas y otras normas internas, así como las que me alcancen del Código Civil y Normas Legales conexas por el incumplimiento del presente compromiso

> Puno  $Oq$  de  $JUVLO$ del  $2023$

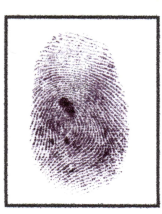

FIRMA (obligatoria)

Huella